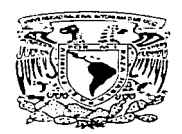

# **Universidad Don Vasco, A.C.**

---- 1 N e o R p o R A e 1 ó N N o . B 7 2 7 - o B ---- ª la Universidad Nacional Autónoma de México Escuela de Administración y Contaduría

PROPUESTA DE UN SISTEMA DE CONTROL INTERNO DE UNA EMPRESA DE COMUNICACIÓN Y PUBLICIDAD DE LA CIUDAD DE URUAPAN

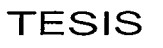

Que para obtener el título de:

**LICENCIADO EN CONTADURÍA** 

Presenta:

**FLOR MARCELA\PORTALES CONTRERAS** 

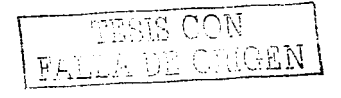

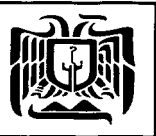

872708

Uruapan, Michoacán, Marzo del 2003

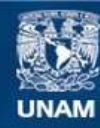

Universidad Nacional Autónoma de México

**UNAM – Dirección General de Bibliotecas Tesis Digitales Restricciones de uso**

## **DERECHOS RESERVADOS © PROHIBIDA SU REPRODUCCIÓN TOTAL O PARCIAL**

Todo el material contenido en esta tesis esta protegido por la Ley Federal del Derecho de Autor (LFDA) de los Estados Unidos Mexicanos (México).

**Biblioteca Central** 

Dirección General de Bibliotecas de la UNAM

El uso de imágenes, fragmentos de videos, y demás material que sea objeto de protección de los derechos de autor, será exclusivamente para fines educativos e informativos y deberá citar la fuente donde la obtuvo mencionando el autor o autores. Cualquier uso distinto como el lucro, reproducción, edición o modificación, será perseguido y sancionado por el respectivo titular de los Derechos de Autor.

### **DEDICATORIA**

A DIOS. por darme la vida.

A MÍ HIJA DENISSE, por ser la razón de vivir.

A MIS PADRES, por ofrecerme la oportunidad de salir adelante.

A MIS HERMANAS, por apoyarme en todo

A MI ASESOR, por brindarme sus conocimientos, para lograr este trabajo

TESIS CON FALLA DE ORIGEN

## INDICE GENERAL

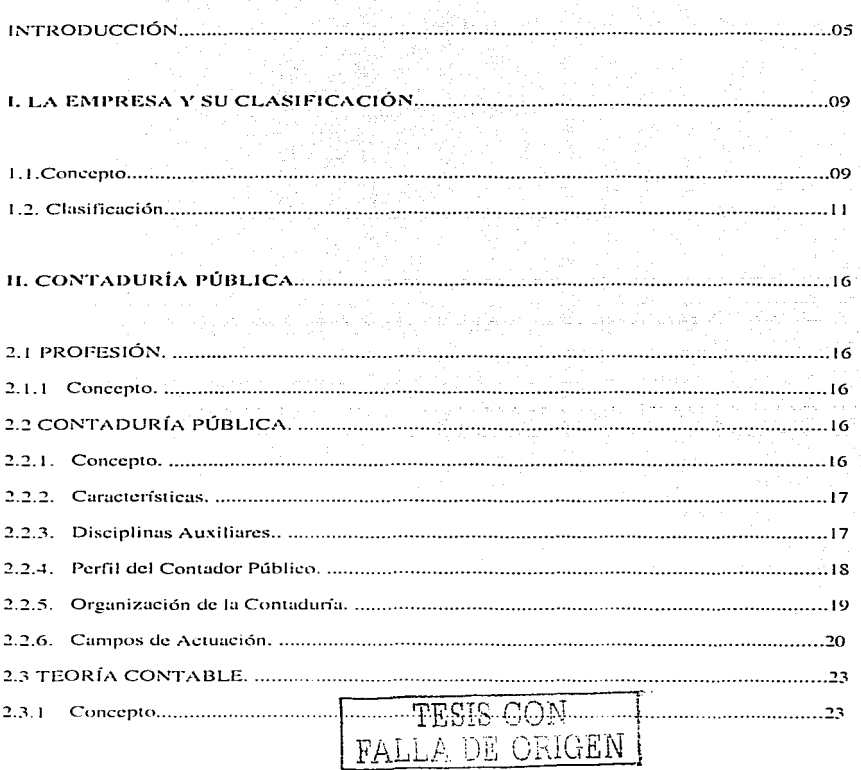

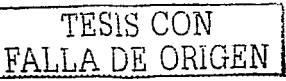

 $23$ 

 $2.3.2 -$ Elementos de la Teoría Contable.....

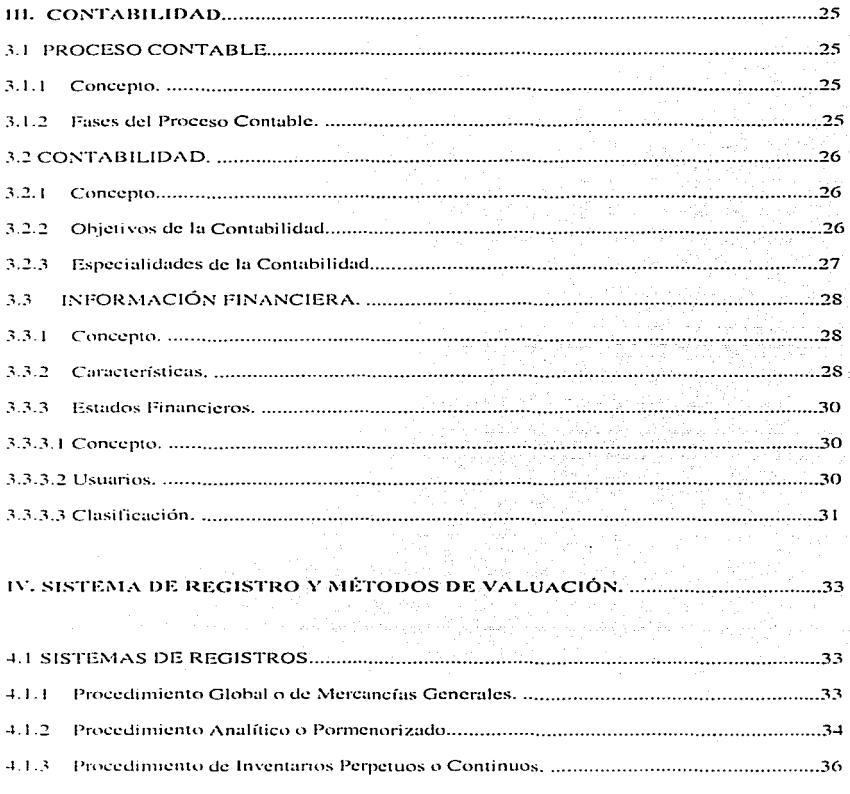

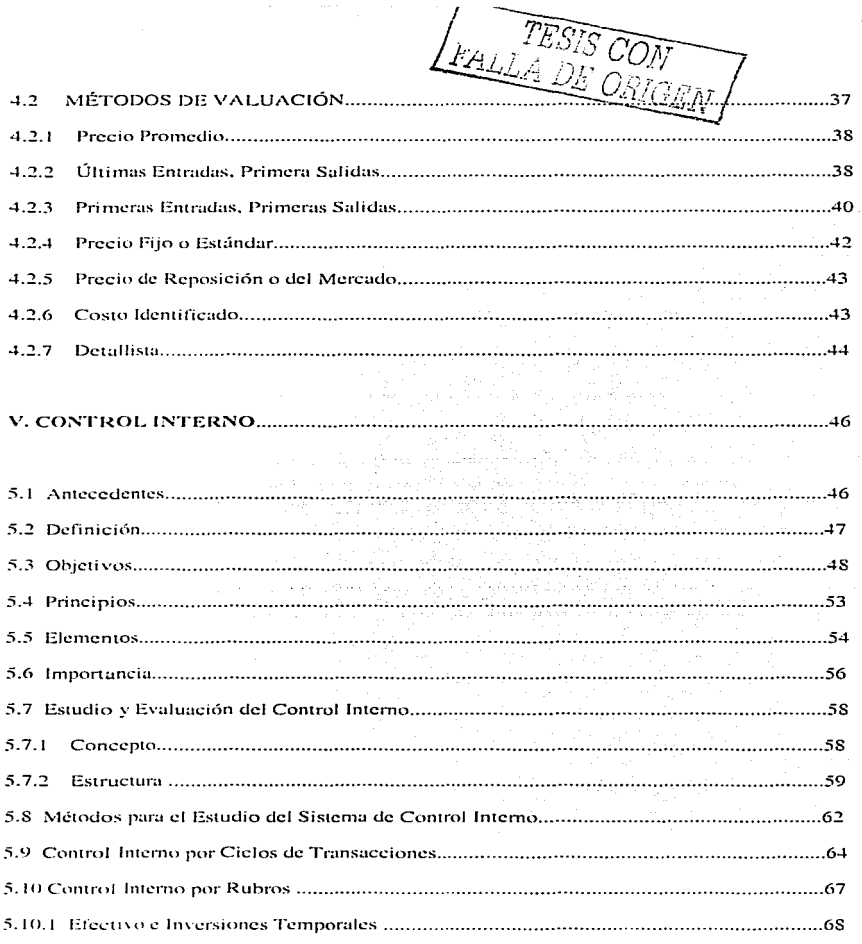

 $\mu = 0.0000$ 

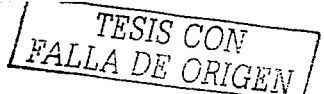

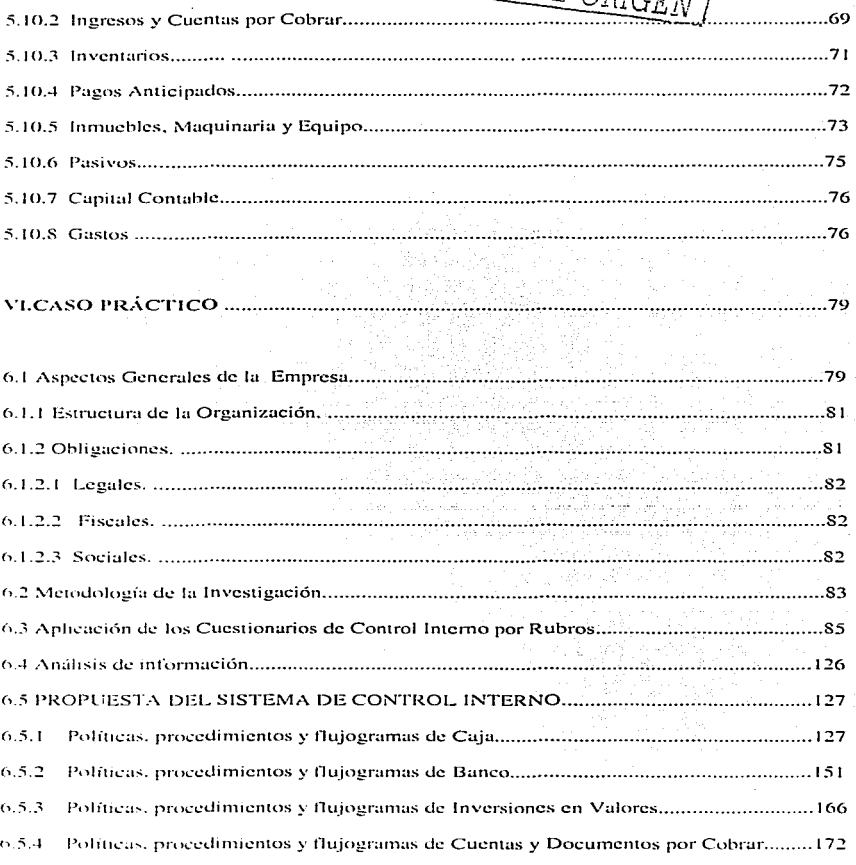

 $\mathcal{L}_{\mathcal{A}}$  , and the second constraints are also the constraints of the second constraints of

1711)<br>1722

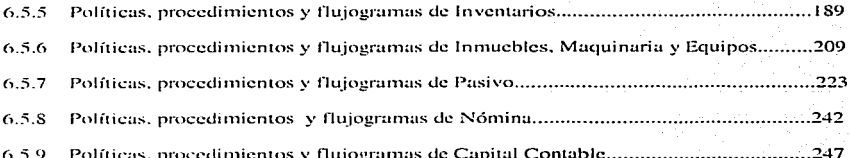

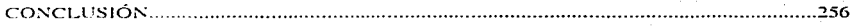

**BIBLIOGRAFÍA.........** ..........258

GLOSARIO............. ...............261

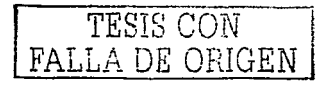

 $\gamma$  , and  $\gamma$  , and

### **INTRODUCCIÓN**

Debido a que en la actualidad las empresas se enfrentan a la constante problemática de instalar un adecuado Control Interno de la misma, se ha tomado como base para elaborar un estudio acerca del tema.

Está problemática surge a través del desarrollo de la organización, que al estar constantemente cambiando, de acuerdo a las necesidades de la misma, sus operaciones van aumentando y por consecuencia se vuelve compleja la actividad de revisar y supervisar dichas operaciones. De aquí surge la necesidad de que en las empresas cuenten con un adecuado Sistema de Control Interno que avude a prevenir y descubrir errores y fraudes, que no se encuentran a simple vista o que a lo mejor la empresa no considera importantes, así como la salvaguarda de activos y demás recursos con los que cuenta la empresa.

Por otro lado, existe un gran número de empresas pequeñas que no cuentan con un Sistema de Control Interno, porque consideran que por su tamaño ellos pueden controlar todo y esto provoca, a la larga, algunas perdidas, robos, fraudes, etc., que se pueden evitar con dicho sistema.

En esencia, un Sistema de Control Interno es la herramienta que ayuda a una organización a alcanzar el éxito deseado, ya que se basa en determinar la forma optima de llevar a cabo las operaciones, con la finalidad de prever problemas que puedan afectar la

 $\triangle$ 

existencia de la misma: por lo que es necesario que las empresas cuenten con un adecuado Sistema de Control Interno, tomando como base todos los elementos necesarios para su implantación.

Por lo tanto el objetivo de este trabajo de investigación es el de además de conocer de manera teórica todo lo concerniente al control interno, realizar un estudio de caso en el que detectemos las deficiencias del mismo y presentaremos una propuesta de un sistema de control interno.

Para noder cumplir con tal cometido hemos dividido nuestro trabajo en seis capítulos, de los cuales del Capítulo I al V se desarrolla la parte teórica de nuestra investigación, en donde se explica los conceptos que influyen y se relacionan con el Control Interno para poder concluir con el Capítulo VI, en donde se lleva a cabo la parte práctica del trabajo de investigación con el siguiente contenido:

- En el Capítulo I se habla de la conceptualización de la empresa así como sus clasificaciones que tiene. Esto nos ayuda a entender que la empresa, como unidad identificable, es la que realiza las actividades económicas; y de acuerdo a sus características poder identificar sus procesos.
- En el Capítulo II se da a conocer como surge la Contaduría Pública como profesión, va que para poder desarrollare un Sistema de Control Interno debemos contar con ciertas bases profesionales y además, conocer los elementos aplicables a la misma.

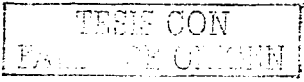

- En el Capítulo III describimos el proceso en que se ejerce la Contaduría Pública, a través de la Contabilidad para efectuar las transacciones financieras de la entidad y poder ejercer un control sobre ellas al conocer la forma en que se deben realizar sus registros de la información que genera.
- En el Capítulo IV conocemos los Sistemas de Registros y Métodos de Valuación que la empresa puede utilizar, para determinar los procedimientos que deben establecerse de acuerdo a ellas.
- En el Capítulo V se desarrolla todo lo referente al Control Interno, es decir todas sus bases, desde como nace hasta los principios y elementos con los que se cuentan para llevar a cabo la implantación de un Sistema de Control Interno y los Métodos de Estudio y Evaluación de los mismos.
- Y en el Capítulo VI se establece la Metodología de la Investigación, es decir que tomando como base los capítulos anteriores desarrollamos nuestro Sistema de Control Interno de acuerdo a las necesidades de la misma y realizando una investigación de campo adecuada para poder diseñarla. Se implantan los procedimientos de control para que la organización pueda tener un mejor desempeño en sus procesos y pueda lograr con mayor eficiencia sus objetivos.

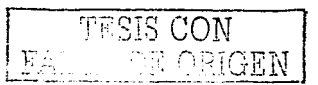

-----

### CAPÍTULO l.

### LA EMPRESA Y SU CLASIFICACIÓN.

Para poder llevar u cabo lu aplicacidn de un sistema de control interno de una cmprcsu de comunicación y publicidad. es necesario comprender todos los- conceptos que innuycn y se relacionan con este tema. Por ello en este capítulo, primeramente se conceptualizará a la empresa. las clasificaciones de los tipos que existen.

En este cupítuln describiremos Jo que se entiende por cmprcsu. ya que el ámbito natural de la contabilidad es la empresa. lo cual facilitará el entendimiento que se pretende obtener con respecto a esta investigación.

### 1.1. CONCEPTO.

La Empresa es una unidad identificable que realiza actividades económicas, constituida por combinaciones de recursos humanos, recursos naturales y capital, coordinados por una autoridad que toma decisiones encaminadas a la consecución de los fines para los que fue creada.(IMCP.1999:1)

La Empresa es una unidad productiva o de servicio que constituida según aspectos legales se integra por recursos y se vale de la administración para lograr sus objetivos.

<REYES. 19<J-1:15ll.

 $\begin{array}{|l|} \hline 1&\text{F.515 CON} \ \hline \text{F.74} & : & \text{F.70579EW} \ \hline \end{array}$ 

Una empresa desde el punto de vista financiero es la integración de recursos humanos. económicos, naturales y tecnológicos que se manejan en busca de lograr el objetivo por el cual es creada. (MORENO. 1990:8)

La empresa es una cntidud ccon6rnica en donde se concentran los bienes encaminados a la industrialización, comercialización al servicio y otros procesos más; el dinero o bienes aportados por el dueño o dueños y terceras personas; el trabajo proporcionado por el personal contratado: el mobiliario, equipo, local y demás bienes para su funcionamiento: las mercancías o materias prirnus cnrnpradas a Jos proveedores. todo esto paru logrur riquczus o beneficios de tipo lucrativo, social y económico. (OROPEZA, 1993:15)

La empresa es una entidad integrada por el capital y el trabajo como factores de la producción, se dedica a actividades industriales, mercantiles o de prestación de un servicio. (MENDEZ. 1992: 56)

La Ley Federal del Trabajo menciona en al artículo 16 lo siguiente: La etnpresa es una unidud cconómicu de producción o distribución de bienes o servicios. (TRUEBA, 1992:18)

Por lo que concluimos que la empresa es aquella entidad que se integra de recursos humanos. financieros y materiales, y que realiza actividades económicas, de acuerdo a sus objetivos establecidos, para obtener ganancias.

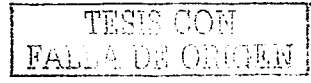

### **1.2. CLASIFICACIÓN**

Hablando en forma global las empresas se clasifican en:

a) Lucrativas: Son aquellas que tienen como fin la obtención de utilidades.

b) No Lucrativas: Son aquellas que su objetivo es cualquier otro excepto la obtención

de utilidades, (MORENO, 1990:8)

Por sus recursos financieros o capitales invertidos, así como por sus recursos técnicos y humanos las empresas se clasifican en:

- a) Grandes.
- b) Medianas.
- c) Pequeñas.
- (OROPEZA, 1993:15)

TESIS CON FALLA DE ORIGEN

La clasificación Económica Nacional e Internacional

- a) Empresas Comerciales: Las que compran productos o mercancías para revenderlos con cierto margen de utilidad o beneficio.
- b) Empresas Industriales: Las que parten de las materias primas, las procesan y obtienen productos terminados para su venta.
- c) Empresas de Servicios: Las que prestan un servicio social ala comunidad como son: transporte, teléfonos, bancos y otros más.
- d) Empresas con Actividades Especializadas: Como es el caso de: agrícolas ganaderas, de pesca, culturales, deportivas, cooperativas y otras.(IBID)

 $\mathbf{1}$ 

Existen empresas que se clasifican de acuerdo con su volumen de ventas, cuantía de uctivos o inversiones. no solo en nuestro país sino en d extranjero. a las cuales se les conoce como empresas transnacionales. Al grupo de empresas cuyas actividades están controladas y dirigidas por una de cllas, se les llama *trust*. A las empresas que se han asociado y que se ponen de acuerdo para fijar conjuntarncntc precios y condiciones de venta. pero sin que ninguna de ellas controle las demás, se les llama *cartel.* **(OROPEZA, 1993:15)** 

Lus empresas se clasi ficun en:

a) Púhlicas

h) Privadas

c) Multinacionales o sociedades anónimas.

(MÉNDEZ. 1992: 56)

De acuerdo a la SECOFI, clasifica a las empresas con base a su tamaño, número de empleados y ventas anuales:

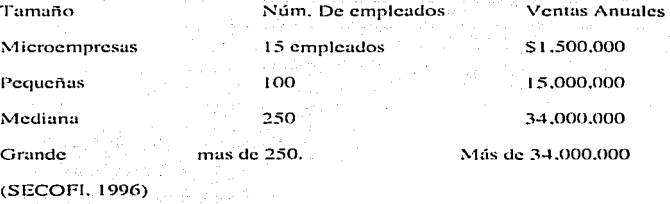

La Ley de Sociedades Mercantiles las clasifica de acuerdo a la constitución de su capital y número de socios:

- a) Soc. Colectiva.
- b) Soc. Anónima.
- c) Soc. de Responsabilidad Limitada.
- d) Soc. en Comandita.
- e) Soc. en Comandita por Acciones.
- f) Soc. Cooperativa.
- g) Soc. de Capital Variable.

Otra clasificación es de acuerdo a:

a) Medio Ambiente: Es el lugar que se establece para realizar las operaciones de una empresa.

b) Giro: Va de acuerdo a la actividad preponderante que realice la empresa, pudiendo ser industrial, comercial y de servicios.

- c) Mercado que Domina: De acuerdo al tipo de consumidor,
- d) Financiamiento: Las formas que utilizan para lograr sus objetivos.
- e) Producción: El tipo de proceso de producción para el tipo de artículo que vende.

(RODRÍGUEZ, 1991:34)

De acuerdo a su actividad económica:

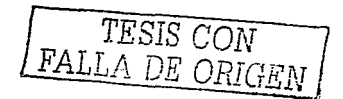

Agropecuaria(primaria). El cual esta formado por:  $\mathbf{L}$ 

a) Agricultura: El cultivo de la tierra, para obtener los vegetales para satisfacer las necesidades humanas.

b)Ganaderia: Es la cría de ganado para su venta o explotación de productos derivados de él, y los tipos de ganado son el bovino y el porcino entre otros.

c) Silvicultura: Se encarga de la explotación de los bosques, que es aprovechamiento y conservación racional de los recursos

d) La nesca: Se ocupa de la extracción de especies animales del agua, mar Jagos y ríos. Algunos son alimentos comestibles y otros productos derivados que se utilizanen la industria. (MÉNDEZ, 1991:75).

2. Industrial(Secundaria). Es el conjunto económico que tiene como finalidad la transformación y la adaptación de recursos naturales y materias primas semiclaboradas en productos acabados de consumo a intermedio, que son los bienes materiales o mercancías. Y se dividen en dos tipos:

a)*Industria extractiva*; Conjunto de actividades que se dedica a extraer del subsuelo algunos recursos naturales para ser utilizados en la economía (minerales y petróleo). b)*Industria de transformación*: Las actividades económicas que realizan para producir bienes materiales o mercancías y que han tenido algún cambio durante el proceso productivo, (IBID) FALLA DE ORIGEN

3. Servicios: Se puede decir que son tangibles o intangibles

a) Servicios tangibles: Son aquellos que se pueden sentir y se pueden observar. b) Servicios intangibles: Aquellos que no se pueden tocar ni se pueden ver. (IBID)

Existen varios criterios en cuanto a la división de la empresa, por lo que nosotros clasificamos a la empresa de acuerdo a lo siguiente:

- a) De acuerdo con su tamaño:
	- 1. Pequeñas empresas.
	- Medianas empresas.  $\mathcal{P}$
	- 3. Grandes empresas.
- h) De acuerdo a su origen:
	- 1. Nacionales.
	- Extranjeras.  $\mathbf{r}$
	- 3. Mixtas.
- e) De acuerdo con su capitul:
	- l. Privadas.
	- 2. Públicas.
	- 3. Mixtas.
- d) De acuerdo con sus funciones económicas:
	- 1. Primarias.
	- , Secundarias.
	- 3. Terciarias.

...--··

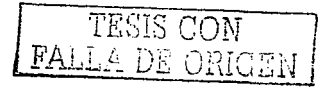

Con está infonnación podemos ubicar en que clasificación se encuentra una empresa de comunicación y publicidad de acuerdo a su naturaleza. y sobre todo a su giro comercial, para darnos una idea de la cantidad de operaciones que puede realizar dicha empresa, y poder *llevar* un control sobre ellas.

### CAPÍTULO II.

### CONTADURÍA PÚBLICA

En este capítulo vamos a conocer como surge la Contaduría Pública como profesión, así como las ramas que abarca y las características necesarias que se tienen para ejercerla.

### 2.1 PROFESIÓN

### 2.1.1 Concento.

Es el oficio o actividad habitual de una persona, la cual requiere de ciertos conocimientos y habilidades, los cuales se aprenden y desarrollan durante el proceso de suformación, y que por lo general se efectúa de una manera empírica.

Esta capacitación o entrenamiento, por lo general necesita puntos básicos y elementales relativos a la su actividad.(PAZ, 1998:9)

### 2.2 CONTADURÍA PÚBLICA.

### 2.2.1 Concepto.

La Contaduría Pública es una disciplina profesional de carácter científico que, desarrolla la técnica contable a través de un proceso lógico, obteniendo información financiera comprobable, para tomar decisiones, y proporcionando medios de control sobre las operaciones realizadas por cualquier entidad económica.(IBID)

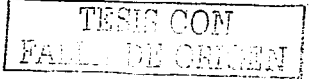

### 2.2.2. Características.

La Contaduría Pública no es una ciencia, va que no cumple con todas las características que ella requiere. pero sigue el método científico al fundamentarse en la teoría contable. la cual desarrolla una secuencia lógica para lograr sus metas u objetivos.

A continuación se mencionan algunas características:

- u) Tener unu metodología.
- b) Ser racional.
- e) No es ohjetiva del todo. porque cuantificu de modo distinto determinados fenómenos económico-financieros que la Contabilidad procesa.
- d) No es de aplicación universal uniforme, ya que la teoría contable no ha desarrollado aún leyes de este tipo y se tienen diversas alternativas de proceso para una misma operación financiera.
- e) La información financiera que produce no siempre es comprobable.(IBID)

#### 2.2.3 Disciplinas Auxiliares.

Lu Contuduría Pública necesita el apoyo de otras disciplinas puras poder lograr sus objetivos, las cuales tienen el carácter de auxiliares como son:

- 1. *Economía*. Pues mide monetariamente las operaciones que afectan a los elementos de la producción.
- 2. *Administración*. Ya que genera información financiera básica para tomar decisiones y proporciona medios de control en los recursos materiales y financieros de las empresas.

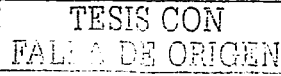

- 3. Finanzas. Porque en la contabilidad se genera la información financiera de todas las operaciones practicadas indicando de dónde provinieron dichos recursos y dónde fueron canalizados, teniendo como consecuencia la historia financiera de las operaciones de esta índole, practicadas por las entidades.
- 4. Derecho. Por que tiene ramas las cuales legislan las operaciones practicadas por las entidades y señalan sus obligaciones.
- 5. Matemáticas. Ya que les avuda a comprender y a aplicar conceptos y técnicas. matemáticas para identificar, conceptualizar y solucionar problemas financieros, contables y administrativos de las entidades.
- 6. Informática. Ofrece ventajas en el manejo de la información que ofrecen las computadoras para realizar el trabajo contable, financiero y de auditoria de las entidades.
- 7. Sociologia. Ya que también estudia y soluciona la problemática que se genera dentro de toda sociedad.(IBID)

#### $2.2.4$ Perfil del Contador Público.

El perfil del Contador Público parte de la necesidad de Información Financiera, por lo que su actividad no se limita a las entidades con fines de lucro, sino que sirve a todas las entidades económicas, con independencia de sus obietivos.

El contador publico sirve también a entidades no lucrativas. Actúa con apego a las realidades humanas y sociales que influyen en el medio en que se desenvuelve, observando

siempre la ética profesional.(IBID).

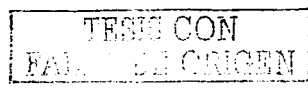

#### $2.2.5$ Organización de la Contaduría.

Los Contadores públicos se encuentran organizados para garantizar a la sociedad que sus servicios deben guardar un mínimo de calidad general basada en la actualización constante de su técnica. Por lo que se agrupan en organismos colegiados, con la mira de alcanzar diversos objetivos que garanticen su bienestar y progreso.

A continuación una relación de las comisiones legislativas, normativas y generales conque cuenta el Instituto Mexicano de Contadores Públicos, A.C. y a través de los cuales aleanzan sus objetivos:

L. Comisiones Legislativas:

- Estatutos
- Ética Profesional.

2. Comisiones Normativas:

- Normas y Procedimientos de Auditoría.
- Principios de Contabilidad.

### 3. Comisiones Generales:

- Actividades del Sector Académico,
- Actividades del Sector Empresarial.
- Actividades del Sector Público.
- Asambleas y Convenciones.
- Auditoría Fiscal.
- Auditoría Operacional.
- Boletín Periódico
- Comité de Fianzas.

19

- Consultoría en Adrninistración
- Dcsan-ollo y Actuulización Profesional.
- Editorial y Premio Nacional.
- Educación.
- Fiscal.
- lnforniáticu.
- Normas de Contabilidad Gubernamental.
- Objetivos a Largo Plazo.
- Promoción Institucional y Membresía.
- Rclucíoncs con Asociaciones Afiliadas.
- Revista.
- Servicios a la Pequeña y Mediana empresa.
- Servicios a la SHCP.(IBID)

### 2.2.6 Campos de Actuación.

,,...,..---- ---

Al ámbito específico que se desenvuelve el Contador Público, atendiendo a diversos puntos de vista se puede clasificar en:

- a) En el ejercicio profesional. Las actividades se realizan en dos formas:
	- 1. De manera independiente. En despachos propios o asociaciones.
	- 2. De manera dependiente. En empresas públicas o privadas.

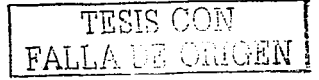

 $E<sub>l</sub>$  ejercicio profesional consiste en la aplicación formal de los conocimientos adquiridos durante el estudio de una profesión. con el propósito de resolver los problemas pnkticos y específicos de una área del conocimiento de las entidades.

Otorga al individuo que lo realiza un status social  $y$  un medio honesto de vida.

- Obtención de información y control financieros.

- Administrución de los recursos financieros.

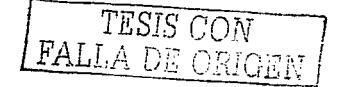

Y actúa en las siguientes actividades:

1.- Contabilidad. Donde la información financiera se obtiene, se registran las operaciones y e implantan los sistemas contables y se establecen las medidas de control interno.

2. - *Control Interno*. Es el sistema de organización de una entidad, los procedin1ientos que tiene implantados y los recursos humanos con los que cuenta pura logrur:

La protección de sus propiedades.

La obtención de infonnución financiera veraz y oponunu.

La promoción de la eficiencia de sus operaciones.

3.- Costos *y Presupuestos.* La Contabilidad de Costos. Es una técnica que ayuda a controlar las operaciones y gastos propios de la empresa, y les proporciona información analítica suficiente o para tomar decisiones, y les permite determinar correctamente el costo unitario de los artículos comercializados. La claboración de presupuestos es la función que consiste en estimar de manera programada y sistemática las condiciones en que se  $desenvolver$ án las operaciones de una entidad en el futuro y los resultados que se esperan obtener en el rnismo.

4.- *Fiscul*. Todos tenemos la obligación de proveerle de recursos monetarios al estado para el sostenimiento de los servidores y funciones que presta y desarrolla: *u* trnvés del pago de in1puestos. Dad la complejidad y abundancia de disposiciones sobre las operaciones y actividades que practican las empresas. dio origen a la a especialidad fiscal llevada Por los Contadores.

5. - *Auditoria* Es la etapa de la Contaduría que verifica la corrección de las cifras presentadas en los estados financieros. Existen dos tipos de auditorías:

- Auditoría interna. La desarrolla la propia empresa a través de su personal.
- Auditoría externa. La lleva a cabo contadores públicos independientes. personal no adscrito a las entidades.

6. - *Finanzas.* Todas las actividudes que se efectúan alrededor de la óptima obtención y aplicación de los recursos de una entidad.

- b) *En la docencia*. Es dar enseñanza de las diversas asignaturas que integran el plan de estudios de lu can·cra de Contador Púhlico en las uni vcrsidudcs.
- c) *En la investigación*. Comprende la búsqueda constante y sistemática de los conocimientos, así como técnicas y aplicaciones concretas que conforman a la Contaduría.(1BID)

,,.--------------

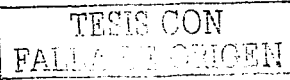

### 2.3 TEORÍA CONTABLE.

### 2.3.1 Concepto.

Lu Teoría Contable es el conjunto de principios. rcglns. criterios. postulados. normas y técnicas que rigen el estudio y el ejercicio de la Contaduría Pública... dicha teoría rige a la Contaduría Pública en general. razón por la cual sus preceptos regulan por igual u Ja Contabilidad y a la Auditoría.

### 2.3.2. Elementos.

- a) *Ap/icubles a la Contahi/idad* 
	- l. Principios de Contabilidad. Constituyen conceptos fundament establecen bases adecuadas para:
		- Identificar y delimitar a las entidades económicas.
		- Valuar las operaciones.
		- Presentar lu información financiera.
	- Rcglus Particulares. Constituyen procedimientos específicos de valuación de operaciones y presentación de información financiera, con el fin de facilitar la aplicación de Principios de Contabilidad.
	- 3. Criterio Prudencial. Posibles elecciones o decisiones tomando en cuenta los clementos de juicio profesional, regido por la prudencia.
	- 4. Postulados de Ética Profesional. Para ofrecer mayores garantías de solvencia moral, en favor de los usuarios de sus servicios.

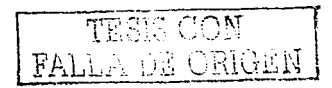

- 5. Normas de Actuación Profesional. Los postulados se aplican concretamente a través de las normas generales de actuación profesional, las cuales se encuentran en el Código de Ética Profesional.
- 6. Técnicas de Contabilidad. Se integran por procedimientos y reglas. las quedeterminan el modo particular de alcanzar los objetivos del ejercicio profesional.
- 7. Terminología específica. Las técnicas cuentan con un lenguaje propio, el cual conforma la terminología técnica específica.

### b) Aplicables a la Auditoria.

- 1. Principios de Auditoría.
- Postulados de Ética Profesional. 2.
- Normas de Actuación Profesional 3.
- Normas de Auditoría Específicas. 4.
- Técnicas y Procedimientos de Auditoría. 5.
- 6. Terminología Específica

empresas.

Toda esta información nos avuda a tener una visión más amplia de las empresas y de la necesidad que tienen de tener profesionistas en Contaduría Pública. Profesionistas que son las personas más indicadas para llevar a cabo los sistemas de control interno en ellas. Además de conocer cuales son los campos de aplicación que tienen los Contadores Públicos, es decir, que es lo que saben hacer y para que sirven, qual es su labor a desempeñar, en el mundo de las

### CAPÍTULO III.

### **CONTABILIDAD**

Ahora describiremos el proceso contable que se necesita para poder ejercer la Contaduría, así como todo lo refacionado a la misma para poder llevar a cabo la contabilidad de una empresa, es decir, la forma en que se va a generar la información y la manera en que se deben realizar los registros de dicha información.

### 3.1 PROCESO CONTABLE.

### 3.1.1. Concento.

Es el conjunto de fases a través de las cuales la Contaduría Pública obtiene y comprueba información financiera. La Contabilidad y la Auditoría observan las mismas fases Proceso Contable. La primera para obtener información: la segunda para del comprobarla.(ELIZONDO, 1997: 9)

### 3.2.2. Fases del Proceso Contable.

Sistematización. Es la fase inicial del Proceso Contable que establece el sistema de información financiera en una auditoría económica.

Valuación. Es la segunda fase del Proceso Contable que cuantifica en unidades monetarias los recursos y obligaciones que adquiere una entidad económica en la celebración de transacciones financieras.

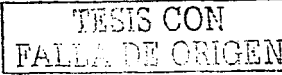

Procesamiento. Es la tercera fase del Proceso Contable que elabora los estados financieros resultantes de las transacciones celebradas por una entidad económica.

Evaluación. Es la cuarta fase del Proceso Contable que califica el efecto de las transacciones celebradas por la entidad económica sobre su situación financiera.

Información. Es la quinta fase del Proceso Contable que comunica la información financiera obtenida, como consecuencia de las transacciones celebradas por la entidad económica.(IBID)

### 3.2 CONTABILIDAD.

#### 3.2.1. Concento.

Es una de las ramas de la Contaduría que sistematiza, valúa, procesa, evalúa e informa sobre las transacciones financieras que realizan las entidades económicas.

Para el IMCP es: "Una técnica que se utiliza para producir sistemática y estructuralmente información cuantitativa expresada en unidades monetarias, de las transacciones que realiza una entidad económica y de ciertos eventos económicos identificables y cuantificables que la afectan, con el objeto de facilitar a los diversos interesados, el tornar decisiones con relación a dicha entidad económica".

### 3.2.2 Objetivos de la Contabilidad.

Los objetivos básicos que la Contabilidad persiguen son dos:

- 1. Controlar todas las operaciones financieras realizadas por las entidades.
- 2. Informar sobre los efectos que las operaciones practicadas han producido a las finanzas de la empresa. (PAZ, 1998: 119

3.2.3. Especialidades de la Contabilidad.

- a) En función a la actividad de las entidades.
	- 1. Contabilidad Comercial. Se establece en entidades que compran y venden mercancías
	- Contabilidad Industrial. Se establece en entidades que adquieren materia prima ゥー y la transforman obteniendo productos terminados.
	- 3. Contabilidad Gubernamental. Se establece en entidades de los Gobiernos Federales y Estatales.
	- 4. Contabilidad de entidades sin fines de lucro. Se establece en entidades que persiguen un beneficio social y que por lo mismo no obtienen utilidades.
	- 5. Contabilidad Bancaria. Se establece en instituciones de 11 crédito organizaciones auxiliares.
	- 6. Contabilidad de industrias extractivas. Se establece en entidades dedicadas a la explotación de recursos no renovables.
	- 7. Otras especialidades de la Contabilidad. De seguros, ganadera, pesquera, de hospitales, etc.
- b) En función de sus usuarios.
	- 1. Contabilidad Financiera:
		- Rinde información externa.
		- La información se basa en Principios de Contabilidad.
		- La información abarca todos los aspectos de la entidad económica.
		- Es obligatoria por ley.
		- La información es histórica y valuada en términos monetarios.

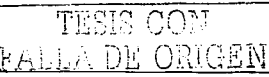

#### $\mathcal{L}$ Contabilidad Administrativa:

Rinde información interna

La información es departamental.

- independientemente La l información. que observé Principios Contabilidad, se basa en reglas internas.
- Es opcional.
- Informa sobre estimaciones de transacciones futuras y la información no siempre se valúa en términos monetarios.
- **Contabilidad Fiscal:** द
	- Rinde información a las autoridades hacendarias, para efectos de pago de impuestos.(ELIZONDO, 1997:103)

### 3.3 INFORMACIÓN FINANCIERA

### 3.3.1. Concepto.

Es la información que se genera para comunicar sobre los sucesos relacionados con la obtención y aplicación de recursos materiales expresados en unidades monetarias.(IBID)

### 3.3.2. Características.

Es muy importante que la información contable cumpla con ciertas características ya que de ella se toman decisiones importantes sobre la empresa.

a) *Utilidad:* es la característica de la información financiera, por virtud de la cual se adecua al propósito del usuario, cuando su contenido informativo es:

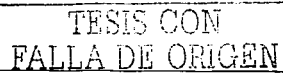

 $2S$ 

- 1. Significativo, Capaz de representar mediante símbolos económica y su evolución, su estado en el tiempo y sus resultados de operación.
- 2. Relevante, Selecciona los elementos informativos para optimizar la comunicación que emite.
- 3. Veraz. Es objetivo en la representación financiera de la entidad.
- Comparable. Permite que la información pueda confrontarse en los  $4.1$ diferentes puntos del tiempo para una entidad y entre dos o más entidades entre sí.
- 5. *Oportuno*. Oue este lista cuando se necesite para tomar decisiones a tiempo v lograr sus fines.
- b) Confighilidad: es la característica de la información financiera, por virtud de la cual esta es aceptada y utilizada por el usuario para tomar decisiones basándose en ella; y debe de cumplir con los siguientes requisitos:
	- 1. *Estabilidad*, Consistencia en la observación de los elementos de la Teoría Contable, para asegurar una información obtenida bajo las mismas bases,
	- 2. Objetividad: Apego realista a los elementos de la Teoría Contable, eliminando cualquier distorsión de tipo personal.
	- 3. Verificabilidad. Posibilidad de que aplicando repetitivamente un criterio o un procedimiento para obtener información, se llegue a los mismos resultados.
- Provisionalidad: es la característica de la información financiera, por virtud de la cual ésta no representa hechos totalmente consumados.(IBID)

TESIS CON FALLA DE ORIGEN

29.

### 3.3.3. Estados Financieros.

### 3.3.3.1. Concepto.

Es el documento suscrito por una entidad económica, elaborados mediante la técnica contable. y en el qual se consignan datos valuados en unidades monetarias, referentes a la obtención y aplicación de recursos materiales, a una fecha o período determinado.

Los estados financieros muestran:

- La forma a través de la cual las entidades económicas han conjugado los recursos disponibles para la consecución de sus objetivos.
	- La eficiencia (a través de los valores monetarios que consignan) de la dirección de la entidad económica, en la administración de los recursos materiales que le fueron encomendados.

De acuerdo con el IMCP, el Boletín B-1, menciona que los estados financieros básicos son aquellos que presentan información relativa a la situación financiera de las empresas, sus resultados y los cambios que han sufrido sus recursos y sus fuentes en una fecha o período determinado.

### 3.3.3.2. Hyunrios.

Son aquellas personas físicas o morales, interesadas en la marcha financiera de las entidades económicas. Y se clasifican según participen o no directamente en el desarrollo de la entidad.

#### a) Usuarios internos.

Propietarios.

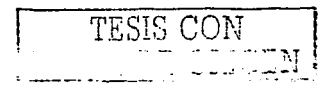

- Funcionarios.
- Trabajadores
- b) Usuarios externos.
	- Acreedores y Proveedores.
	- El Estado.
	- El Fisco
	- **Auditores Externos**
	- Otros Organismos y usuarios.
		- Inversionistas.(ELIZONDO, 1997: 174)

FALLA DE ORIGEN

### 3.3.3.3. Clasificación.

- a) Estados Financieros Básicos. Son nouellos que proporcionan la información fundamental sobre la Situación Financiera y los resultados de una entidad económica.. Y son:
	- 1. Estado de Situación Financiera. Muestra la situación financiera de una entidad económica a una fecha determinada, mediante la relación de sus recursos, obligaciones y patrimonio, debidamente valuados en términos monetarios.
	- 2. Estado de Resultados. Muestra la utilidad o pérdida obtenida por la entidad económica durante un período determinado, mediante la relación de los elementos que le dieron origen, debidamente valuados en términos monetarios.
	- 3. Estado de Cambios en la Situación Financiera. Documento que muestra en pesos el poder adquisitivo de la fecha del balance, los recursos generados o utilizados en la operatividad de la empresa, así como los cambios principales

estructura financiera y su reflejo final en ocurridos en - el efectivo e inversiones temporales en un periodo determinado.

- 4. Estado de Variaciones en el Capital Contable, Documento que muestra los cambios en la inversión de los propietarios durante el periodo.
- b) Estados Financieros Accesorios: Son aquellos que derivados de los estados financieros básicos, proporcionan información analítica o de detalle sobre éstos.. y son:
	- Estado de costo de lo vendido.  $\mathbf{L}$
	- Estado de costo de producción.  $\overline{2}$ .
	- Estados especiales.(IBID) 3.

Con toda está información, podemos visualizar más a fondo la tarea que realiza el Contador Público, cuyos procesos utiliza para lograr sus objetivos como profesionistas, y los cuales tomaremos como base para poder realizar un adecuado Control Interno; el cual es el objeto de nuestra investigación.

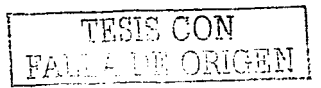

### CAPÍTULO IV.

### SISTEMAS DE REGISTRO Y MÉTODOS DE VALUACIÓN

Es necesario conocer la forma en que las empresas pueden llevar sus sistemas de registros, así como los métodos de valuación que utilizan para poder llevar a cabo la implantación del control interno.

### **4.1 SISTEMAS DE REGISTRO**

Existen diferentes formas de llevar a cabo el registro de las operaciones de las mercancías de un negocio, y de aquí depende la exactitud para determinar las ganancias o pérdidas de la misma. Para registrar esas operaciones, se realizan a través de los siguientes métodos ó procedimientos:

### 4.1.1 Procedimiento Global o de Mercancias Generales.

Esté procedimiento consiste en registrar las diferentes operaciones de mercancías en una sola cuenta, la cual lleva el nombre de Mercancias Generales. En esta cuenta se registran conceptos a precio de costos y a precio de venta, por lo que su saldo no tiene ninguna significación, va que no representa el costo del inventario final de mercancías ni la utilidad o pérdida bruta.

### Desventajas:

Al termino del ejercicio, no se puede conocer por separado el importe de las ventas, el de las compras, el de los gastos de compra y el de las devoluciones y

33 E ORIGEN.
rebajas sobre compras y sobre ventas, por estar reunidos en la misma cuenta de Mercancías generales, lo cual dificulta la formación del Estado de pérdidas y ganancius.

- No se puede conocer. en un momento dado. el vulor del inventario final de mercancías, puesto que no existe ninguna cuenta que controle las existencias de rncrcuncfos.
- No es posible descubrir si ha habido extravíos. robos o errores en el manejo de las rnercuncías. ya que no es posible determinar con exactitud el valor de las mercancíus que debiera haber. porque no hay ninguna cuenta que controle lus c.xistencius de mcrcancfos.
- Para conocer el valor del inventario final es preciso hacer un recuento físico de las existencias. labor que algunas veces obliga a cerrar el negocio para poder llevarla a cabo, principalmente cuando hay que medir, pesar o contar una gran variedad de urtículos.
- No se puede conocer rápidamente el costo de lo vendido ni la utilidad o pérdida bruta. mientras no se conozca el calor del inventario final.
- Se emplea únicamente en negocio de escasa capacidad económica o de poco movimiento en el manejo de mercancías.

 $F_{\rm ALL} \sim {\rm DE-OLGEM}$ 

Este procedimiento no se puede determinar en cada operación de venta el importe del costo de ventas respectivo. Esté procedimiento consiste en abrir una cuenta especial en el libro Mavor para cada operación de mercancías, tules como inventarios, compras, gastos sobre compras. devoluciones sobre compra, rebajas sobre compra. ventas, devoluciones sobre venta y rebajas sobre venta. Por lo que se establecen cuentas. Todas estas cuentas se conocen con el nombre de Cuentas Auxiliares de Mercancías o Cuentas de Mercancías: y cuda una tiene su propio n1ovimicnto y saldo.

#### J-"enlí~jas:

- En cualquier momento. se puede conocer el valor del invcnturio inicial. de las ventas, de las compras, de los gastos de compra, de las devoluciones y rebajas sobre ventas y sobre compras, debido a que para cada uno tiene su cuenta especial.
- Se facilita la formación del Estudo de Resultados. debido a que se conoce por separado el vulor de cada uno de los conceptos que lo forman.
- El registro de las operaciones de mercancías es mas claro; por lo que disponemos de mayor cluridad en la información.

#### Desventaias:

..-----

- No se puede conocer. el valor del inventario final de mercancías. puesto que no existe ninguna cuenta que controle las existencias.
- No es factible descubrir si ha habido extravíos, robos o errores en el manejo de la. mercanefa, ya que no es posible determinar con exactitud el valor de las mercancías que debiera haber. porque no hay ninguna cuentu que controle las existencias.
- Para conocer el valor del inventario final. es preciso hacer un recuento físico de las existencias y valorarlo, labor que algunas veces obliga a cerrar el negocio. principalmente cuando hay que medir, pesar o contar una gran variedad de artículos.

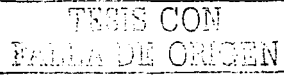

- No se puede conocer rúpidumcnte el costo de lo vendido ni la ulilidud o la pérdida hrutu. micntnts no se conozca el valor del invcntudo finul.
- Unicamente se emplea en negocios de escasa capacidad económica.(ROMERO. 1997: 199)

#### -t.L3 Pruccdirnicnto tic Inventarios Perpetuos o Continuos.

Este procedimiento se da como una solución a los inconvenientes de procedimientos analítico y global, el cual consiste en registrar las operaciones de mercancías de tal manera que se pueda conocer en cualquier momento el valor del inventario final, del costo de lo vendido y la utilidad o la pérdida bruta. Permite cotejar su costo individual al momcntn de su enajenación. pues se establece un control particular de los artículos que se venden, usando tarjetas auxiliares de almacén. las que proporcionarán, en el momento requerido, información respecto a las unidades en existencia y su costo, datos que deberán ser iguales a los repones por el departamento de contabilidad. Esto permite conocer en cualquier momento el importe del inventario final de mercancías.

Cuando se emplea el procedimiento de inventarios perpetuos, auxiliado por tarjetas de almacén, al momento de efectuar una compra, se le da entrada al almacén, se lleva a cabo su registro en la tarjeta del artículo y se le contabiliza a nivel de mayor. Cuando se realiza una venta, se le da salida del almacén, se opera la disminución en la tarjeta auxiliar y se contabiliza en el mayor.

#### **Ventaias:**

Se puede conocer en cualquier momento el valor del inventario final, sin necesidad

de practicar inventarios físicos.

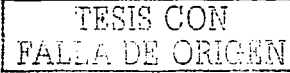

- No es necesario cerrar el negocio para determinar el inventario final mercancías, puesto que existe una cuenta que controla las existencias.
- Se pueden descubrir extravíos. rohos o errores ocurridos durante el manejo de las mercancías. puesto que se sabe con exactitud el valor de la mercancía que debiera haber.
- Se puede conocer, en cualquier momento, el vulor del costo de lo vendido.
- Se puede conocer, en cualquier momento, el valor de la utilidad o de la pérdida bruta.
- Se aplica en empresas importantes.
- Control interno más riguroso. Al comparar el inventario físico con Jos registros perpetuos. la gerencia se dará cuenta de cualquier faltante o error y podrá tomar una acción correctiva.(1810)

## -1.2 i'\'ll~TODOS DE VALUACIÓ:'\'.

En el Sistema de Registro de Inventarios Perpetuos se utilizan los métodos de valuución. ya que en ese procedimiento se conoce en\_ cualquier momento el valor de la mercancía. pues se establece un control de los anículos utilizando tarjetas auxiliares de almacén en donde se registran por medio de uno de estos métodos de valuación.

Estos métodos se utilizan para los almacenes, ya sea para saber el costo que tienen, así como la cantidad que poseen. Analizan el movimiento de entradas y salidas de mercancías en el almacén. Los métodos conocidos son:

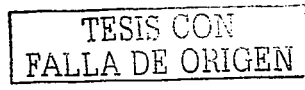

## 4.2.1 Precio Promedio.

Según el IMCP el Boletín C-4, enuncia: "Como su nombre lo indica, la forma de determinarlo es sobre la base de dividir el importe acumulado de las erogaciones aplicables, entre el número de artículos adquiridos o producidos". Esté método consiste en determinar el promedio de los diferentes costos de producción dividiendo el valor final de la existencia. entre la suma de unidades habidas, con lo que se obtiene un costo unitario promedio; o también se puede determinar sumando a la existencia anterior, en unidades, las entradas menos las salidas, y el resultado entre la suma de sus valores correspondientes.

Desventajas:

No es recomendable en época de inflación y de deflación, sino más bien cuando hav constantes variaciones en los precios. (TORRES, 1997: 302)

## 4.2.2 Últimas Entradas, Primeras Salidas (UEPS).

TESIS CON<br>FALLA DE ORIGEN

Según el IMCP; el Boletín C-4 señala: "El método consiste en suponer que los últimos artículos en entrar al almacén o a la producción, son los primeros en salir de él, por lo que siguiendo este método, las existencias al finalizar el ejercicio quedan prácticamente registradas a los precios de adquisición o producción más antiguos, mientras que en el estado de resultados los costos son más actuales". "A través de la aplicación de este método, puede llegarse el caso de que por las fluctuaciones en los precios de adquisición y producción, el costo asignado al inventario difiera en forma importante de su valor actual".

Ventajas:

Al valuar las existencias finales a los precios de las últimas compras del ejercicio, obtiene un costo de ventas actualizado, lo cual permite un adecuado cnfrcnwmicnto de Jos ingresos con sus costos. dando cumplimiento al principio del periodo con1ablc y el supuesto fundamental de la acumulación pues enfrenta costos actuales con ingresos actuales, dando como resultado una utilidad real y justa.

- El importe del costo de ventas que aparece en el estado de resultados, cumple con  $\text{las}$  características de utilidad y confiabilidad pues significa información actualizada.
- Este método se recomienda en una época de ulza de precios o inflacionuria. pero es importante lomar en cuenta lo siguiente: la entidad deberá cuidarse de no considerar al valuar el costo de vcntus. las primeras capus de sus inventarios. pues los costos antiguos de estos conceptos ocasionarian una desviación del costo de ventas hacia las corrientes de precios bajos. lo que traería aparejado un inadecuado cnfrentarnicnto con los ingresos y una distorsión de la utilidad bruta. Además. se debe mantener unu adecuada rotación de los inventarios con reposiciones oportunas.

#### Desventajas:

- Se cree que no es congruente con la corriente de mercancías, sino en la de los precios: es decir, se toma como base sus costos y no su aspecto físico, pues los métodos de vuluación no necesariumcntc deben coincidir con la forma en que se manejan las mercancías.
- El inventario final queda valuado a los precios del inventario inicial. que es el inventario final del ejercicio o ejercicios antenores y a los costos de las primeras compras del ejercicio, razón por la que el inventario final queda valuado a costos antiguos o no actualizados.

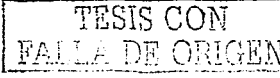

El impone que aparece en el balance gencrul hucc que este cstudo financiero no cumpla con las características de utilidad y confiabilidad, pues además de reducir el importe de los recursos totales del activo, distorsiona o deforma la relación del capital de trabajo. Resuelve los objetivos de la valuación de inventarios a medias. ya que solo una parte de la información es actual, útil y confiable. (ROMERO, 1997:199)

#### 4.2.3 Primeras Entradas, Primeras Salidas (PEPS).

Según el IMCP. el Boletín C-4. señala: ••El método PEPS se basa en la suposición de que los primeros artículos en entrar al almacén o a la producción, son los primeros en salir de él, por lo que las existencias al finalizar cada ejercicio, quedan prácticamente registradas a los últimos precios de adquisición, mientras que en resultados los costos de venta son los que corresponden al inventario inicial y las primeras compras del ejercicio." Es conveniente destacar que el manejo físico de los artículos no necesariamente tiene que coincidir con la forma en que se valúan y que para una correcta asignación del costo deben establecerse las diferentes capas del 111vcntario según las fechas de adquisición o producción. A través de este método, en época de alza de precíos, puede originarse que las utilidades representadas por incrementos del renglón de inventarios, se deban al aumento en los costos de adquisición o producción y no a aumentos en el número de unidades. Esta técnica se cita por lo conocida que es, mas no resulta aplicable en el Ciclo Económico de Inflación, sino cuando los precios están hacia la baja. El costo estará absorbiendo materiales a precio más alto del que rige en Ju actualidad, y las existencias automáticamente quedaran valuadas a los precios más recientes.

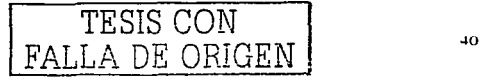

que son los más bajos. El objetivo final es que las utilidades sean más conservadoras o prudenciales.

#### *Ventajas:*

- Se establece una política óptima de administración de los inventarios, pues primero se vcndenín o enviarán a producción tus mercancías que entraron al almacén en primer Jugar. Jo cual propicia que, al finalizar el ejercicio, las existencias del inventario final queden valuadas prácticumcnte a los últimos costos de adquisición o producción del periodo. por lo que con este método el inventario final mostrado en el balance general se valúa a costos actuales.
- Si la empresa mantiene una adecuada rotación de existencias, se logra que los costos del inventario final sean cifras muy cercanas a los costos de reposición o  $r$ eempluzo.  $T \to T \to T \to C \to T \to C \to T \to$

# *Desventajas:* **FALLA DE ORIGEN**

- No cumple con el principio de periodo contuble o acumulación en cuanto al enfrentamiento o apureumiento de los costos uctualcs de los inventarios con los precios de venta uctuules: es decir. no permite un adecuado enfrentamiento de los ingresos con sus costos correspondientes.
- Dar salida primero a los costos del inventario inicial, correspondientes al inventario final del ejercicio anterior (no actualizados) y a los costos de las primeras comprus del ejercicio. que representan el costo de ventas. origina su valuación a costos antiguos, que habrán de enfrentarse a ingresos actuales. obteniendo como resultado una utilidad muyor ficticia. dcrivadu de un inadecuado enfrentamiento entre costos antiguos y precios de venta actuales.
- Se pagan más impuestos, es mayor el reparto de utilidades a los trabajadores y se pagan más dividendos a los socios. Todo en conjunto originará una descapitalización de la empresa, pues todo se está pagando sobre utilidades irreales.
- Resuelve los objetivos de la valuación de inventarios a medias: es decir, presentainformación financiera útil y confiable a valores actuales en lo que respecta al inventario final mostrado en el balance general. Sin embargo, no ocurre así con el costo de ventas presentado en el estado de resultados.(IBID)

#### 4.2.4 Precio Fijo o Estándar

Cuando las fluctuaciones en los precios de adquisición son mínimas y constantes, va sea hacia arriba o hacia abajo, o bien, que haya continuas diferencias, pero pequeñas, es recomendable utilizarla para valuar las salidas del almacén de materiales, la técnica de Precio Fijo, se investiga el precio más apegado a la realidad, afín de aplicarlo en un lapso.

#### *Ventaja.*

TESIS CON FALLA DE ORIGEN i  $\overline{FALLA}$  DE ORIGEN

#### */Je.•o•e111ey·u.*

Obliga a efectuar un asiento al final del periodo. por la diferencia que resulta al ajustar la existencia final, al precio fijo establecido, o que se vaya a establecer.(TORRES, 1997: 305)

#### 4.2.5Precio de Reposición o de Mercado.

Está técnica consiste en valuar los cargos al Costo de reducción, por las salidas del Almacén a los precios de reposición de los materiales: lo cual obliga a utilizar una cuenta que se llama Reserva para Reposición de Inventarios, siendo de Obligaciones con los Accionistas. por lo tanto, se presentará en el Balance dentro del grupo de Inventarios; la diferencia entre la valuación de los abonos a la cuenta "Almacén de Materiales" y el cargo a los costos, se registra en la reserva mencionada.

Ventaia.

Satisface los problemas de valuación de inventarios cuando los precios van en constante alza, porque permite que la producción absorba costos actuales que son altos.(IBID).

## 4.2.6 Costo Identificado.

Según el IMCP, el Boletín C-4, señala: " Por las características de ciertos artículos, en algunas empresas es factible que se identifiquen específicamente con su costo de adquisición o producción." Es decir, el costo de los anículos puede identificarse plenamente.

Ventajas:

- Permite determinar específicamente tanto el costo de ventas como el inventario final, por lo que es usado en empresas como las distribuidoras de automóviles en las que cada unidad tiene un número de serie individual.
- Permite cumplir con el principio de la acumulación o del período contable, va que la correlación de ingresos con los costos parece muy racional, porque se adhiere al flujo físico real del inventario.

FALLA DE ORIGEN

Desventaios:

La identificación específica puede dar resultados seseados para unidades completamente intercambiables. Si unidades idénticas tienen costos diferentes, la administración mediante una elección deliberada de las unidades que se deben entregar puede influir sobre el tamaño del costo de los bienes y vendidos y, a la yez, manipular el monto de las utilidades informadas. Algunos bienes no pueden físicamente separados ser identificados forma mantenerse ni en específica.(ROMERO, 1997:199) TESIS CON<br>FALLA DE ORIGEN

#### 4.2.7 Detailista.

Según el IMCP, el Boletín C-4, señala: " En este método, el importe de los inventarios es obtenido valuando las existencias a precios de venta y deduciéndoles los factores de margen de utilidad brutas, para obtener el costo por grupo de artículos".

Las empresas que se dedican a la venta al menudeo son las que utilizan generalmente este método, por la facilidad que existe para determinar su costo de venta y sus saldos de inventarios.

Para tener un adecuado control del método de detallistas deben establecerse grupos homogéneos de artículos, a los cuales se les asigna su precio de venta tomando en consideración el costo de compra y el margen de utilidad aprobado.

Esté método permite determinar el costo, aplicando a las ventas, un determinado porcentaje, el cual representa precisamente el costo del artículo vendido.

Un aspecto fundamental para un adecuado control de los inventarios es un sistema de registro que permita tener información constante y correcta sobre las existencias de

rncrcancías en el almacén. este proccdirniento de registro de operaciones de mercancías es el de inventarios perpetuos. el cual tiene ventajas sustanciales sobre el procedimiento analítico o pormnenorizado.

Dentro de cualquier empresa, existe la problemática de que método de valuación de inventarios es el más adecuado para ella; por lo que señalamos cada uno de ellos, así como sus ventajas y desventajas. para poder compararlos y así saber cual es el adecuado. Esto es debido a que es muy difícil saber que costo debemos asignar a determinada cantidad de un material específico utilizado en Ja producción. Por lo que se da la necesidad de analizarlos.

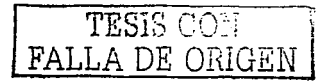

## CAPÍTHLO V.

## **CONTROL INTERNO**

TESIS CON

En este capítulo vamos a describir la forma en que vamos a llevar a cabo la elaboración del sistema del control interno: en el cual tomaremos como base teórico este capítulo.

#### 5.1 ANTECEDENTES.

Al finalizar el siglo pasado, donde se iniciaba el desarrollo industrial, empezó a observarse la necesidad de control en los negocios.

El control interno está enlazado con el estudio de la organización y de la administración de los negocios. La organización requiere provectar sobre bases científicas la estructura de una empresa, con la finalidad de que se realicen los propósitos para los cuales fue creada.

La administración, en tanto, se refiere al trabajo de dirigir, controlar y supervisar las operaciones de una empresa para alcanzar sus objetivos.

La contabilidad debe ser uno de los instrumentos de control primordiales con que cuente la administración para el logro de los objetivos.

Un sistema contable no estará completo si no garantiza a la administración que los datos se le presentan en los estados e informes son correctos, asimismo se hace indispensable la distribución adecuada de todas las funciones de personal y el establecimiento de responsabilidades a través de la contabilidad para evitar, en lo posible, los desperdicios, los errores y los fraudes, y de esta manera poder dar los medios indispensables para el control efectivo del negocio, y es así como surge la misión del Control Interno.

## 5.2 DEFINICIÓN.

El *C"ontrol /11tc:r110* comprende el plun de organizaciones y todos los métodos y procedimientos que en forma coordinada se adoptan en una entidad para salvaguardar sus activos. verificar la razonabilidad y confiubilidad de su información finunciera. proveer la eficiencia operacional y provocar adherencia a las políticas prescritas por lu administración. (SANTILLAN/\. 1997: 22).

El *C"ontrol Interno* es un plan de organización entre Ju contabilidad. funciones de empleados y procedimientos coordinados que adopta una empresa pública, privada o mixta, para obtener información confiable, salvaguardar sus bienes, promover la eficiencia de sus operaciones y adhesión a su política administrmiva. (PERDOMO. 1996:3).

El Control Interno consiste en un plan coordinado entre la contabilidad, las funciones de los empleados y los procedimientos establecidos, de tal forma que la administración de un negocio, pueda depender de estos elementos para obtener una información segura, proteger adecuadamente los bienes de ña empresa, así como promover la eficiencia de las operaciones y la adhesión *u* !;1 pnlítica administrativa descrita. (GÓMEZ. 1997: 83)

El *Control Interno* de un negocio es el sistema de su organización, los procedimientos que tiene implantados y el personal con que cuenta, estructurados en un todo para lograr la obtención de información financiera veruz. confiable y oportuna. la protección de los activos de la empresa y la promoción de eficiencia en la operación del negocio. (MENDIVIL, 1992:49).

El *(.."0111rol Interno* comprende el plan de organizacidn y tndos los métodos y procedimientos que en forma coordinada se adopten un negocio para salvaguardar sus activos.

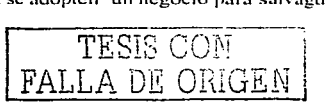

verificar la confiabilidad de su información financiera, promover eficiencia operacional y provocar adherencia a lus políticas prescritas por la dirección. ( IMCP.2001 :4)

Por todo lo anterior, podemos analizar las definiciones anteriores y podemos concluir. que el *Co11trol /11ter110.* es un sistemo:l. en el cual. la intervención que realiza la administración de las empresas, realizando planes, métodos y procedimientos que de una forma coordinada y armonizada se implantan en un negocio, por medio del cual se van a ejercer formas eficientes de las decisiones tomadas por la gerencia para adquirir confianza en la información financiera proporcionada por los datos obtenidos de las operaciones de las áreas de la empresa y optimizar al máximo los recursos para un mejor cumplimiento de as funciones asignadas a cada persona; con el fin de proteger sus activos, obtener información financiera de una manera veraz, confiable y oportuna; promover que las operaciones de la entidad se realicen de manera eficiente y que la ejecución de las operaciones se adhiera a las políticas establecidas por la administración. De esta forma podremos obtener eficiencia en la ejecución de todas las actividades que dan vida a una empresa y proteger los bienes de la misma evitando robos. desperdicios de tiempo y dinero: y cumplir con los objetivos preestablecidos en los planes de la gerencia.

## 5.3 OBJETIVO.

Los objetivos. son los fines huciu donde se dirige la actividad. estos representan la finalidad de la plancación, la organización, la dirección y el control, son en síntesis el plan esencial de la empresa. El control interno cuenta con una serie de objetivos que le permiten establecer sus funciones de una mejor forma para cumplir lo establecido.

El control Interno tiene cuatro objetivos básicos son:

- a) La protección de los activos de la empresu.
- b) La obtención de información veraz, confiable y oportuna.
- e) La promoción de eficiencia en las operaciones del negocio y
- d) Que la ejecución de las opcruciones se adhiera a las políticas establecidas por la administración de la empresa.

Los dos primeros objetivos cubren el uspecto de controles internos contables y Jos dos últimos se refieren a controles internos administrativos. Todos los controles internos contables son el resultado de controles administrativos. (GÓMEZ, 1997: 81 ).

## Objetivos Básicos

Estos objetivos se desprenden de Ja definición del Control Interno:

- 1. Provocar y asegurar el pleno respeto, apego, observancia y adherencia a las políticas prescritas o establecidas por la administración de la entidad.
- 2. Promover cficicnciu en Ja operación.
- 3. Asegurar razonahilidad. confiabilidad, oportunidad e integridad de la información financicn1. administrativa y opcrucionul que se genera en la entidad.
- 4. Protección de los activos de la entidad.

#### *Objetivos Generales.*

El Control Interno cornprcnde el plan de organización y los métodos. procedimientos y registros estahlccidos para identificur. reunir. unalizar. clusificur. registrar y producir

información cuantitativa de las operaciones que realiza una entidad económica tendentes a la protección de los activos y a la confiabilidad de los registros financieros. Todo ello enmarcado dentro del ambiente de control interno administrativo que gobierna y regula las operaciones de la entidad.

Por lo tanto el Sistema Integral de Control Interno habrá de ser diseñado en función a los objetivos que a continuación se enuncian:

- a) Objetivos del Sistema Contable. Para que un sistema contable sea útil y confiable. debe contar con métodos y registros que:
	- 1. Identifiquen y registren únicamente las transacciones reales que reunan los criterios establecidos por la administración.
	- 2. Describan oportunamente todas las transacciones en el detalle necesario que permita su adecuada clasificación.
	- 3. Cuantifiquen el valor de las transacciones en unidades monetarias.
	- Registren las transacciones en el período correspondiente.  $4.$
	- 5. Presenten y revelen adecuadamente dichas transacciones en los estados financieros
- b) Objetivos de Autorización. Todas las operaciones deben realizarse de acuerdo con autorizaciones generales o específicas de la administración:
	- 1. Las autoridades se deben dar de acuerdo con criterios establecidos por el nivel apropiado de administración.
	- 2. Las transacciones deben ser válidas para conocerse y someterse a su aceptación con oportunidad.

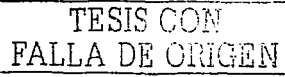

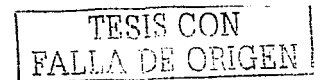

- Todas y solamente aquellas transacciones que reúnan los requisitos establecidos por la administración, deben reconocerse como tales y procesarse oportunamente.
- 4. Los resultados del procesamiento de transacciones deben informarse en tiempo y forma y estar respaldados por archivos adecuados.
- Objetivos de Procesamiento y Clasificación de Transacciones. Todas las  $\sim$  1 operaciones deben registrarse para permitir la preparación de estados financieros de conformidad con principios de contabilidad generalmente aceptados o de cualquier otro criterio aplicable a dichos estados; y para mantener en archivos apropiados datos relativos a los activos sujetos a custodia:
	- 1. Las transacciones deben clasificarse en forma tal que permitan la preparación de estados financieros de conformidad con principios de contabilidad generalmente aceptados y el criterio de la administración.
	- 2. Las transacciones deben quedar registradas en el mismo periodo contable euidando específicamente que lo sean aquellas que afectan más de un ciclo. Cuando existan enlaces entre diferentes ciclos, habrás de identificarse plenamente éstos para verificar que se han hecho "cortes" de operación adecuados.
- d) Objetivos de Salvaguarda Física. El acceso a los activos sólo debe permitirse de acuerdo con políticas prescritas por la administración: cuidando de manera específica el pleno apego y respeto a las debidas autorizaciones.
- c) Objetivos de Verificación y Evaluación. Los datos registrados relativos a los activos sujetos a custodia deben compararse, a intervalos razonables, con los

.activos físicos existentes. Tomar medidas upropiadus y oportunas respecto a las diferencias que se detecten.

Asimismo, deben existir controles relativos a la verificación y evaluación periódica de los saldos que se informan en los estados financieros. Este objetivo complementa en forma importante a todos los objetivos contemplados en el presente apartado.

#### Otros de los *Ohje1ivos del Cmuro/ /luerno* son:

- a) Prevenir frances.
- b) Descubrir robos y malversaciones.
- e) Obtener información administrativa, contable y financiera confiable y oportuna.
- d) Loculizar errores administrativos, contables y financieros.
- e) Proteger y salvaguardar los bienes. valores. propiedades y demás activos de la empresa.
- 1) Promover la eficiencia del personal.
- g) Detectar desperdicios innecesarios tanto de material. tiempo. etc.
- h) Mcdiuntc su evaluación. graduar la extensión del análisis. comprobación (pruebas) y estimación de lus cuentas sujetas a auditoría. cte.

#### El IMCP los resume en:

u) *Informacion*. Para toda empresa algo esencial es satisfacer las necesidades de información financiera verídica para ejercer eficientemente la administración, por

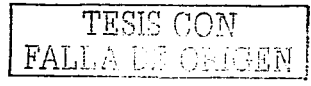

lo que es necesario comprobar toda la información para tomar decisiones correctas y oportunas ul momento úc presentarla u quien requiera.

- b) Protección. En toda entidad siempre esta latente el riesgo de un robo o desfalco por parte del personal que maneja los bienes y valores de la compañía y que pueden ser de grave daño paru Ja misma por ser difíciles de recuperar. siendo por errores involuntarios o con premeditación, pero causarán en la misma forma la inconsistencia en los riesgos y no se podrá cumplir con los principios que rigen a Ja contabilidad pudiendo traer problemas con el fisco.
- $c$ )  $Eficiencia$ . Es importante así mismo que la empresa maximice sus aspiraciones al máximo posible y con un mínimo de esfuerzo para lograr la eficiencia en la organización y cun1plir con el control interno. ya que por medio de este disminuirún las pérdidas en tiempo, dinero y esfuerzo s y se promoverá la uniformidad y corrección de las operaciones de toda la empresa. (IMCP).

Es imponante. entonces. que las empresas cuenten con objetivos de control interno que garanticen la buena marcha de lu misma; sin importar el ramo. el giro. tamaño. tipo de empresas. cte.

TESIS CON FALLA DE ORIGEN

## 5.4 PRINCIPIOS.

Los principios del control interno también son cinco:

- 1. Separación de funciones de operación, custodia y registro.
- 2. Duulidad o plurilateral de personas en cada operación: es decir. en cuúa operación de la empresa, cuando menos deben intervenir dos personas.
- 3. Ninguna persona debe tener acceso a los registros contables que controlan actividad.
- 4. El trabajo de empicados será de complemento y no de revisión.
- 5. La función de registro de operaciones será exclusiva del departamento de contabilidad.

### 5.5 ELEMENTOS.

------- ------- -----·. - --·

Los elementos que forman al control interno son:

- A) Organización. Entre los elementos del control interno que intervienen en la orguniz¡1ción son:
	- Dirección: Es lu que asume la responsabilidad de la política general de la empresa y de las decisiones tomadas en su desarrollo.
	- Coordinación: Que interviene en la armonización de las partes integrantes. Consiste en adaptar las obligaciones y necesidades de las partes integrantes de la organización a un todo homogéneo y armónica: que prevea los conflictos propios de invasión de funciones o interpretaciones contrarias a las asignaciones de autoridad.
	- División de L1horcs: Para definir la independencia de las funciones de operación. custodia y registro. con el fin de prever hasta donde sea posible errores y fraudes. Con el fin de que ninguna unidad administrativa deba tener acceso a los registros contables en que se controla su propia operación. Una misma transacción debe pasar por diversas manos, independientemente entre sí.

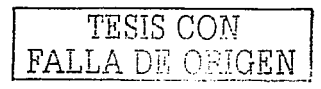

 $5 -$ 

- Asignación de Responsabilidades: Que establece los nombramientos dentro de la empresa, su jerarquía, y delega facultades de autorización congruentes con las responsabilidades asignadas. Para que no se realice transacción alguna sin la aprobación de alguien específicamente autorizado paru ello.
- B) *Prru7edb11ie111os:* Se refiere a Ju udccuada organización que debe prevalecer en la empresa: se ocupa de:
	- Plancución y Sistcmatizución: Consiste en la elaborución de instructivos <sup>y</sup> manuales sobre funciones de dirección y coordinación, así como presupuestos e implantación de estándares de producción, distribución y servicios;
	- Registro y Fonnas: Pura el registro adecuado de operaciones de los activos. pasivos. ingresos y gastos.
	- Informes: Necesarios para la vigiluncia\_ sobre IaS\_ actividades y pcrson:.11 de Ja empresa.

C) *Personal*: Los elementos de esta área son cuatro:

Entrenamiento: Con programas respectivos.

TESIS CON

- Eficiencia: Con la idea de alentar el desempeño del personal
- Z\.lor:.tlidad: Base primordial sobre Ju que descansa la estructura del control in temo
- Retribución Adecuada: Con piunes de incentivos. pensiones y prestaciones. para despertar la cooperación y lealtad del personal hacia la empresa.
- D) *Supervisión:* Considcru la necesidad de verificar el buen funcionamiento de Jos sistemas y procedimientos implantados y se ejerce por los funcionarios y empleados en forma directa e indirecta. También en negocios de mayor

importancia se requiere la auditoría interna vigilante constante y elemento esci del control interno

Otra elasificación de los elementos del control interno, a saber:

- 1. Organización. Establecimiento de relaciones de conducta entre trabajo, funciones, niveles y actividades de empleados de una empresa para lograr su máxima eficiencia dentro de los planes y objetivos establecidos.
- 2. Catálogo de cuentas. Relación del rubro de las cuantas de activo, pasivo, capital, costo, resultados y de orden, agrupados de conformidad con un esquema de clasificación estructuralmente adaptado a las necesidades de una empresa determinada, para el registro de sus operaciones.
- 3. Sistema de Contabilidad. Contabilidad General; conjunto de principios v. mecanismos técnicos que tienen por objeto registrar, clasificar, resumir y presentar las operaciones estáticas y dinámicas, pasadas o futuras que afectan el patrimonio de una persona física, moral o entidad económica.
- 4. Estados Financieros. Son aquellos documentos que muestran la situación económica de la empresa, la capacidad de pago de la misma, a una fecha determinada, pasada o futura.
- 5. Presupuestos y Pronósticos.
- 6. Entrenamiento de Personal.

TESIS CON FALLA DE ORIGEN

## 5.6 IMPORTANCIA.

Todas las empresas públicas, privadas y mixtas, ya sean comerciales, industriales o financieras, deben de contar con instrumentos de control administrativo, tales como un buen

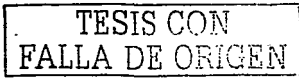

sistema de contabilidad, apoyado por un catálogo de cuentas eficiente y práctico, deben contar. además, con un sistema de control interno, para confiar en los conceptos, cifras, informes y reportes de los estudos financieros.

Luego entonces. un buen sistema de control interno es imponuntc. desde el punto de vista de la integridad física y numérica de bienes. valores y activos de la empresa. tales como el efectivo en caja y bancos, mercancías, cuentas y documentos por cobrar, equipos de oficina. reparto, maquinaria, etc., es decir, un sistema eficiente y práctico de control interno, dificulta lu colusión de empicados. fruudcs. robos. cte.

Toda sociedad ya sea su sector, rama, actividad, tipo o tamaño. y atendiendo al volumen de sus operaciones requiere de control interno para conseguir información financiera confiable que se refleja en los estados financieros, y para obtenerla, debe existir una división de funciones para lograr en forma conjunta y ordenada los objetivos fijados en los planes; ya que delegando funciones y autoridad de un jefe hacia los subordinados y compartiendo las responsabilidades, se tendrá mayor control de la labor que se realiza en una entidad.

Visto de otra manera, se debe contar con un adecuado sistema de contabilidad que se apoye en un excelente sistema de control interno para tener eficiencia en las operaciones, ya que se aplicará a cada una de ellas y se establecerán procedimientos pura ejecutarlas más rápido. Estos procedimientos deberán ser constantes y sistemáticos para protegerse de robos. fraudes. cte. Teniendo estos precedentes podremos cumplir con Jos objetivos referidos antcrionncntc pcm1itiéndonos formular estados fimmcicros veraces y oportunos para tomar decisiones y corregir mediante la evaluación todas las actividades en beneficio de la empresa.

La función de contabilidad como instrumento de control administrativo está reconocida en países que tienen gran capacidad comercial e industrial. No obstante, un sistema de

contabilidad que no esté protegido en un Control Interno eficaz. es. en ocasiones, inútil. puesto que no se podrá confiar en los datos que arrojen los informes y estados financieros. Es por eso la importancia que tiene para la dirección en general. y así como para los jefes de departamentos. la seguridad de las informaciones que les proporciona el departamento de contubilidad.

Asimismo. cuando no existen procedimientos de control interno. llegan a darse con frecuencia errores involuntarios en el tramite de las transacciones, además de desperdicios que llegan a considerarse como errores que se cometen sin intención de defraudar.

TESIS CON LA DE ORIGEI

# 5.7 ESTUDIO Y EVALUACIÓN DEL CONTROL INTERNO

#### S.7.1 Concepto.

El estudio y evaluación del control interno se efectúa, con el objeto de cumplir con la norma de ejecución del trabajo que requiere que el auditor debe efectuar un estudio y evaluación adecuado del control interno existente, que le sirva de base para determinar el grado de confianza que va a depositar en él y le permita determinar la naturaleza. extensión y oportunid::1d que va *u* dar a los procedimientos de auditoria.

El Comrol Interno se divide en dos grandes ramas: el Control Administrativo. que es el que se dchc observar y uplicur en todas las fases o etapas del proceso administrativo. el Control Financiero-Contable orientado fundamentalmente hacia el control de actividades financieras y contables de una entidad. La conjunción del control administrativo y del control financiero-contable deriva en el Sistema Integral de Control Interno.

*Estudio del control interno.* De acuerdo con las normas de auditoría. relativas a la ejecución del trubajo. el Auditor debe estudiar y evaluar el control interno de la empresa cuyos estados financieros van a dictaminar. El estudio es el examen mismo, la investigación y análisis del control interno existente. La evaluación es la conclusión a que se llega, el juicio que se forma en la n1cmc del Auditor al recibir los resultados del estudio del control interno.

*Evaluación del control interno.* La evaluación del control interno es la impresión que se fija en la mente el Auditor respecto si el control interno es bueno o defectuoso. es decir. si permite la consecución plena de sus objetivos o no.

La forma en que el Contador Público resuelve si el control interno es razonable o insuficiente. es en principio, por la comparación de estándares ideales de control interno contra el control interno vigente. Esto hucc purticulunncnte que el Contador Público tcngu conocimientos de la tcori::1 de un buen control interno en actividades específicas.

## 5.7.2 ESTRUCTURA..

La estructura de control interno de una entidad consiste en las políticas y procedimientos establecidos para proporcionar una seguridad razonable de poder lograr los objetivos específicos de la entidad. dicha estructura consiste de los siguientes elementos:

- a) Ambiente de Control. Representa la combinación de factores que afectan las políticas y procedimientos de una entidad, fortaleciendo o debilitando sus controles. Estos factores son los siguientes:
	- Estructura de organización de la entidad.

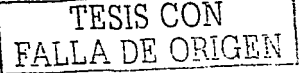

Actitud de la administracidn haci::1 los controles internos cstahlccidos

- Funcionamiento del Consejo de Administración y sus Comités.
- Métodos para asignar autoridad y responsabilidad.
- Métodos de control administrativo para supervisar y dar seguimiento al cumplimiento de las políticas y procedimientos, incluyendo la función de auditoria interna -
- Políticas y prácticas del personal.
- Influencia externas que afecten las operaciones y prácticas de la entidad.

La calidad del ambiente de control es una clara indicación de la importancia que la administración de la entidad le da a los controles establecidos.

b) Sistema Contable. Consiste en los métodos y registros establecidos para identificar, reunir, analizar, clasificar, registrar y producir información cuantitativa de las operaciones que realiza una entidad económica.

Para que su sistema contable sea útil y confiable, debe contar con métodos y registros que:

- 1. Identifiquen y registren únicamente las transacciones reales que reúnan los criterios establecidos por la administración.
- $\mathbf{R}$ Describan oportunamente todas las transacciones en el detalle necesario que permita su adecuada clasificación.
- Cuantifiquen el valor de las operaciones en unidades monetarias.  $3<sub>1</sub>$
- Registren las transacciones en el período correspondiente.
- 5. Presenten y revelen adecuadamente dichas transacciones en los estados financieros.

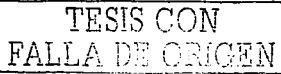

- e) *Procedimientos ele Co111ro/.* Los procedimientos uy políticas adicionales a ambiente de control y al sistema contable, que establece la administración para proporcionar una seguridad razonable de lograr los objetivos específicos de la entidad. constituyen los proccdin1ientos de control. los cuales no necesariamente significa que éstos estén operando efectivamente, por lo que se debe determinar la manera en que la entidad ha aplicado las políticas y procedimientos, su uniformidad de aplicación y qué persona las ha llevado a cabo, para concluir que efectivamente cstü. opcrundo. Los procedimientos de control persiguen fines diferentes y se aplican en distintos niveles de organización y del procesamiento de las transacciones. También pueden estar integrados pro componentes específicos del ambiente de control y del sistema contable. Atendiendo a su naturaleza, estos procedimientos pueden ser:
	- De carácter preventivo. Son establecidos para evitar errores durante el desarrollo de las transacciones.
	- De carácter detectivo. Tienen como finalidad detectar los errores o desviaciones que durante el desarrollo de las transacciones, no hubieran sido identificados por los procedimientos de control preventivo. FALLA DE CONVERT

Los procedimientos de control persiguen los siguientes objetivos:

- Debida autorización de transacciones y actividades.
- Adecuada segregación de funciones y responsabilidades.
- Diseño y uso de documentos y registros apropiados que aseguren el correcto registro de las operaciones.
- Establecimiento de dispositivos de seguridad que protejan los activos.

Verificaciones independientes de la actuación de otros y evaluación de las operaciones rcgistrudas.

## 5.8 MÉTODOS PARA EL ESTUDIO DEL SISTEMA DE CONTROL INTERNO.

Existen tres métodos para efectuar el estudio del control interno:

*l.1\/érodo Descriptivo.* Consiste en la explicación. por escrito. de las rutinas establecidas para la ejecución de las distintas operaciones o aspectos específicos del control interno. Es decir, es la formulación de memoranda donde se transcribe en forma fluida los distintos pasos de un aspecto operativo. Es la descripción de las actividades y proccdirnientos utilizados por el personal en las diversas unidades administrativas que conforman la entidad. haciendo referencia a los sistemas o registros contables relacionados con esas actividades y procedimientos. Esta descripción debe hacerse de manera tal que siga el curso de las operaciones en todas las unidades administrativas que intervienen; nunca se practicará en forma aislada o con subjetividad. Siempre deberá tenerse en cuenta la opcrución en la unidad administrativa precedente y su impucto en la unidad siguiente. (!\.1ENDIVEL. 1980:50)

*2.Jlétodo de Cuestione1rios.* En este procedimiento se elaboru previamente una relación de preguntas sohrc los aspectos básicos de Ju operación a investigur y quien tiene u su cargo las funciones: y a continuución se procede a obtener las respuestas a tales preguntus. Generalmente estas prcguntus se formulan de tal suerte que una respuesta negativa adviertu debilidades en el control interno; no obstante, cuando se hace necesario deben incluirse

 $\tt{FART}.$  or origen

explicaciones más amplias que hagan más suficientes las respuestas. Los cuestionarios son previamente elaborados por el auditor. (IBID).

3 *Método Gráfico*. Este método tiene como base la esquematización de las operaciones mediante el empleo de dibujos; en dichos dibujos se representan departamentos, formas, archivos, etc., y por medio de ellos se indican y explican los flujos de las operaciones. Este método permite detectar con mayor facilidad los puntos o aspectos donde se encuentren debilidades de control; aun cuando hay que reconocer que se requiere mayor inversión de 11empo por pane del auditor en la elaboración de los nujogramas. y habilidades para hacerlos. 11BIDJ.

Ninguno de los tres métodos señalados trata un elemento clave para la operación. administración, control y marcha de una entidad: elemento sin el cual éstas no existirían. Este elemento es el humano. Para cubrir el vucío de revisión señulado. se presentan el siguiente n1étodo:

*J,,/Jt.!tccchín de Funciones Incompatibles.* Con el uso de sencillos cuestionarios. detectará funciones incompatibles del personal involucrado en la operación, administración, control y marcha de la entidad sujeta a revisión.

5. Estudio y evaluación del control interno por ciclos de transacciones. Consiste en a.h:nttfic:.1r los ciclos de tr4.msucciones cuyo control interno estará sujeto u revisión y evaluación. Esta identificación incluye el determinar las funciones aplicables a cada ciclo con base en las características especificas del mismo.

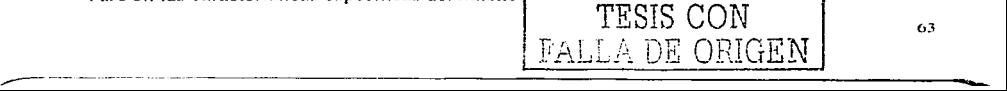

En la prácticu resulta n1ás conveniente el empico mixto de los tres métodos y:.l que de este modo se logran resultados más completos y se soportan mejor las conclusiones. En cualquier caso. el cxmncn del control interno consta de dos fases: la investigación con Jos funcionarios y emplcudos para describirlo. graficarlo o resolver el cuestionario. y el estudio real de la operación para ver si efectivamente responde al asentado en lu investigución anterior.

### 5.9 CONTROL INTERNO POR CICLOS DE TRANSACCIONES.

Para establecer una relación más clara entre el estudio y evaluación del control interno <sup>y</sup>las pruebas de auditoria. se debe reconocer que las transacciones que se efectúan en una entidad pueden agruparse en ciclos: y que pueden definirse objetivos específicos para cada l.:'iclo. ya que un estudio por cuentas pierde de vista la dinámica de las entidades. Se puede estudiar y evaluar el control interno a través de los ciclos de transacciones que se identifiquen en una entidad económica.

La agrupución de lrunsaccioncs en ciclos pcnnite establecer unu relación entre las partes que intervienen en el proceso. y cuya secuencia de acción es como sigue. para cada ciclo:

- l. Identificación de los objetivos de· control interno aplicables a un ciclo de transacciones;
- 2. Identificación de las técnicas de control utilizadas por la entidad para lograr dichos objetivos:
- 3. Evaluación del cumplimiento de los objetivos del control interno; y

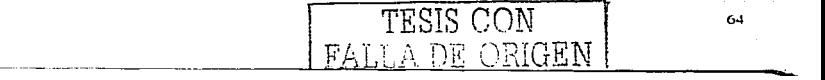

4. Fijación de la naturaleza, extensión y oportunidad en la aplicación de las pruebas de uuditoríu.

Las transacciones que se efectúen en una empresa pueden agruparse en ciclos y que pueden definirse objetivos especfficos de control interno paru cada ciclo. ya que un estudio por cuentas pierde de vista la dinámica de las empresas.

Desde el punto de vista de la dirección de una empresa, se ha considerado conveniente llevar a cabo una clasificación en ciclos de las transacciones que se desurrollan. De estu manera es n1ás fácil evaluar la eficacia de los procedimientos udministrativos implantados.

El propósito de agrupar las transacciones en ciclos tiene como objetivo facilitar al auditor la identificación de transacciones similares que le permitan evaluar el control interno. Cada ciclo de transacciones está compuesto de una o más funcione. Una función es una tarea importante que se ejecuta dentro de cada ciclo. A su vez, la importancia de cada ciclo se centraliza en que el control interno sea el correcto y exista un control apropiado de las transacciones que se efectúan.

De esta manera el evaluador del sistema identifica los tipos de actividades comunes a la mayor parte de los negocios, tales como: ventas, compras y producción. Asimismo, este enfoque permite a la gerencia evaluar los ciclos de las transacciones en su conjunto, en ves de concretarse a un departamento en particular. Tomar en cuenta las transacciones en lugar de los departamentos por donde éstas transcurren, provee un medio más directo para evaluar si los procedinaientos establecidos son los adecuados y proporcionan seguridad en su

funcionamiento. TESIS CON  $FAI J.A.$  DE ORIGEN  $\vert$  65

Por otra parte y desde el punto de vistu del auditor externo. la identificación de los ciclos de las transacciones le permitirá programar en mejor forma su revisión y evaluar los procedimientos administrativos implantados en la empresa.

La clasificación de los ciclos de las operaciones que se realizan puede variar dependiendo de la índole de la empresa y del criterio que se uplique. La división de ciclos que a continuación se presenta y que servirá para propósitos de nuestro estudio, nos parece que podrá utilizarse en la rnayoría de las empresas industriales con las modificaciones que requieran las circunstancias:

- 1. *Ciclo de Tesorería.* Comprende las siguientes áreas: entradas y salidas de caja. inversiones temporales, obligaciones a largo plazo y operaciones referentes al capital social de la empresa. Aunque cada una de estas áreas representa una función característica. todas ellas pertenecen al sistema financiero de cualquier institución, el cual se dirige por el tcsorero o ulgún otro funcionurio responsable de la asignación y utilizacidn de los recursos fi nancicros de una empresa.
- -· *c·;c/o ck* \"t::111as *y* c11c.:111as *por cobrar.* Se refiere a las funciones de: recibir y aceptar pedidos por rnercancías. autorización de créditos. envío de la mercancía. facturución. registro de cuentas por cobrar, devoluciones de mercancías por los clientes, autorización de rebajas y descuentos por pronto pago.

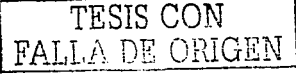

- 3. Ciclo de compras y cuentas por pagar. Comprende las funciones de: requisiciones tanto de materias primas como de diversos artículos, cotizaciones y especificaciones de
	- (J(J

proveedores: colocación de ordenes de compra: recepción e inspección de artículos; registro e cuentas por pagar incluyendo íletes. descuentos sobre compras y devoluciones.

- 4. *C .. iclo de sueldos y pres1aciones.* Incluye las etapas siguientes: reclutamiento y fijación de sueldos a empicados. compensaciones especiales y prestaciones. repones de trabajo efectuado y auscntismo. formulación de nóminas deducciones y otros conceptos.
- 5. *Ciclo de producción.* Comprende la contabilidad de costos. el control de los procedimientos de fabricación. la administración de inventarios y la contabilidad de inmuebles. maquinaria y equipo.
- 6. *Ciclo de informes financieros*. Se refiere a las funciones de preparación de asientos de diario y pases al Mayor no cubiertos en otros ciclos; criterios en relación con principios de contabilidad adoptudos por la empresa: recolección y consolidación e la infonnación necesaria pura la preparación y revisión de los cswdos fimmcieros. así como de otros informes externos.

#### 5.10 CONTROL INTERNO POR RUBROS.

El estudio y evaluación del control interno deberá efectuarse conforme a lo dispuesto en el Boletín 3050 de las Normas y Procedimientos de Auditoría. Por lo que deben cumplirse los objetivos relativos a autorización. procesamiento y clasificación de transacciones.

salvaguarda física y de verificación y evaluación.

## 5.10.1 Efectivo e Inversiones Temporales.

El Boletín C-1 "Efectivo e Inversiones Temporales" de la Comisión de Principios de Contabilidad establece que: el Efectivo esta constituido por moneda de curso legal o sus equivalente, propiedad de una entidad y disponibles para la operación, tales como: depósitos bancarios en cuentas de cheques, giros bancarios, telegráficos o postales, monedas extranicras y metales preciosos amonedados. Asimismo, establece que las Inversiones temporales están representadas por valores negociables o por cualquier otro instrumento de inversión. convertibles en efectivo en el corto plazo.

Los aspectos a considerarse en la revisión, estudio y evaluación de la efectividad del control interno, según el Boletín 5100, son los controles internos claves en cuanto a:

- a) Controles adecuados sobre las entradas diarias de dinero, mediante recibos prenumerados, relaciones de cobranza y de valores recibidos por correo, endosos restrictivos, etc.. Estás medidas permiten sirven de base para su registro contable y verificación posterior.
- b) Depósito integro e inmediato de la cobranza. Está medida evita el uso incorrecto de los fondos, como el riesgo de manipulaciones inadecuadas, al lograr que el efectivo permanezca el menor tiempo posible en la empresa.
- c) Aprobación por parte de la administración de las firmas autorizadas para girar contra las cuentas bancarias y para las adquisiciones, ventas y gravámenes de los valores.
- d) Autorización previa de las salidas de dinero, expedición de cheques nominativos. límites pum el pago en efectivo. comprobación adecuadu. etc.

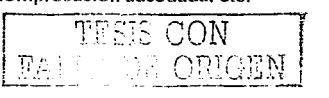

- e) Segregación adecuada de las funciones de autorización, adquisición y venta. custodia, cobranza, tesorería, registro de operaciones y cobro de rendimientos.
- f) Adecuada protección de la entidad mediante el afianzamiento de las personas que manejan fondos y valores.
- g) Valuación periódica de las inversiones.
- h) Existencia de registros paru identificar los valores y sus rendimientos.
- i) Arqueos periódicos del efectivo y valores.
- j) Formulación de conciliaciones periódicas e investigación y ajuste de las partidas en conciliación.

## 5.10.2 Ingresos y Cuentas por Cobrar.

El Boletín C-3 de Ja Comisión de Principios de Conwbilidad. establece que: las cuentas por cobrar se constituyen por todos los derechos exigibles de cobro originados por ventas, servicios prestados. otorgamiento de préstamos o cualquier otro concepto análogo. Y los ingresos de acuerdo al Boletín A-11 de la misma comisión, se definen como el incremento bruto de :.1ctivos o disminuciones de pasivos experimentado por una entidad.

De acuerdo al Boletín 5110 de Normas y Procedimientos de Auditoría, la existencia de controles en estas áreas scrviní de base que las transacciones relativas a ingresos y cuentas por cobrar se efectúen de conformidad con los criterios establecidos por la administración, para la. obtención de información básica paru controlar las operaciones en esas úreas. así como para la obtención de Ju infonnaciún nccesariu para cumplir con las disposiciones del Boletín 13-10 de

la Comisión de Principios de Contabilidad.

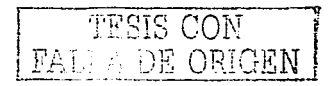
Los controles internos claves son:

- a) Existencia de autorización y Jocurncntación de las ventas a crédito. de Jos precios de venta y de los descuentos y devoluciones.
- b) Segregación adecuada de las funciones de recepción de pedidos de clientes, crédito. embarques, fucturación. cohranza. devoluciones y contabilizución.
- c) Registro, en el periodo correspondiente, de las facturas amparan los embarques a clientes y las notas de crédito que respaldan las devoluciones recibidas.
- d) Control de las devoluciones.
- e) Vigilancia constante y efectiva sobre los vencimientos y cobranza, principalmente con base en información sohre antigüedad de saldos.
- f) Otros ingresos.
- g) Conciliación periódica de la suma de los auxiliares contra el saldo de la cuenta de mayor correspondiente.
- h) Confirmación periódica por escrito de los saldos por cobrar, por personas distintas de las que manejan los registros contables y participan en labores de cobranza.
- i) Custodia física de las cuentas por cobrar.
- j) Arqueos, periódicos y sorpresivos de los documentos que amparen las cuentas por cobrar.
- k) Existencia de fianzas para proteger a la entidad sobre el personal que tiene a su cargo las cuentas por cobrar.
- )) Procedimientos parn el registro de las estimaciones.
- m> Existencia de autorización para otorgar en garantía o por prenda. o ceder los derechos que amparan las cuentas por cobrar.

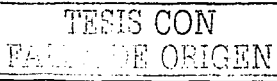

#### 5.10.3 Inventarios.

El rubro de inventarios Jo constituyen los bienes de una empresa destinados a la venta o ¡1 ha producción para su posterior venta. tales como materia prima. producción en proceso. artículos terminados y otros materiales que se utilicen en el empaque, envase de mercancías o las refacciones para el mantenimiento. que se consuman ene 1 ciclo normal de operaciones. incluyendo Jos inventarios en tránsito. así como los anticipos a proveedores.

De acuerdo al Boletín 5120 de Nonnas y Procedimientos de Auditoría. el control interno de inventarios está vinculado con las actividades de compra. fabricación. distribución. venta y consignación. Un adecuado control interno exige que Jos inventarios sean debidamente pedidos. recibidos. controlados. segregados. usados. contudos físicamente. cn1barcados y facturados. Lo anterior para asegurar la corrección de los inventarios, incluyendo su adecuada valuación.

Los aspectos relativos a los controles internos clave son:

- a) Autorización del método de valuación seleccionudo por la empresa.
- b) Segregación adecuada de las funciones de autorización, custodia y registro.
- e) Registro oportuno de la inversión en inventarios y del pasivo correspondiente.
- d) Registro oportuno de todos los embarques y, en su caso, su facturación, incluyendo la contabilización del correspondiente costo de ventas.
- e) Control de lus devoluciones.
- $\triangle$  Custodia física adecuada de los inventarios
- g) Inventarios físicos.

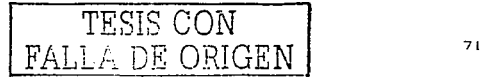

- h) Procedimientos adecuados para el registro y acumulación de los elementos del costo.
- i) Registros adecuados para el control de existencias y anticipos a proveedores.
- i) Registros adecuados para el control de las existencias propiedad de terceros en almacenes de Ja cmpresu.
- k) Comparación periódica de la suma de los registros auxiliares con el saldo de la cuenta de mayor correspondientes.
- 1) Comprobación de Jos invcnturios físicos por personal interno independiente.
- m) Procedimientos para determinar la pérdida de valor de los inventarios y el registro de las estimaciones correspondientes.
- n) Adecuada protección a la entidad mediante la contratación de seguros y fianzas.
- o) Sistemas de información sobre cifras actualizadas.

#### 5.10.4 Pagos Anticipados.

El Boletín C-5 de la Comisión de Principios de Contabilidad establece que los pagos anticipados representan una erogación efectuada por servicios que se van a recibir o por bienes que se van a consumir en el uso exclusivo del negocio y cuyo propósito no es el de venderlos no utilizarlos en el proceso productivo. Asimismo. los pagos unticipados igual que Jos aclivos intangibles. constituyen en la mayoría de los casos un bien incorpóreo. que implica un derecho  $\sigma$  privilegio y para que puedan reconocerse deberán ser capaces de generar beneficios o evitar dcscrnholsos contra resultados futuros. Dentro de este grupo se incluyen: seguros. intereses. muestras y literaturas médicas. pupelcrfa. rentas. material publicitario. regalías. impuesto predial y derechos pagados, a sí como conceptos semejantes.

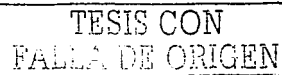

7'

De ucucrdo con el Boletín 5130 de las Normas y Procedimientos de Auditoría. los controles internos clave pueden ser los siguientes:

- u) Aprohación por purte de Ja administrución. para efectuar erogaciones por pagos anticipados.
- b) Adecuada custodia física de los bienes cargados a pagos anticipados.
- c) Existencia de políticas definidas sobre los conceptos que deben ser tratados como pagos anticipados.
- d) Existencia de registros que pennitan identificar. el origen de los pagos y las bases para su aplicación a resultados.
- e) Revisión periódica de la vigencia de los servicios por recibir o anículos por consumir y. en consecuencia. su aplicación a periodos futuros.

#### 5.10.5 Inmuebles, Maquinaria y Equipo.

Conforme a principios de contabilidad generalmente aceptados, inmuebles, maquinaria y equipo son los bienes tangibles que tienen por objeto: a) el uso o usufructo de los mismos en beneficio de la entidad. b) la producción de artículos para su vcntu o paru el uso de la propia entidad, o c) la presentación de servicios por la entidad a su clientela o al público en general. La adquisición de estos bienes denota el propósito de utilizarlos y no de venderlos en el curso normal de las operaciones de la entidad.

1'ESiS CON

 $\text{PALLA} \left( \text{PALLA} \right)$ <br>De acuerdo al Boletín 5150 de las Normas y Procedi mientos de Auditoría los controles internos claves, los cuales deberán ser:

a) Autorización del método de valuación seleccionados por la empresa.

- h) Aprobacidn de la .:.1dministrución pura adquirir. vender. retirur. destruir o gruvar activos.
- e) Segregación adecuada de las funciones de adquisición. custodia y registro.
- d) Existencia de procedimientos para comprobar que se hayan recibido y registrado adecuadamente los bienes adquiridos.
- e) Existencia de archivos de documentación.
- $1)$  Existencia de reglas para distinguir las adiciones de aquellos gastos por conservación y reparación.
- g) Revisión periódicu de las construcciones e instalaciones en proceso para registrar oportunamente aquellas que hayon sido terminadas.
- h) Registros adecuados para el control de antícipos a proveedores o constructores.
- i) Comprobación periódica de la existencia y condiciones físicas de los bienes registrados.
- j) Información oportuna al departamento de contabilidad de las unidades dadas de baja.
- $k$ ) Registro de activos en cuentas que representen grupos homogéneos, en atención a su naturaleza y tasa de depreciación.
- 1) Existencia de registros individuales que permitan la identificación y localización de los bienes. conocer su valor en libros. etc.
- m) Conciliación periódica de la suma de los auxilios contra el saldo de la cuenta de mayor correspondiente.
- n) Información sistematizada sobre cifras actualizadas.
- o) Adecuada protección de los bienes de la empresa, incluvendo su aseguramiento.

ORIGEN

#### 5.10.6 Pasivos

Tal como lo establece el Boletín  $A-11$  "Definición de los conceptos básicos integrantes de los estados financieros" de la Comisión de Principios de Contabilidad: Pasivo es el conjunto o scgmento, cuantificables, de las obligaciones presentes de una entidad particular. vi11.ualmcnte ineludibles. de transferir efectivo. bienes o servicios en el futuro a otras entidades. con10 consecuencia de transacciones o eventos pasudos. Entre las obligaciones a cargo de las entidades que gcnerulmentc se clasifican como pasivos pueden citarse las siguientes:

- a) Las que se encuentran definidas en cuanto a beneficiario y monto y que dan lugar a cuentas y documentos por pagar, tales como proveedores, acreedores, préstamos bancarios. impuestos. nóminas. intereses. etc.
- h) Las que se estiman o calculan, tales como prestaciones acumuladas al personal. publicidad, pensiones, prima de antigüedad, reservas para garantía, reservas para pérdidas en compañías de seguros, etc.

De acuerdo a lo que se establece en el Boletín 5170, los aspectos a-considerar como controles internos son:

- a) Segregación adecuada de las funciones de autorización, compra, recepción. cnujen;1ción. verificación. de documentución. registro y pago.
- b) Autorización a diferentes niveles para contraer pasivos y garantizarlos.
- e) Uso y control efectivo de órdenes de compra y notas de rcccpcidn prcnumcrudas para todo gasto y compra.
- d) Revisión de facturas, precios y cálculos y cotejo contra las órdenes de compra y notas de recepción. TESIS CON

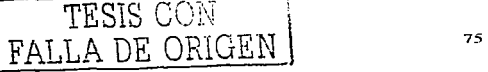

e) Dctcnninación del monto de los pasivos por concepto de impuestos.

## 5.10.7. Capital Contables.

El Boletín A-11 "Definición de los conceptos básicos integrantes de los estrados financieros" de la Comisión de Principios de Contabilidad, establece que el capital contable es el derecho de los propietarios sobre los activos netos que surge por aportaciones de los dueños. por transacciones y otros eventos o circunstancias que afectan una entidad y el cual se ejerce mediante reembolso o distribución.

Los aspectos a considerar de acuerdo al Boletín 5190, incluyen los controles internos claves siguientes:

- a) Existencia de registros de la emisión de los títulos que amparen las partes del capital social.
- h) Autorización y procedimientos adecuados para el pago de dividendos.
- c) lnform~1cidn oportuna al departamento de contabilidad de los acuerdos de los accionistas o de los administradores, que afecten las cuentas del capital contable.
- d) Comparación periódica de la suma de los auxiliares contra el saldo de la cuenta de mayor correspondiente.
- e) Información sistematizada sobre cifras actualizadas.

A DE ORIGEN

#### 5.10.8 Gastos.

En el Boletín A-11 "Definición de los conceptos básicos integrantes de los estados financieros", de la Comisión de Principios de Contabilidad, se define al gasto como el

decremento bruto de activos o incremento de pasivos, con efecto en su utilidad neta, durante un periodo contable como resultado de las operaciones que constituyen sus actividades primarias o normales y que tienen como consecuencia la generación de ingresos.

Por otro lado, en el Boletín A-7 "Comparabilidad", de la misma Comisión de Principios de Contabilidad. se señala que las punidas extraordinarias son eventos y transuccioncs que deben reunir simulüincamente las dos condiciones siguientes.

- a) No usuales. El evento o transacción correspondiente debe poseer un alto grado de anormalidad y debe ser de un tipo claramente ajeno a las actividades normales y típicas de la entidad dentro del entorno en que opera.
- b) No frecuentes. El evento o transacción correspondiente no ha sido ni se prevé recurrente, tomando en cuenta el entorno en que opera la entidad...

Asimismo. y refiriéndose a las partidas especiales. en el último boletín citado se indica que las transuccioncs o eventos relevantes que no son partidus extraordinarias. ni operaciones discontinuadus. pero que reúnen la caraclerística de inusual o la caracteristicas de no recurrente, pero no ambas, requieren de un tratamiento contable especial por que afectan la comparabilidad de la información financiera.  $\begin{array}{|c|c|c|}\hline &\text{TRSIS CON}\end{array}$ 

El Boletín *5200* señalan algunos de los controles internos claves específicos. que deberán verificarse durante la etapa relativa al estudio y evaluación del control interno:

- u) Los gastos son autorizados por funcionario responsable.
- h) Existe una segregación de funciones para su autorización, su pago y su registro,.

FALLA DE ORlGEN

- e) Se tiene establecido un control presupuestul para estas erogaciones.
- d) Se cuenta con registros contables apropiados para el control, clasificación e información de los gastos por úreas de responsabilidad.

Cada empresa de acuerdo con sus características, podrá llevar a cabo el control interno por rubros. La preparación de gráficas de flujo por rubros con sus correspondiente memoranda descriptiva y el uso de cuestionarios. ayudará en gran manera a dclinir los objetivos específicos para el control de las operaciones.

Con toda esta conceptualizución. nos damos una idea para entender de donde surgen los controles internos y las características que tienen. con la finalidad de conocerlos para así. poder implantar un sistema de control interno. ya que es el objetivo de está investigación.

Por lo que hasta aquí. con todos los capítulos anteriores. se presenta todo el proceso que se da desde la empresa hasta In necesidad de los controles internos., y los tipos de controles que intervienen en un sistema.

*TESIS CON FALLA DE ORIGEN* 

# **ESTA TESIS NO SALE** CAPÍTULO VI. DE LA BIBLIOTECA. **CASO PRÁCTICO**

Con base a lo anterior, trataremos el tema ya más enfocado a la problemática de la forma de llevar a cabo un sistema de control interno de una empresa de comunicación y publicidad, además de conocer más a fondo a dicha compañía; teniendo como base teórica los capítulos anteriores. También se expondrá la forma en que realizaremos la investigación que sea necesaria para poder implantar dicho sistema.

En esta parte de la tesis se va a desarrollar la parte práctica de la investigación: desde como empezamos a obtener información, de donde y de que manera la conseguimos, para poder llevar a cabo el sistema de control interno de una empresa de comunicación y publicidad, además de describir la forma en que diseñamos los documentos que fueron necesarios para armar esta tesis. Asimismo se agregarán los anexos que utilizamos para complementar la información así como los formatos que elaboramos, de acuerdo a las necesidades de la empresa, para cada rubro.

E ORIGEN

#### 6.1 ASPECTOS GENERALES DE LA EMPRESA.

La empresa en la que se basa nuestra investigación, es la denominada " LA ATENCIÓN S.A"; se encuentra situada en la ciudad de Uruapan en el estado de Michoacán.

Se encuentra ubicada en la Calzada Benito Juárez número 700, en la colonia Centro, con código postul 606060.

Está entidad se constituyó como unu empresa de comunicación y publicidad (periódico) en el año de 1970 con el nombre de ºLA ATENCIÓN S.A'' con la panicipación de diez empleados. Jos cuales vieron la necesidad de crear un medio de comunicación que se difundiera de nianera rápida en la misma población. para tratar de infonnar a los Uruapcnses de todas las situaciones que ocurrían a su alrededor y que eran de gran importancia; el cual era de los principales objetivos de la empresa.

Con el tiempo. al ver la gran demanda que tenia el producto. tanto en la ciudad como en las pequeñas poblaciones de alrededor. tuvieron Ja necesidad de ampliar su mercado; por lo que originó que );1 ernpresu también debía de crecer: es decir. requirieron de más empicados para lograr adquirir mayor información y sobre todo. para poder publicar um1 mayor cantidad de unículos: por Jo que ya no era solo información de la ciudad y sus alrededores. sino de todo el estudo de Michoucún.

En la actualidad la empresa se encuentra integrada por más de 90 empleados, sin tomar en cuenta las personas que ayudan a su distribución local. Además, a logrado ser uno de los medios de comunicación más revisado por sus usuarios, por loe tiene un gran compromiso con lu sociedad. de mantenerlos infonnados y actualizados sobre todos los aspectos importantes que ocurren en su estado.

Debido a su gran desarrollo, no se a tomado en cuenta la necesidad de implantar un Sistema de Control Interno. capaz de asegurar los todos los procesos: por lo que nos enfocamos a está situución.

# 6.1.1 Estructura de la Organización.

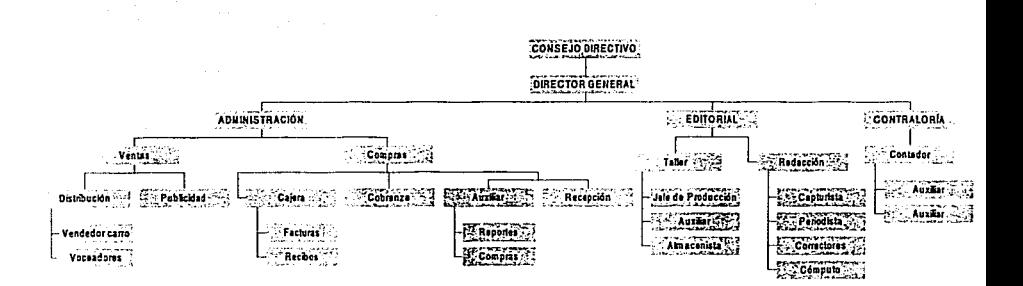

Fuente: Investigación Propia.

## 6.1.2 Obligaciones.

Una obligación es un vínculo que nos impone la ejecución de una cosa: una imposición o exigencia moral que debe regir la voluntad libre. Vínculo legislado por los códigos y leyes y que emana de actos contractuales, de delitos o cuasi-delitos, contratos y cuasi-contratos, y por el cual alguien se compromete a hacer, dar o no hacer alguna cosa.

Por lo que cualquier organización tiene obligaciones, tanto legales, sociales, etc., con la sociedad y hasta con ella misma como empresa.

TESIS CON PALLA DE ORIGEN

#### 6.1.2.1 Legales.

Esta empresa tiene las siguientes obligaciones legales:

- Contratos Individuales de Trabajo.  $1 -$
- 2. Convenios de Previsión Social.

## 6.1.2.2 Fiscates

Esta compañía se encuentra con las siguientes obligaciones fiscales:

- 1. Como es una empresa que está constituida como Persona Moral con actividad empresarial, esta obligada a cumplir con:
	- Impuesto sobre la Renta.(ISR).
	- Impuesto al Activo (IA).
	- Impuesto al Valor Agregado (IVA). Donde este tipo de actividades se encuentran exentos. Aunque por medio de Resolución Miscelánea se lleva el proceso, debido que se encuentra gravado a Tasa 0%.
- 2. Y también tiene las obligaciones de la Ley del Instituto Mexicano del Seguro Social, adeudado a que esta afiliado a ella.
- 3. Asimismo tiene las obligaciones que marca la Ley del Instituto del Fondo Nacional de la Vivienda para los Trabajadores, es decir, el INFONAVIT.

#### 6.1.2.3 Sociales.

Comprometido a que es una empresa constituida como Sociedad Anónima de C.V. cuenta con:

Acciones nominativas

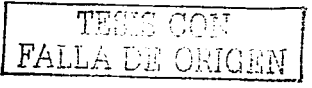

- Con vulor nominal
- Administración único.
- Asambleas Anual Ordinaria.
- Reserva legal.

## 6.2 METODOLOGÍA DE LA INVESTIGACIÓN.

Investigar es desarrollar actividades con el objeto de indagar o descubrir la verdad, así como obtener información. datos y comentarios de Iós funcionarios y empleados de la empresa.

Un método es el camino que permite llegar a un fin o a un lugar establecido; son todos Jos procedimientos que nos van a servir para lograr nuestros fines. Metodología se encarga de estudiar los di fercntcs métodos de como hacer las cosas.

Por Jo tanto. podemos definir a la Metodología de la Investigación corno un proceso que estudia los métodos mús importantes y amplios para hacer investigación.; descripción y análisis de los n1étodos de investigación y prueba para conocer la realidad. así como el diseño de las técnicas idóneas para realizar Ja investigación.

En está investigación no se puede llegar a la implantación de una hipótesis, debido a que es un estudio de casos.

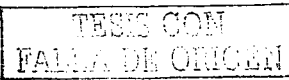

Las técnicas son algo de lo que se va auxiliar el n1étodo para un fin: es decir es el medio auxiliar que concurre a la misma finalidad del método. A lo largo de este trabajo de investigación se utilizaron algunas técnicas con el objeto de obtener la información suficiente para conocer la situación actual de la empresa. y así poder diseñar un Sistema de Control-Interno adecuado a sus necesidades. Algunos de ellos son Jos siguientes:

- 1. Investigación Documental: Primero se obtuvo información de libros, revistas, trabajos realizados acerca del control interno en las empresas; todo esto a través de la biblioteca de la Universidad Don Vasco y libros propios. De acuerdo como se iba avanzando en la investigación se estaba fundamentando más en lo documental por medio de Jos libros.
- 2. Observación Física: Presencia física de cómo se realizan ciertas operaciones o hechos. Examinar con atención ciertas cosas. Ver y analizar como reulizan su trabajo el personal y comprobar que realmente apliquen las políticas establecidas por la administración.

Para empezar a realizar la pane práctica de esta investigación. fuimos a sacar información en una empresa de comunicación y publicidad, es decir un a empresa periodística.

La información que necesitamos y adquirimos fue a través de observar los diferentes procesos que llevan a cabo para poder realizar sus labores y así poder detectar todos los movimientos y transacciones que realizan para poder analizar la información y poder implementar un sistema de control interno.

| TESIS CON | | <sup>1</sup>*l.* ; ~ <sup>1</sup>1 1 • • ~ ¡? ·1..r -.:::: -~-\_:\_\_:::\_ *\_\_\_* -- \_-\_-\_::.:. ..

Lo que se observo fue lo siguiente:

- Observación de cuja y buncos.
- Observación de comprus.
- Obscrvución de cobranza.
- Observación de ventus.
- Observación de crédito.
- Observación de producción.
- Observación de nóminas.
- 3. Cuestionarios: Aplicación de una serie de preguntas respecto a cómo se efectúa el manejo de las operaciones y quién tiene a su cargo las funciones. De acuerdo a los modelos de Cuestionarios de Control Interno. se aplicaron u Jos empleados pura ver que tanto se apegan a la fonna en que se realizan las actividades dentro de un Control Interno.

Estos son las técnicas que se utilizaron para obtener la información: ahora los métodos que se emplearon para el estudio y evaluación del sistema de control interno fueron los mencionados en el capítulo anterior. es decir:

- Método descriptivo.
- 

Método gráfico.<br> $\begin{bmatrix} \text{FAL} \end{bmatrix}$ FALLA DE ORIGEN |

# 6.3. APLICACIÓN DE LOS CUESTIONARIOS DE CONTROL INTERNO POR RUBROS.

att started to control policy in the moment discussion of the partition of the  $\mathcal{L}(\mathcal{L})$  and  $\mathcal{L}(\mathcal{L})$  is a subset of the set of the set of the set of the set of the set of the set of the set of the set of the set of the set of the set of the set of the set of the set of the set of the set

#### CUESTIONARIO DE CONTROL INTERNO

# ENTIDAD AUDITADA: TAN BANCOS

للمستستني

 $\alpha$  , and the second constraint  $\alpha$  , and  $\alpha$  , and  $\alpha$ 

 $\mathcal{L}^{\mathcal{L}}(\mathcal{L}^{\mathcal{L}}(\mathcal{L}^{\mathcal{L$ 

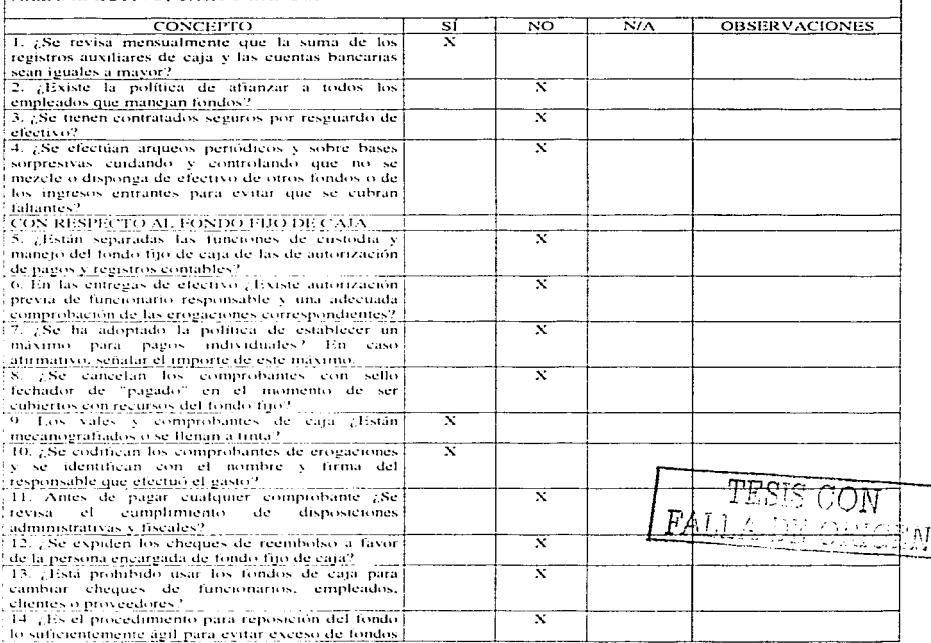

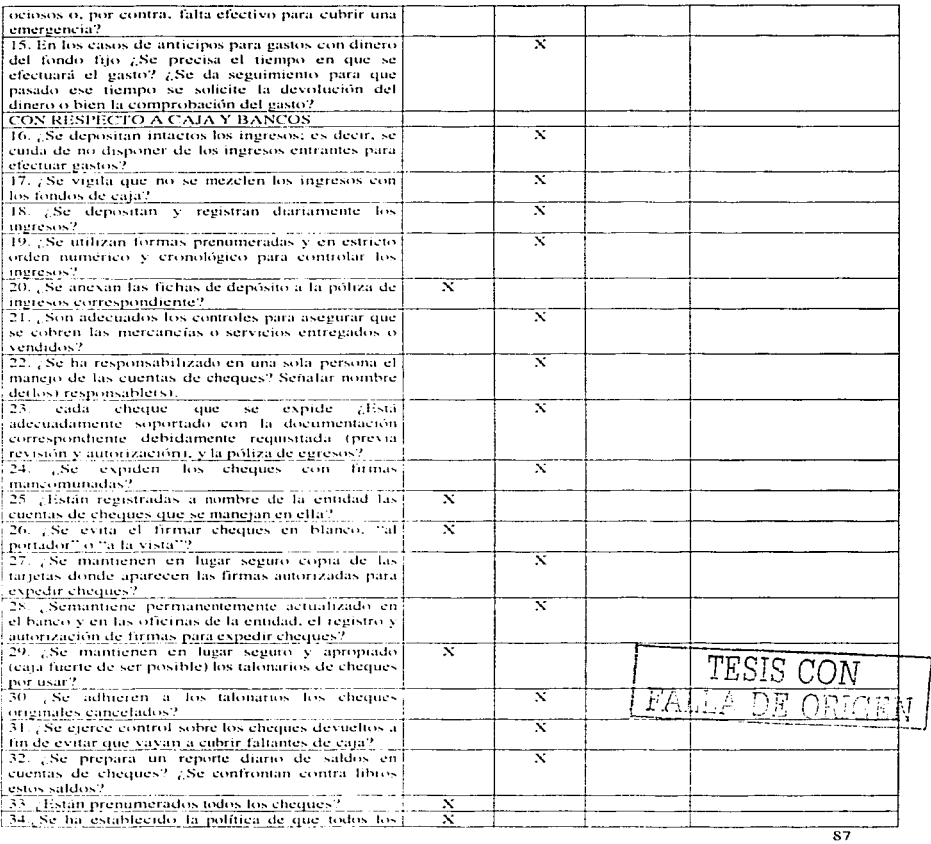

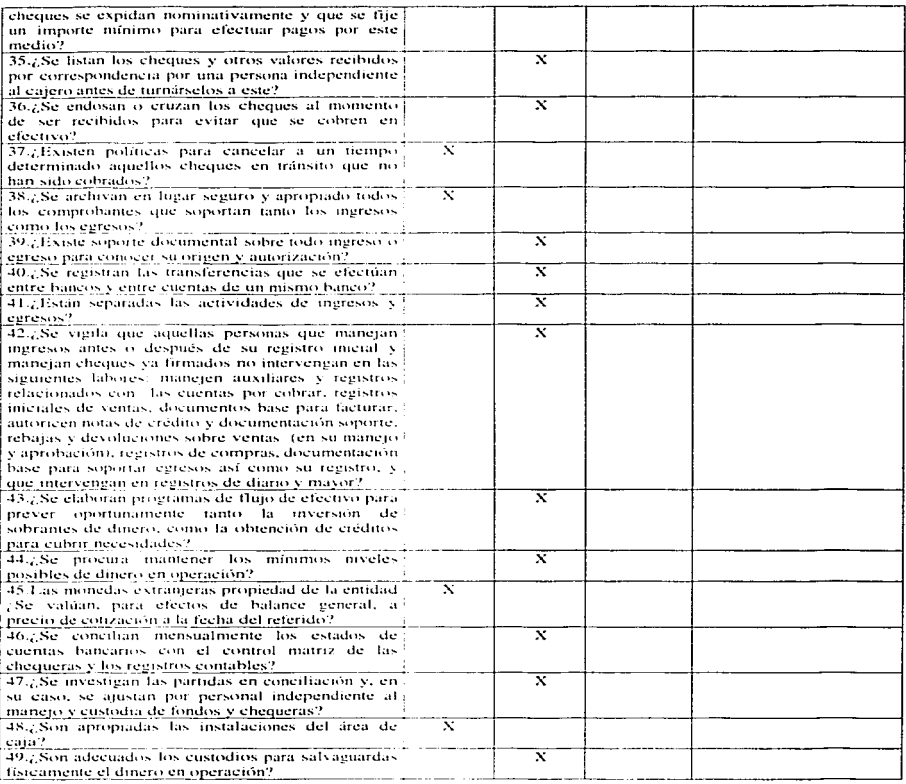

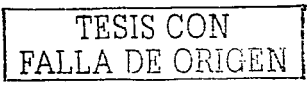

 ${\bf s} {\bf s}$ 

### CUESTIONARIO DE CONTROL INTERNO

 $\sim$ 

# **ENTIDAD AUDITADA:**<br>ABEA: INVERSIONES Y VALORES

--

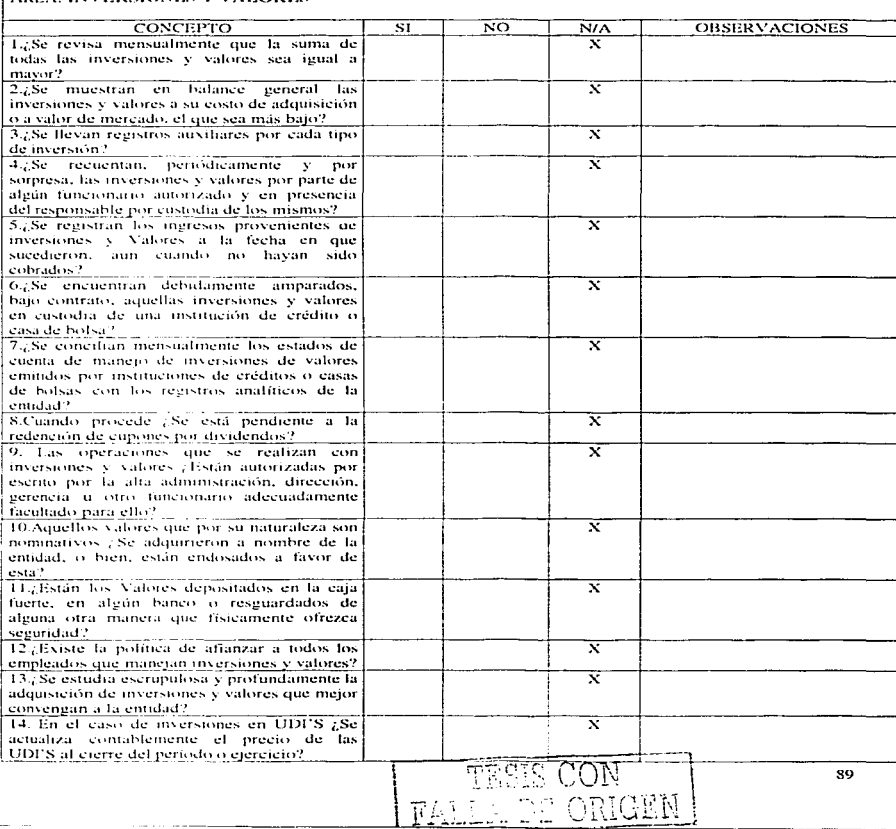

#### CUESTIONARIO DE CONTROL INTERNO

# **ENTIDAD AUDITADA:**<br>AREA: CUENTAS Y DOCUMENTOS FOR COBRAR

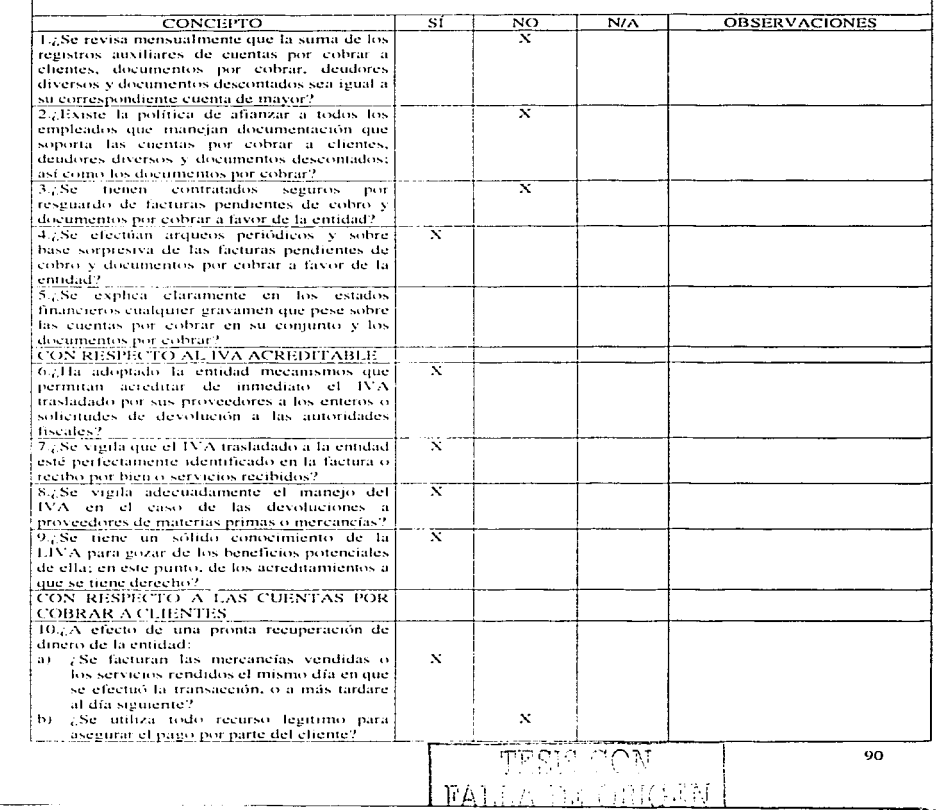

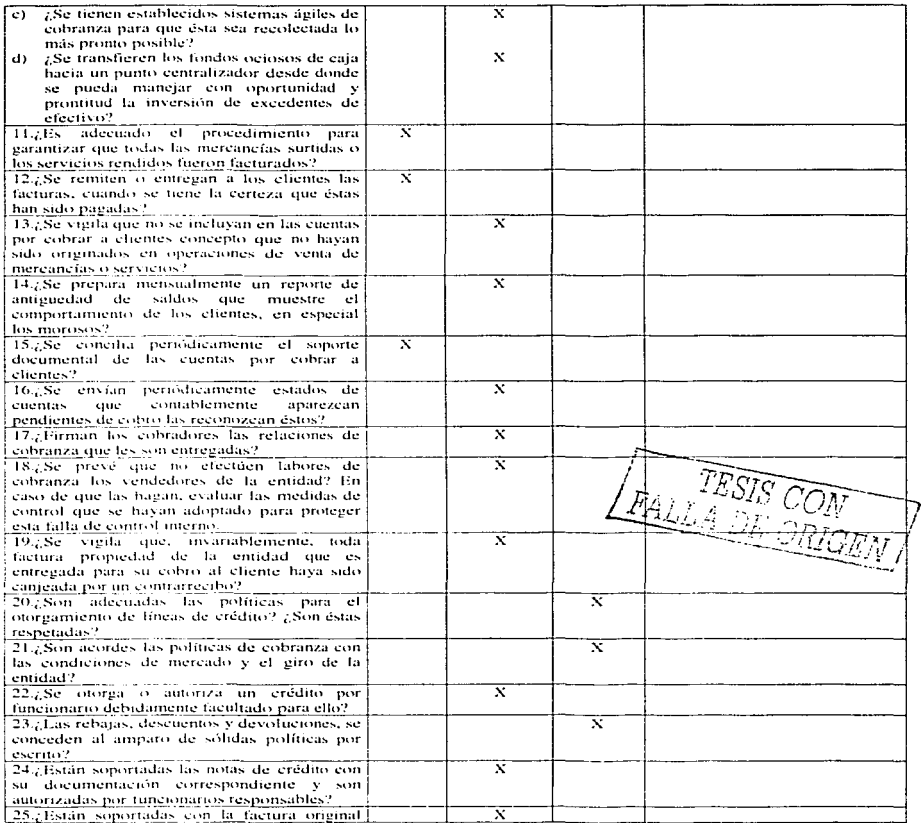

**The County** 

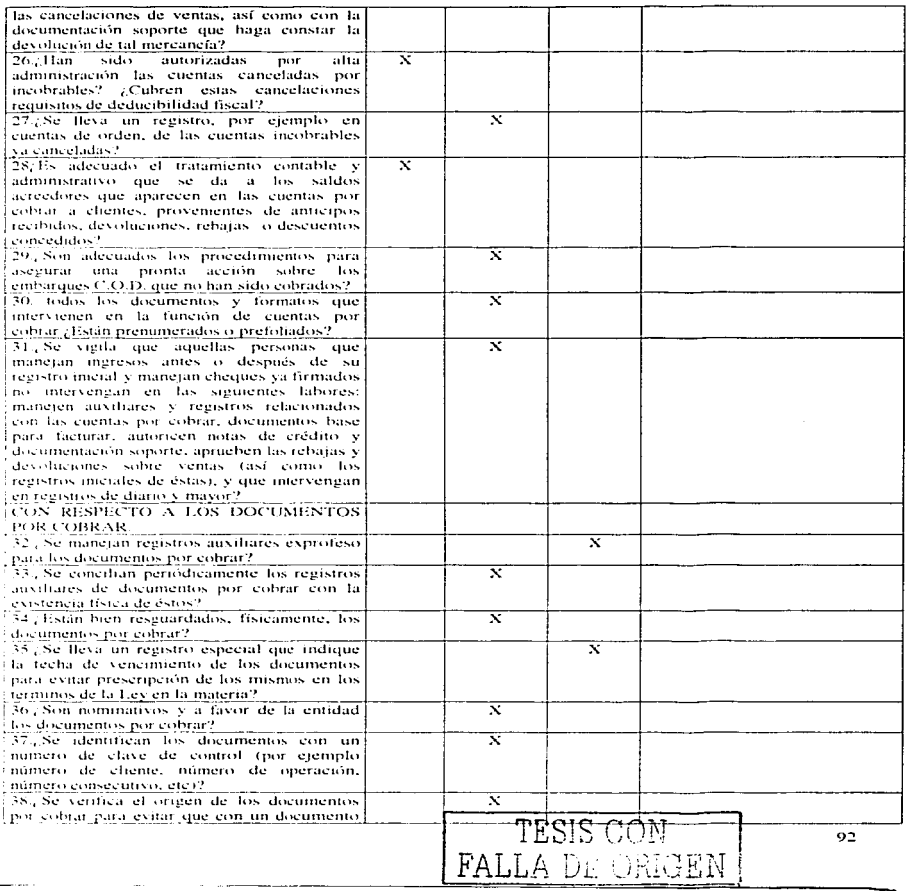

 $\tilde{\phantom{a}}$ 

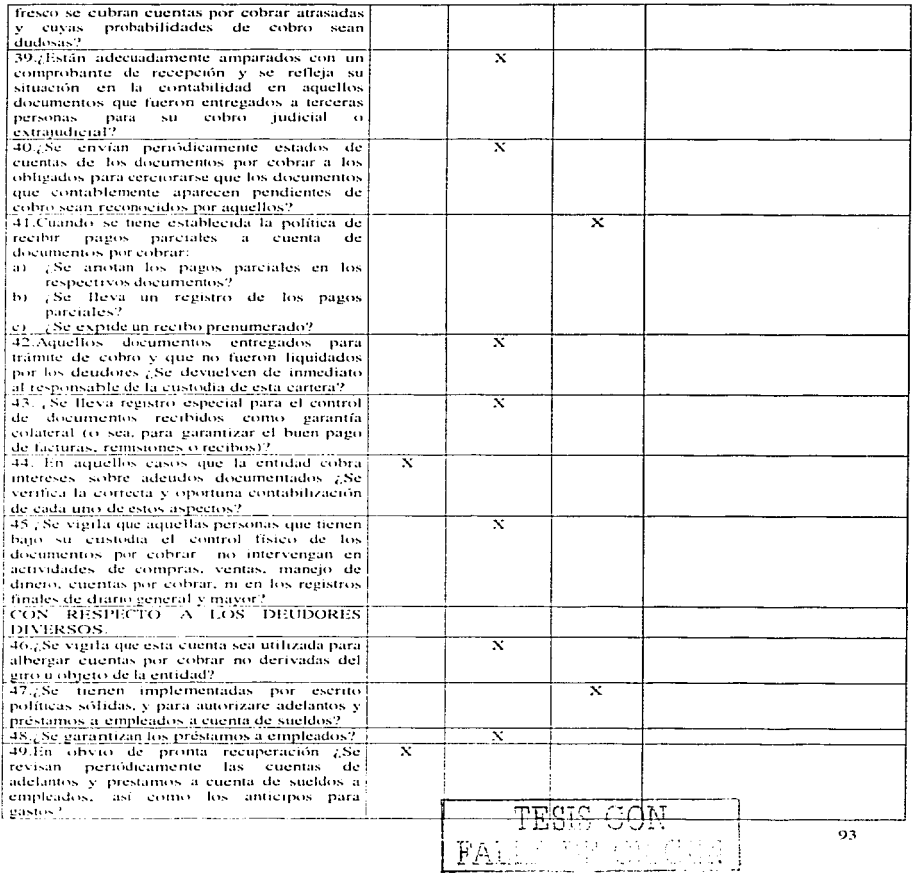

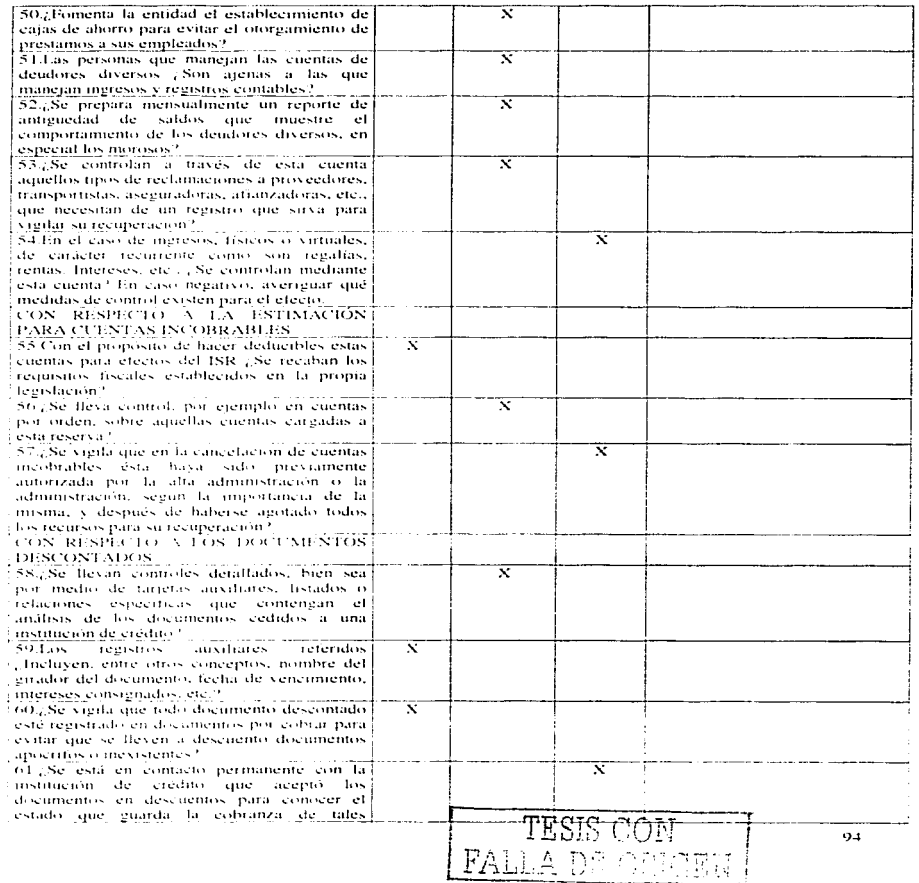

**Contractor** 

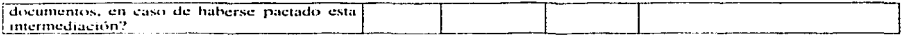

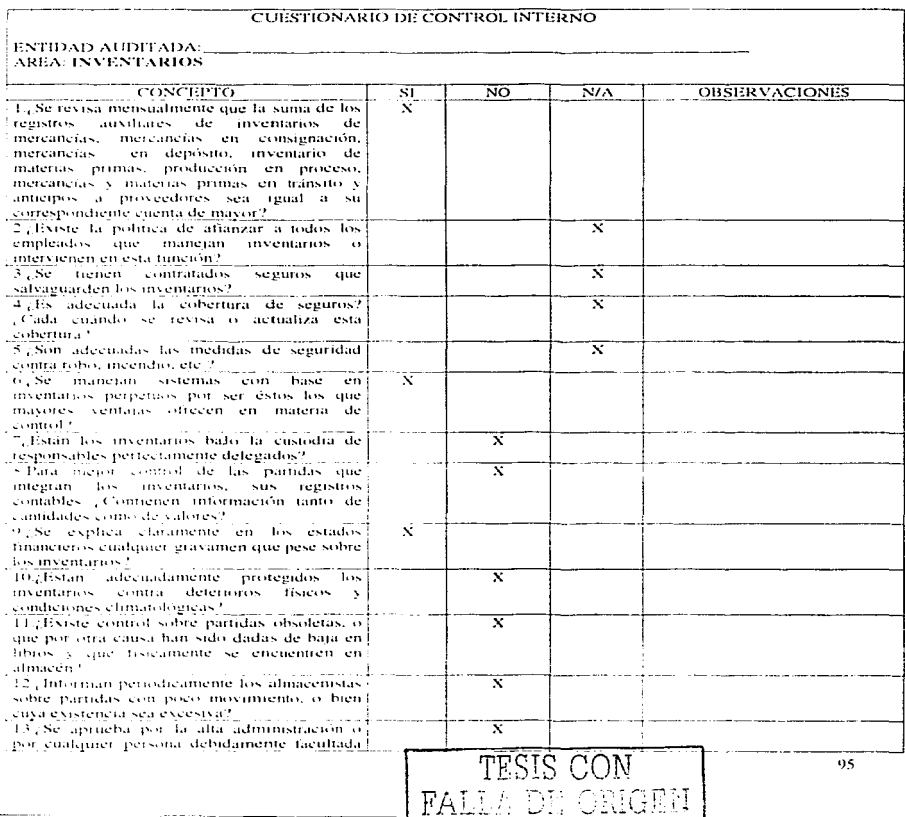

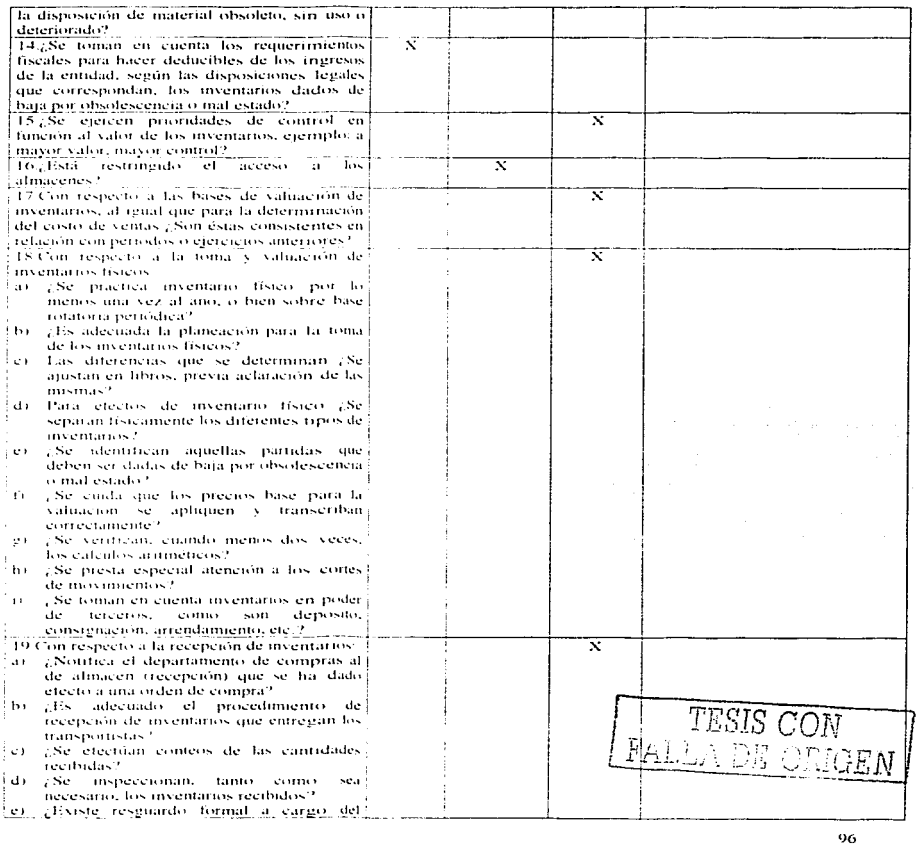

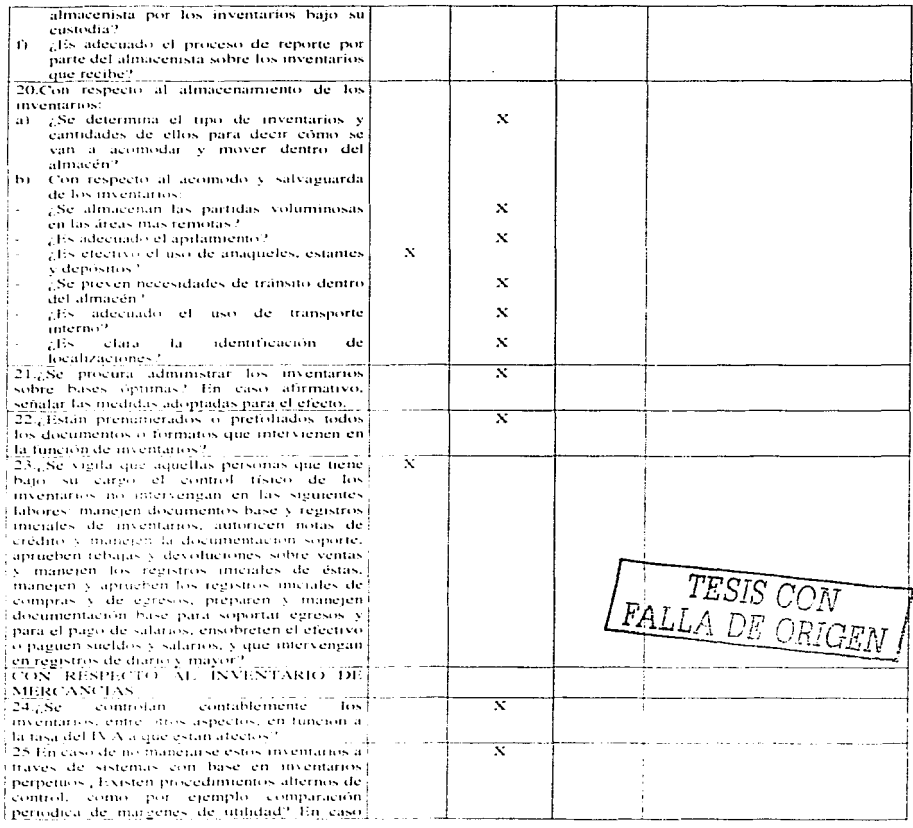

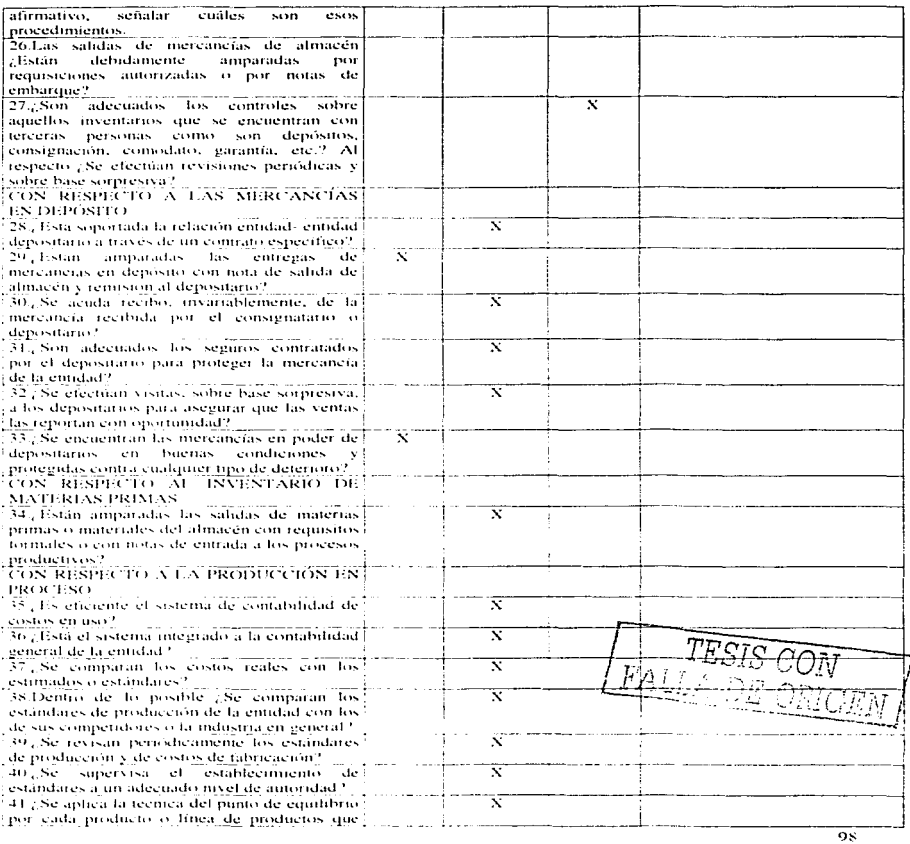

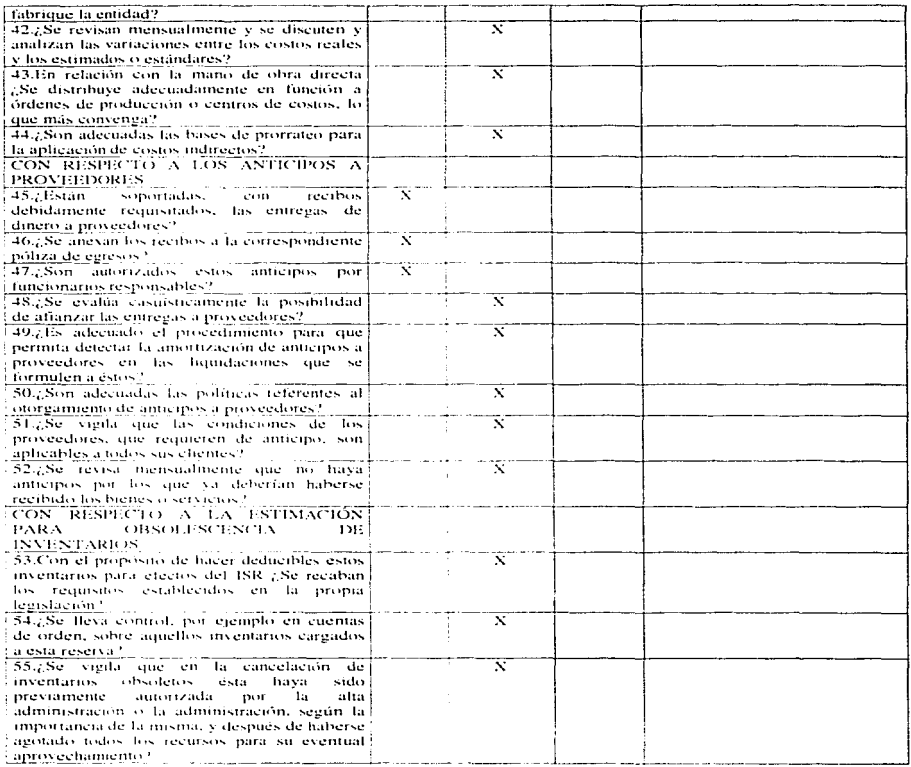

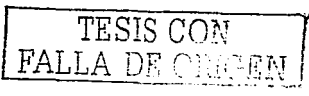

## CUESTIONARIO DE CONTROL INTERNO

# **ENTIDAD AUDITADA:**<br>AREA: INMUEBLES, MAQUINARIA Y EQUIPO

-------

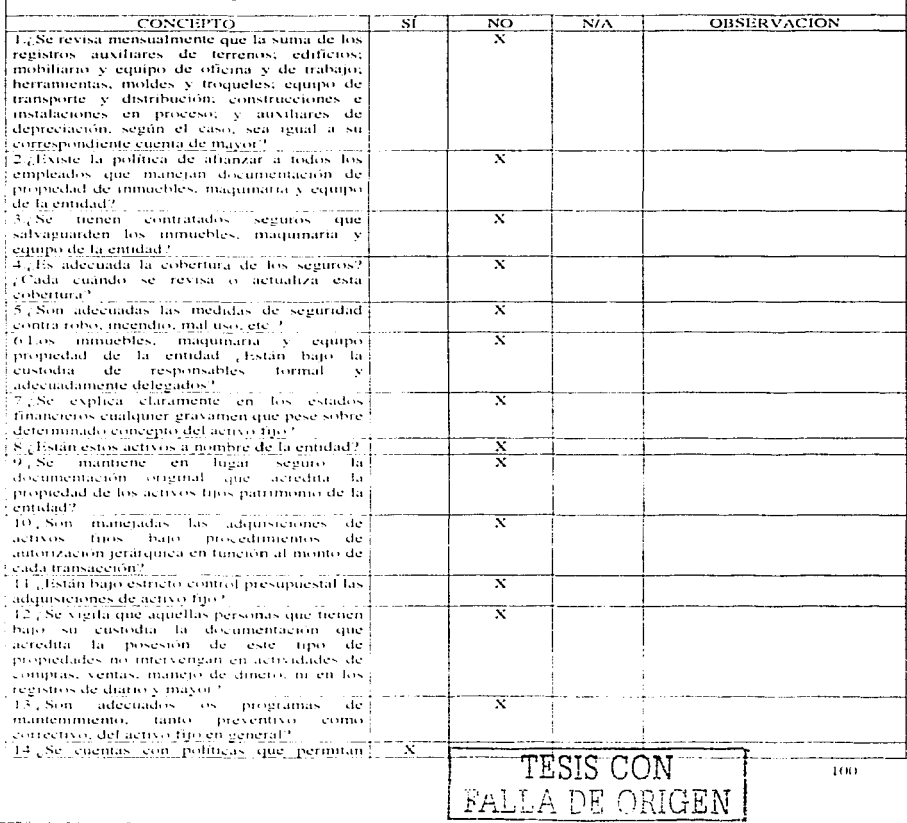

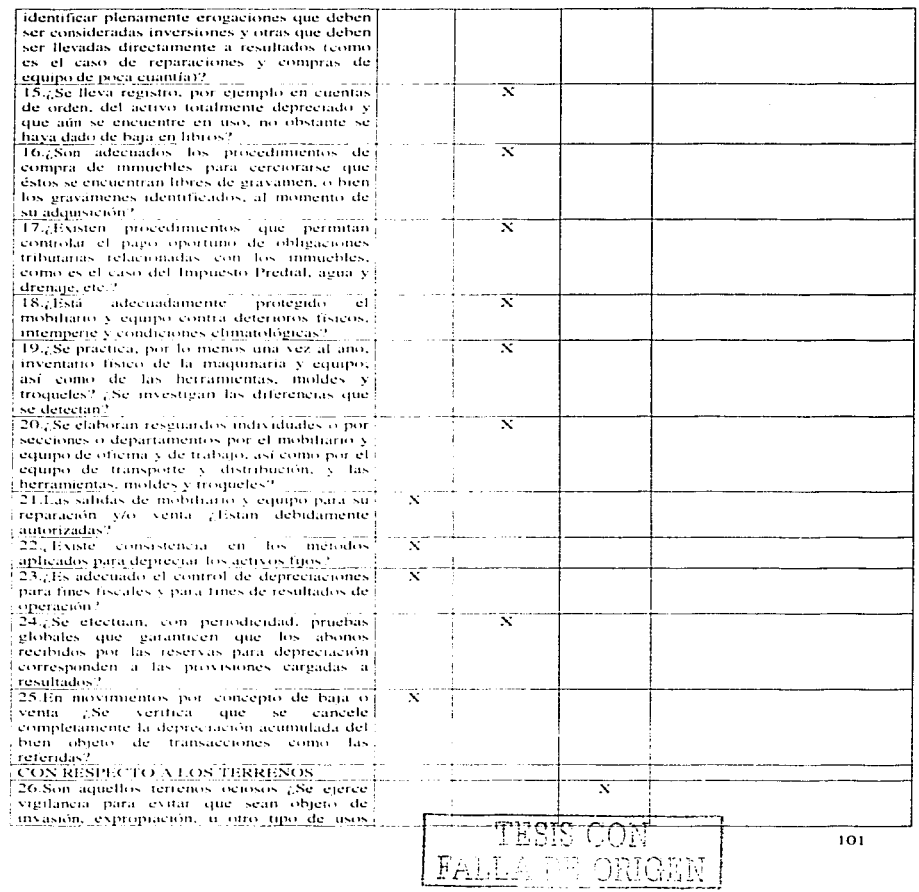

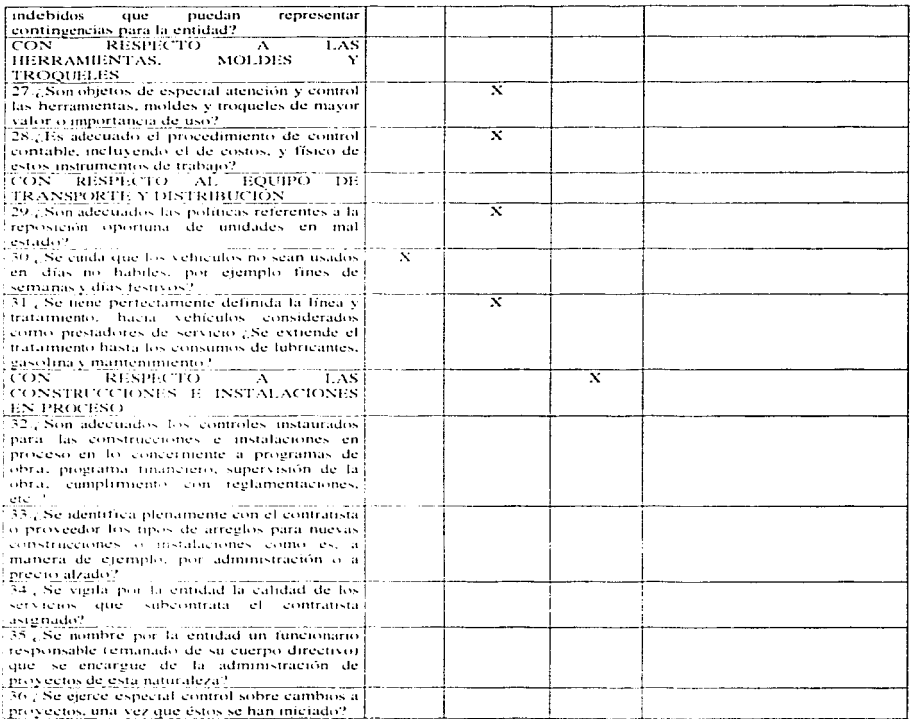

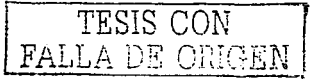

## **CUESTIONARIO DE CONTROL INTERNO**

# | ENTIDAD AUDITADA:<br>| AREA: ACTIVO DIFERIDO Y OTRO ACTIVO

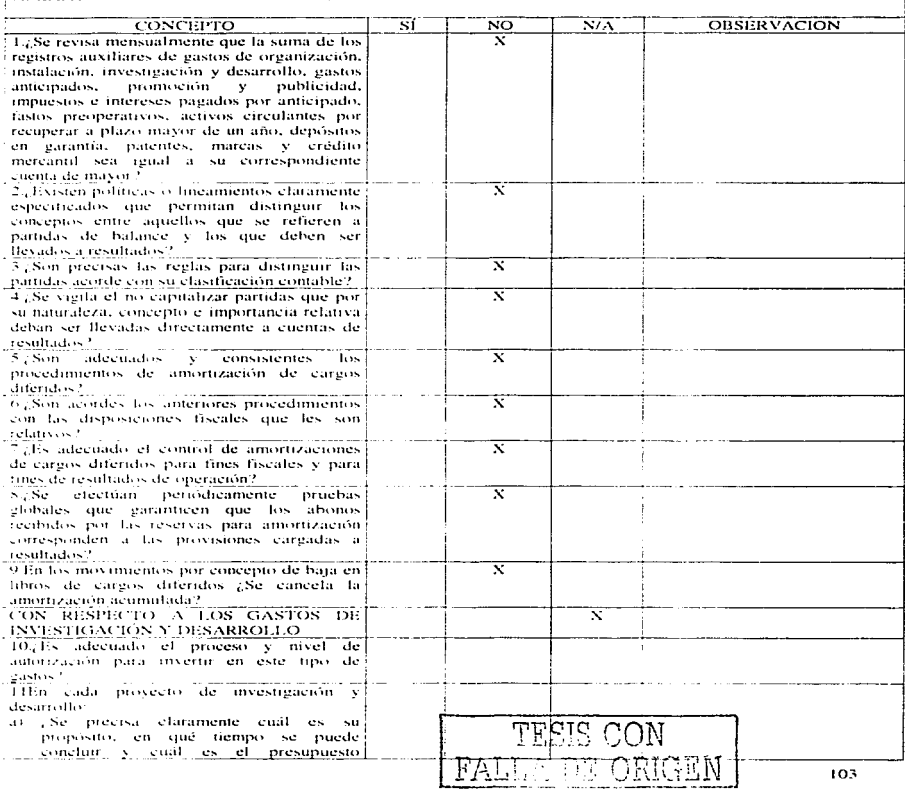

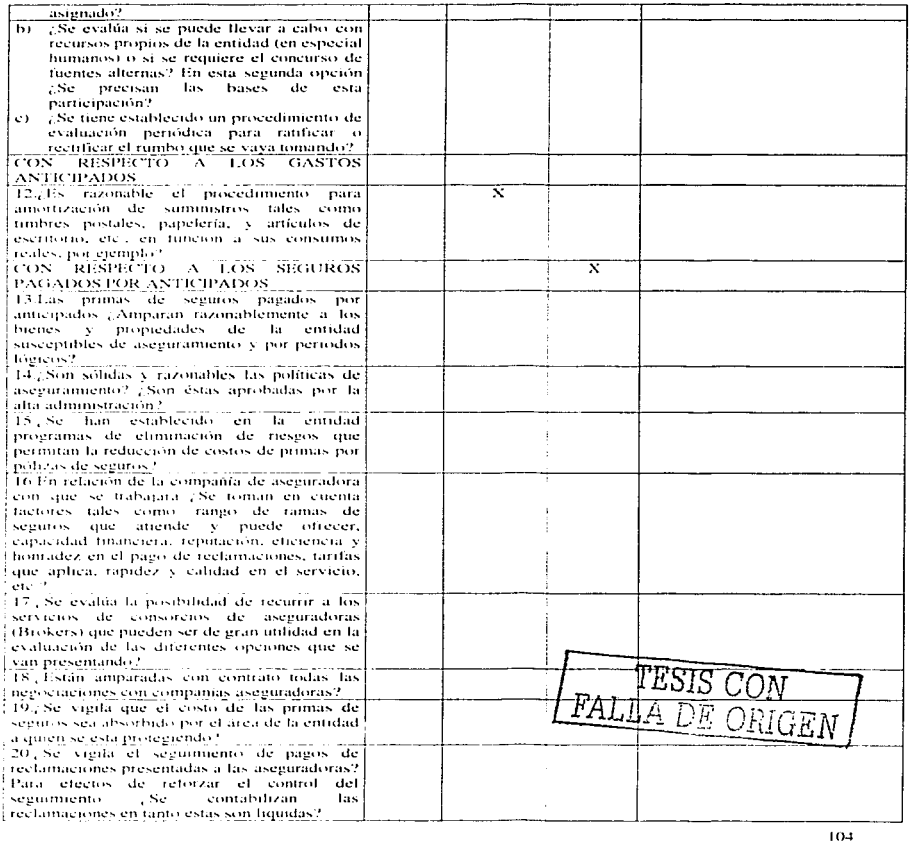

 $\overline{\phantom{a}}$  $\alpha$  and  $\alpha$  is the form  $\mathbf{r}$ 

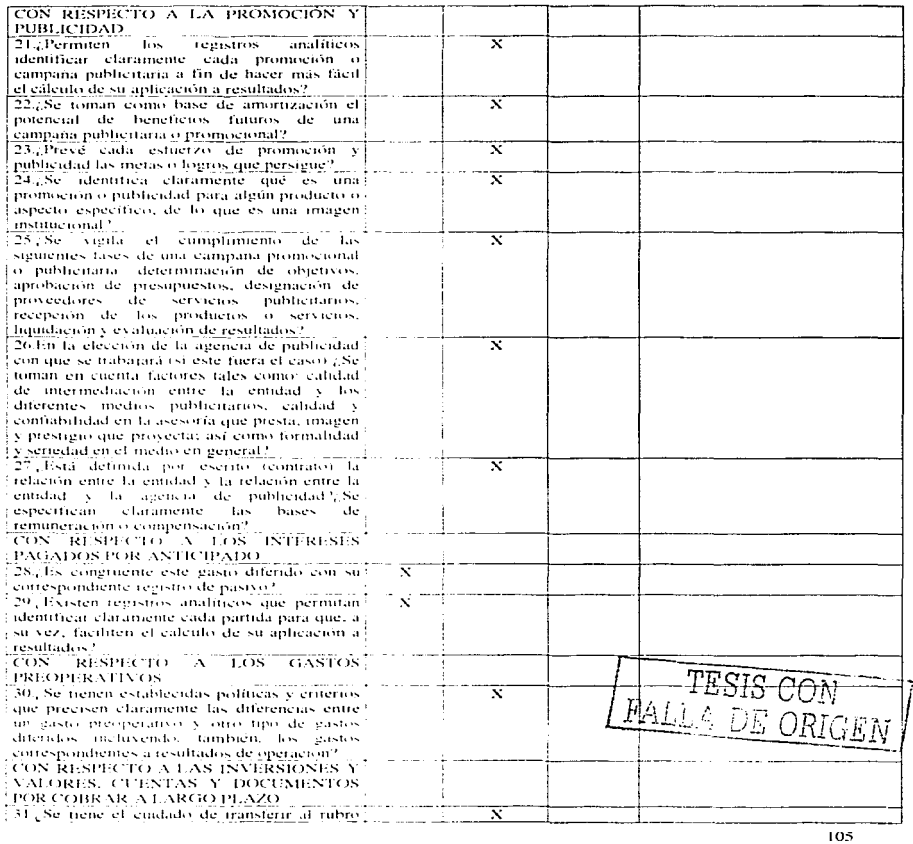
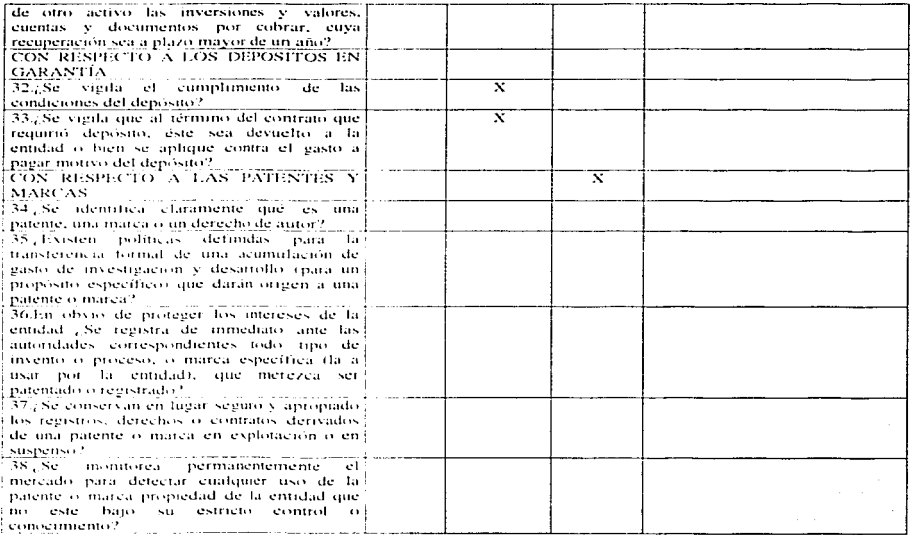

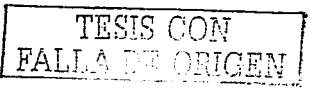

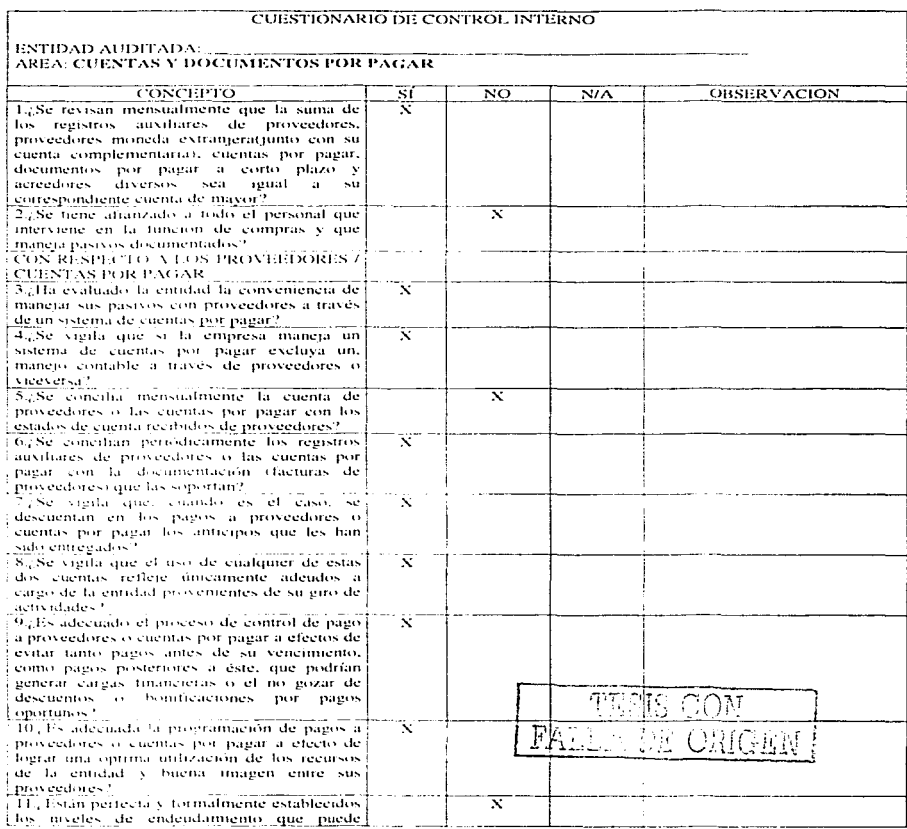

à. ...

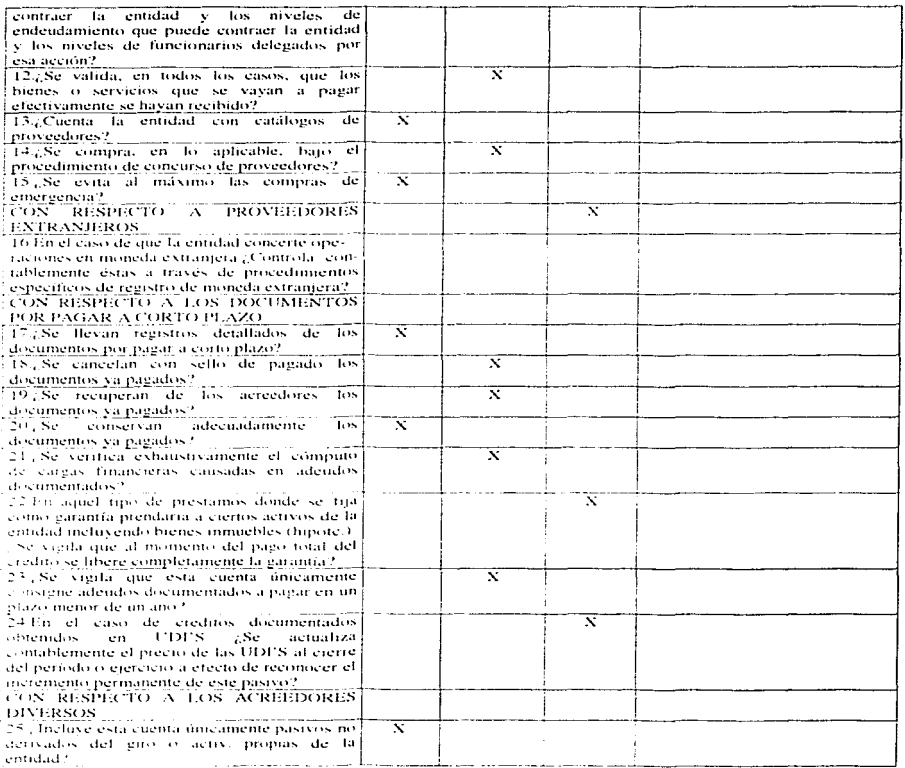

 $\ddot{\phantom{a}}$ 

and and a

the same control of the control of the same

## ENTIDAD AUDITADA:<br>| AREA: OTROS PASIVOS A CORTO PLAZO

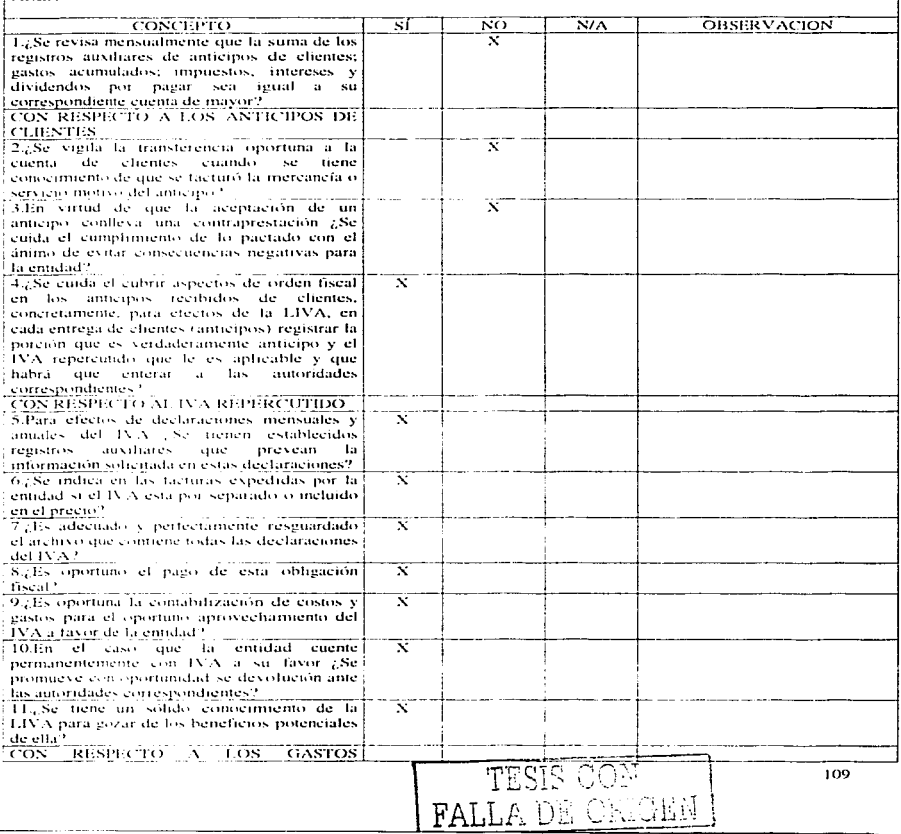

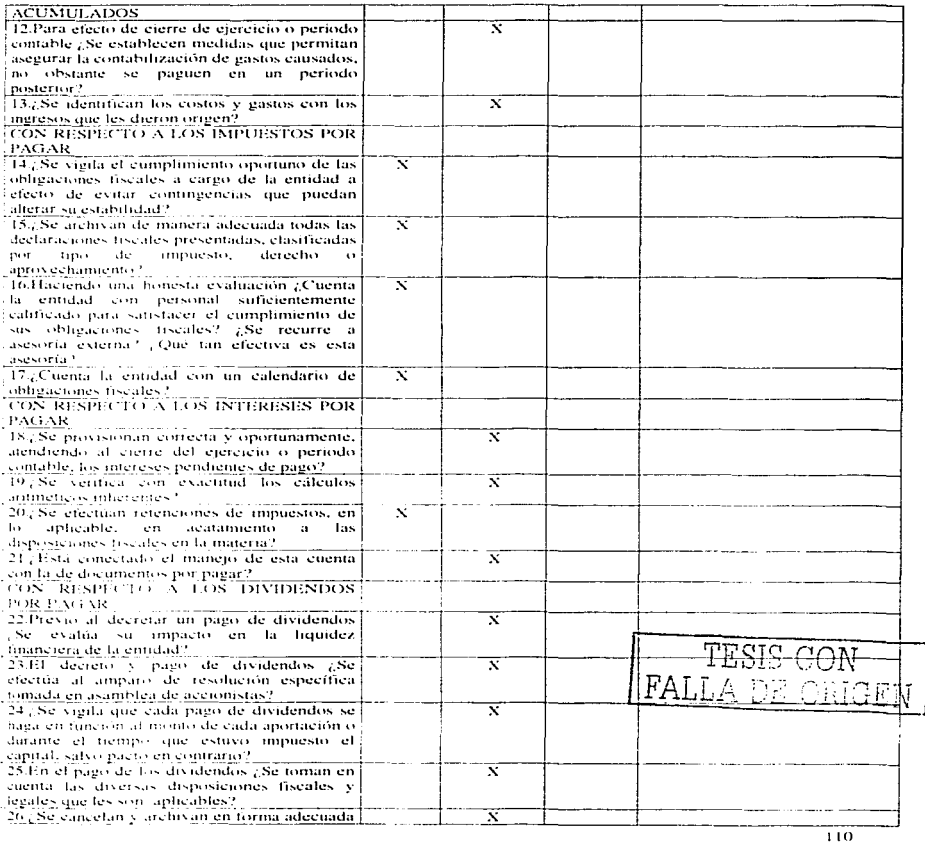

l,

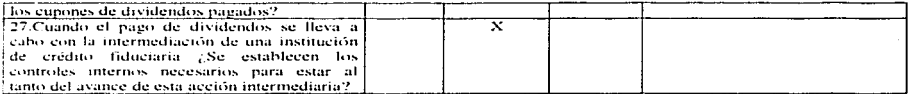

TESIS COM RALLA DE CHANNEN

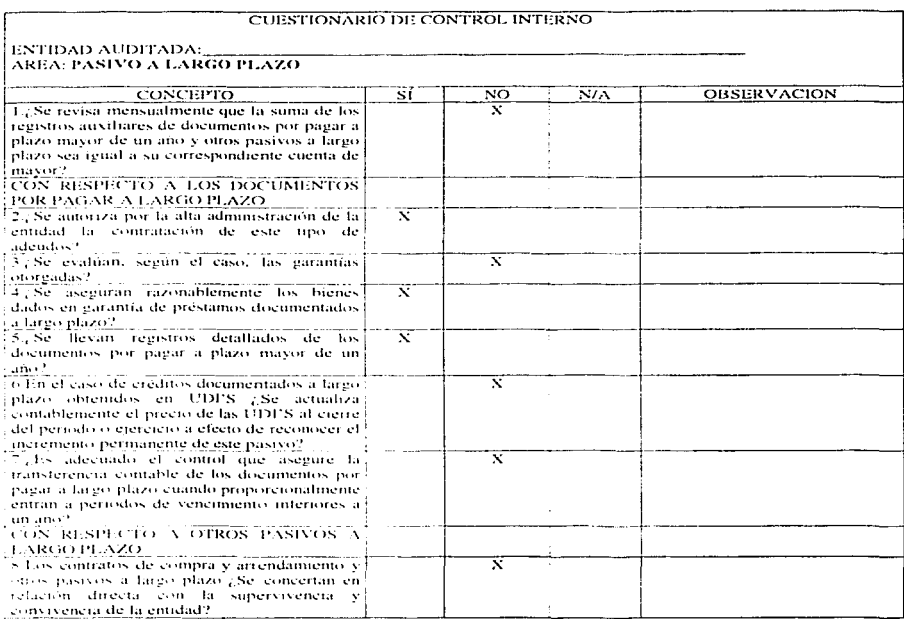

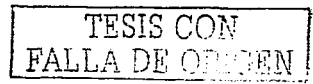

مستحق المسابق المسابقة المسابقة المسابقة المسابقة المسابقة المسابقة المسابقة المسابقة المسابقة المسابقة

the company of the company of the company of the company of the company of the company of the company of the company of the company of the company of the company of the company of the company of the company of the company

# ENTIDAD AUDITADA:<br>AREA: PASIVO DIFERIDO Y OTRO PASIVO

and the contract of the companies

- -----

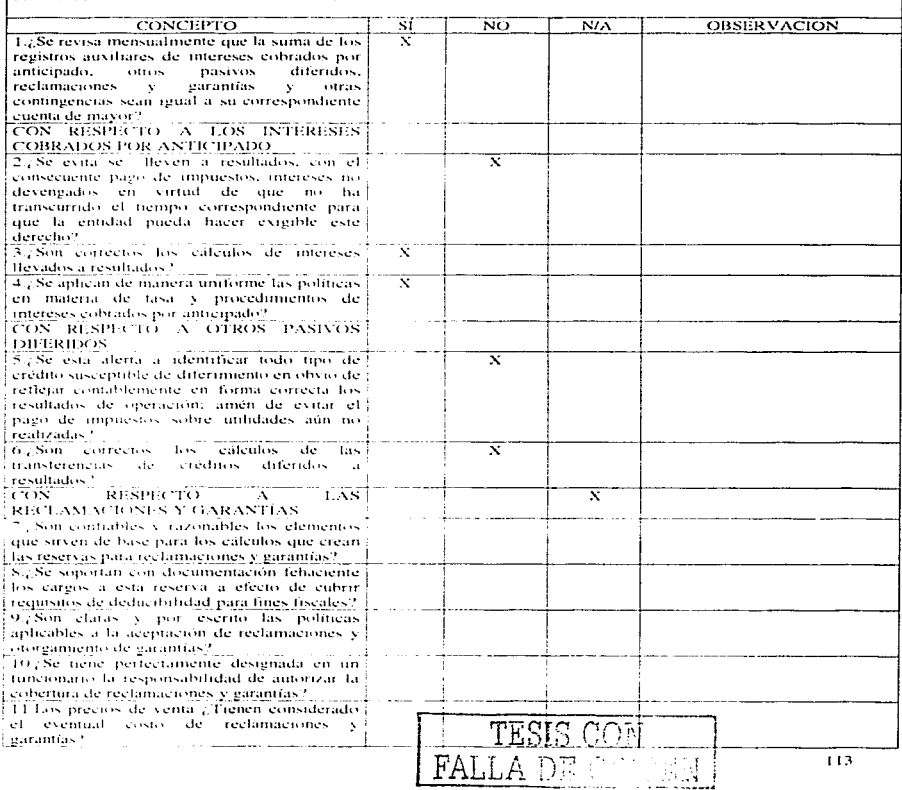

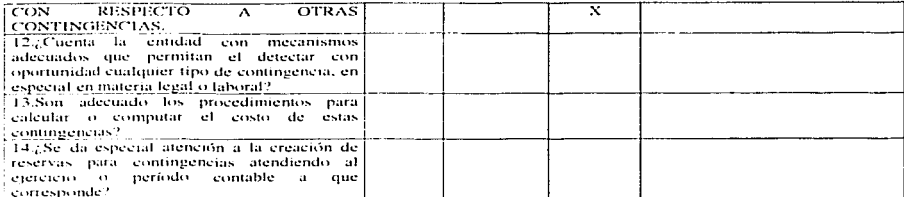

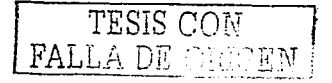

 $\mathbf{r}$ 

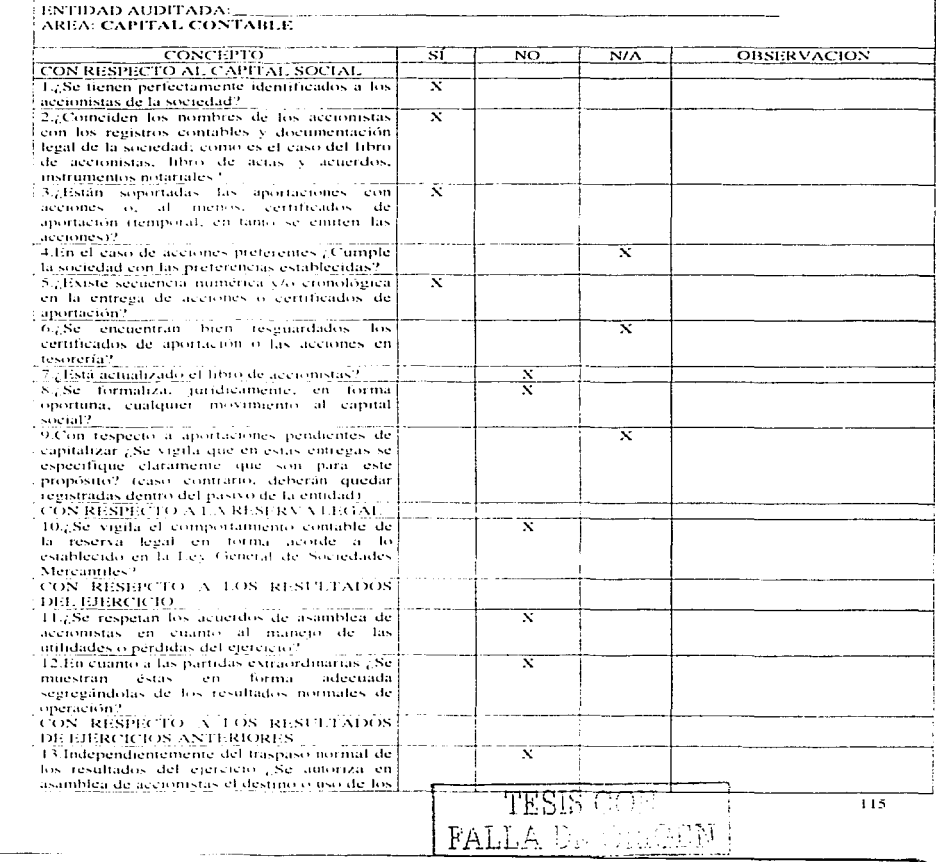

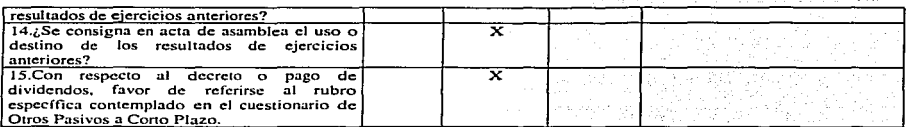

TESIS CON PALLA DE OSIGEN

## **ENTIDAD AUDITADA:**<br>AREA: COSTO DE VENTAS

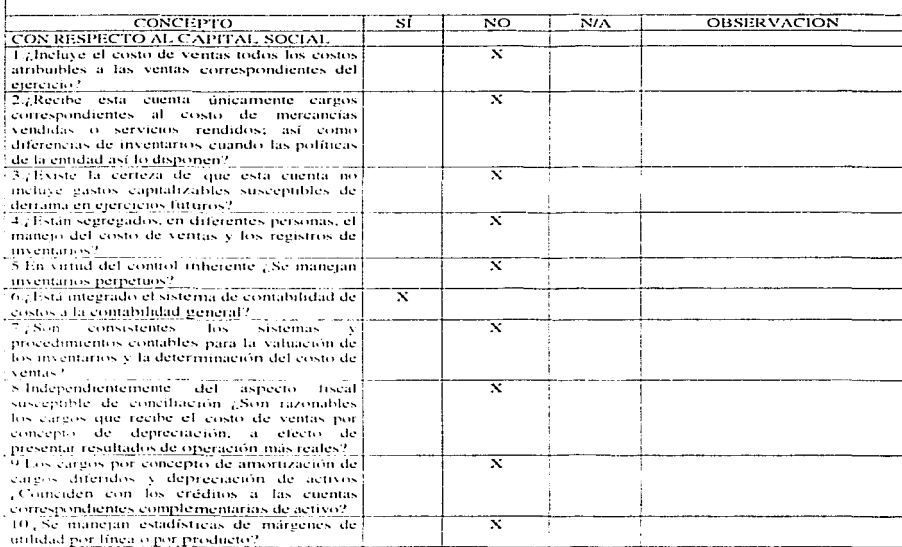

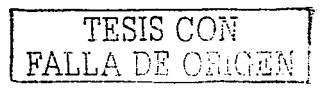

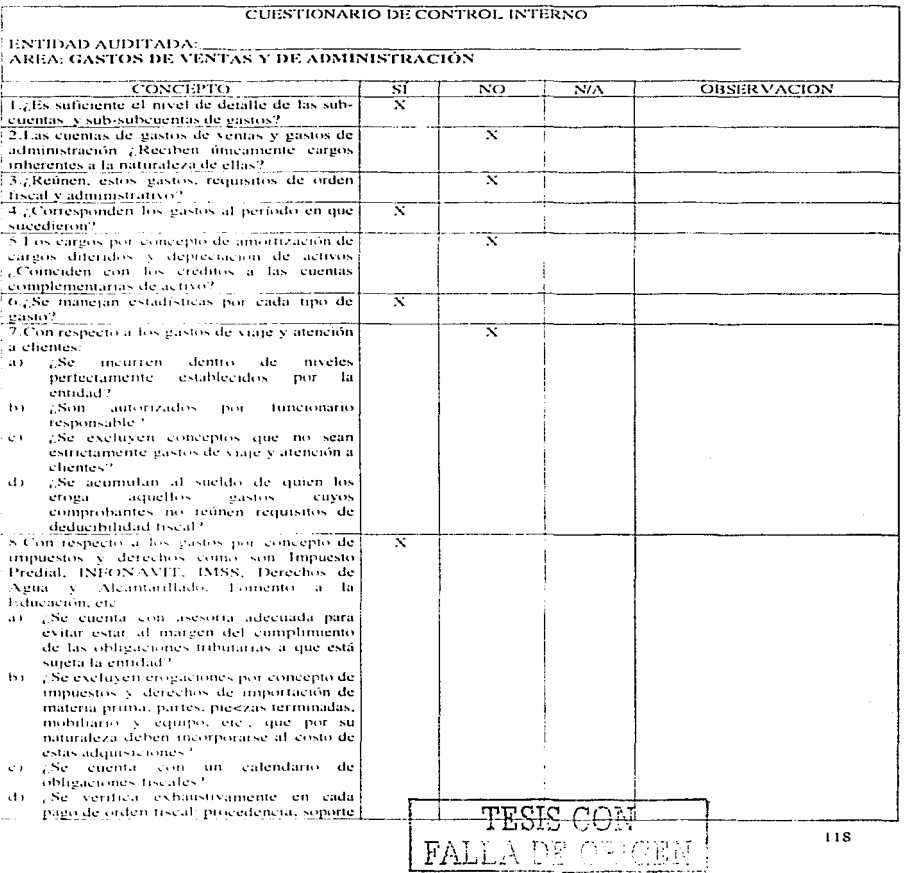

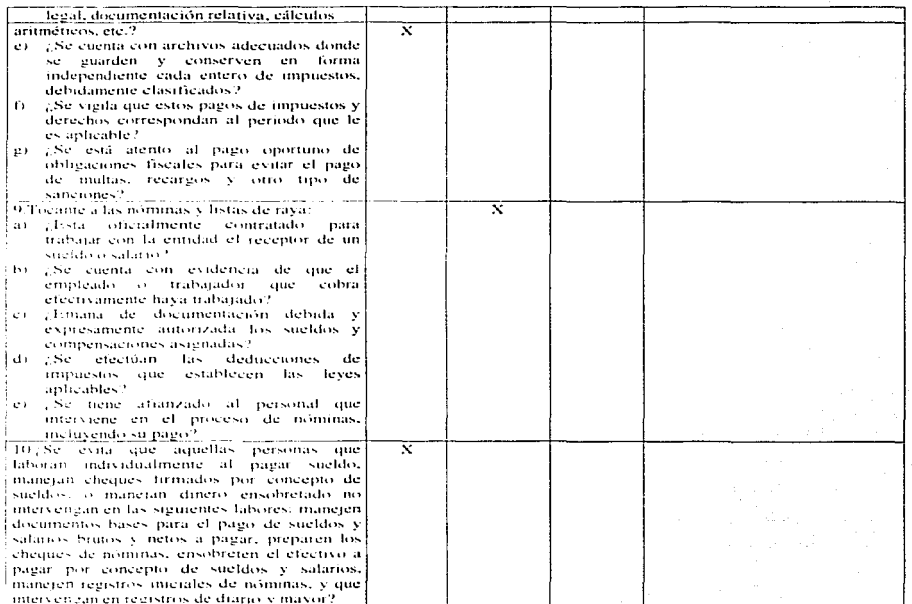

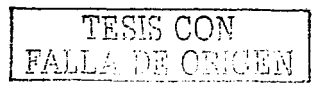

## CUESTIONARIO DE CONTROL INTERNO and the con-

----

**OBSERVACION** 

## 

the state of the component of the state

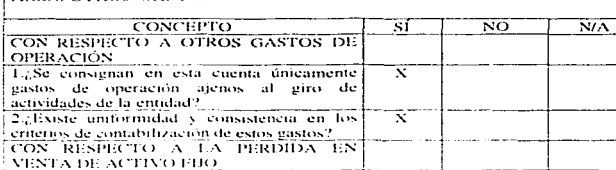

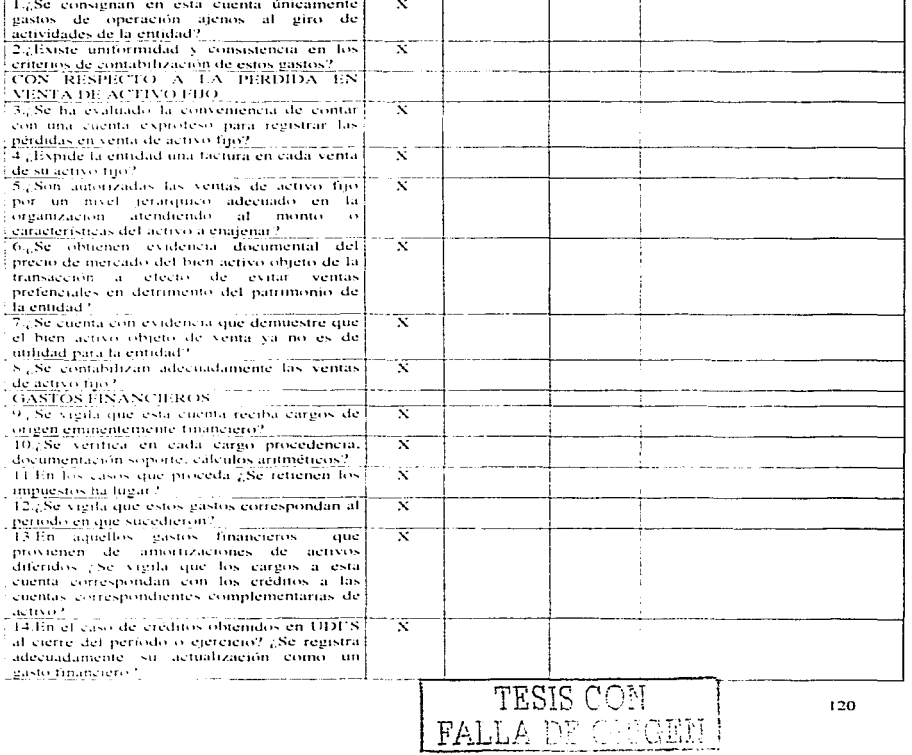

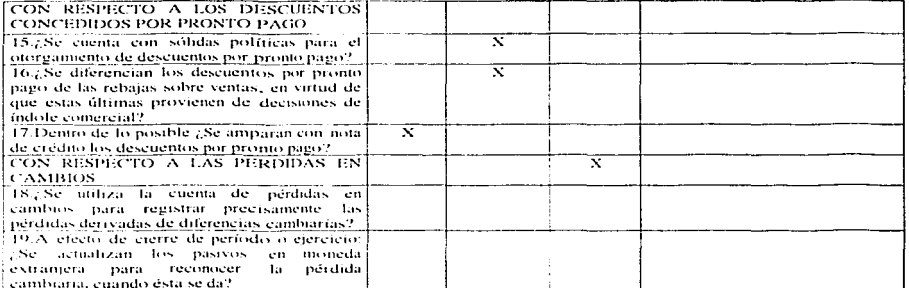

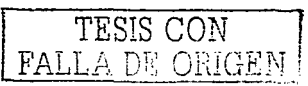

 $\sim$  10 The con-

V.

ENTIDAD AUDITADA:\_\_\_<br>AREA: VENTAS

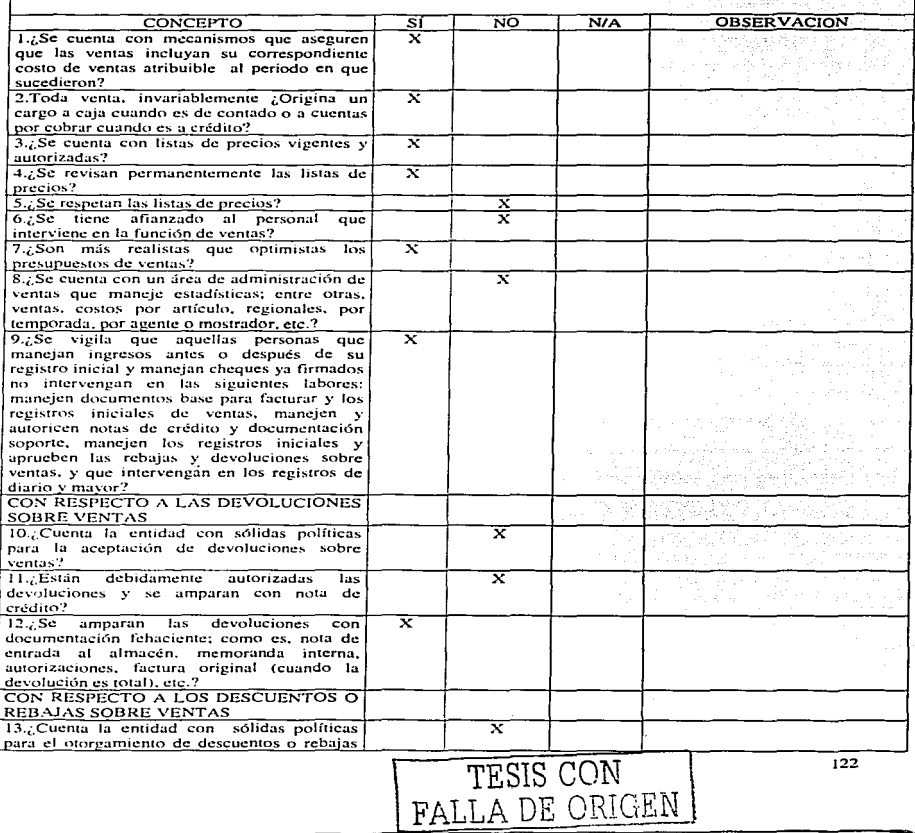

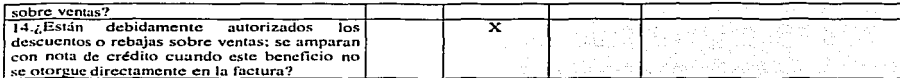

 $\mathcal{L}^{\mathcal{L}}(\mathcal{L}^{\mathcal{L}})$  . The contract of the contract of the contract of

J.

 $\frac{1}{4}$ 

ENTIDAD AUDITADA:

السنبر

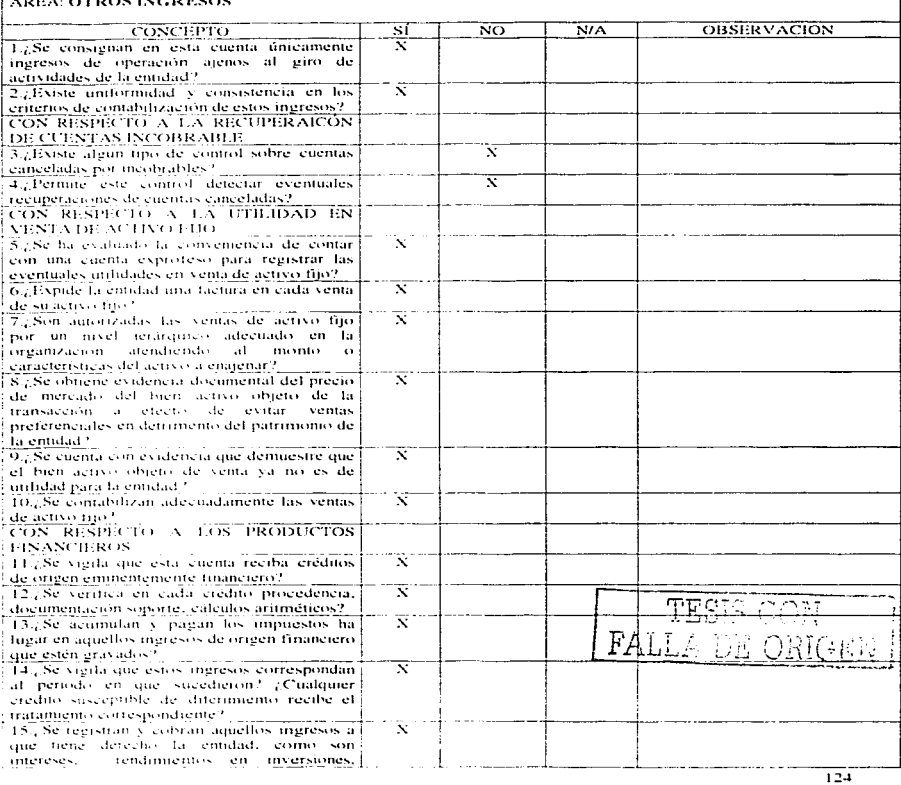

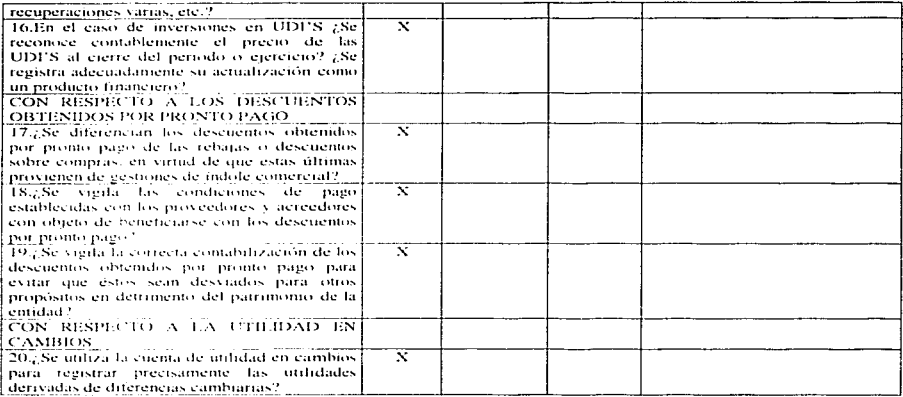

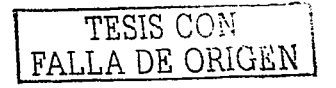

#### 6..t ANÁLISIS DE INFORMACIÓN.

Al realizar Ja observación física de los procesos en la cmprcsu, y después complementar con la aplicación de un cuestionario de control interno sobre dichos rubros. podemos llevar a cabo un análisis de la información para darnos cuenta de cuales procesos existen en la empresa. es decir que transacciones realiza la empresa y cuales no.

Por lo que pudimos unalizur que la empresa del periódico no cuenta con:

- Control en el almacenamiento de inventarios
- Procedimientos y políticas adccuudos y confiables para los anticipos a proveedores
- Control para inmuebles, maquinaria y equipo
- Estimaciones para obsolescencia de inventarios
- Políticas confiables para cuentas y documentos por pagar
- Control sobre los pasivos

,,-----

- Control sobre las reservas legales
- Procedimientos y políticas udccuadas con respecto a los resultados del ejercicio anteriores.
- Políticas confiables y procedimientos sobre los costos de ventas.
- Control adecuado sobre nómina sólidas políticas para el otorgamiento de descuentos por pronto pago.

TESIS CON A DE ORIGEN

#### **6.5 PROPUESTA DEL SISTEMA DE CONTROL INTERNO.**

Al realizar todos estos documentos complementamos la tesis, en cuanto a llevar a cabo la rc:.1liz:.1ción de Ja panc tcóricu comprobándola y sobre todo tomtíndolu como base para poder elaborar todos estos controles. los cuales nos sirven de base para poder dar una propuesta a la empresa de comunicación y publicidad, acerca de la forma que pueden llevar la elaboración de su sistema de control interno.

#### 6.5.1 Políticas. Procedimientos Y Flujogramas De Caja.

#### Políticas.

- 1. Establecer áreas de responsabilidad relativas al cuidado y protección del efectivo.
- Registrar todos los ingresos en forma inmediata.  $\overline{2}$ .
- J. Depósito intacto de los ingresos diarios. por un empicado distinto al cajero y al encargado de las cuentas por cobrar.
- 4. Separar el manejo de efectivo del registro contable.
- 5. Centralizar tanto como sea posible la recepción del efectivo.
- 6. Colocar las cajas registradoras de tal forma que los clientes puedan observar claramente las cantidades registradas.
- 7. Efectuar todos los desembolsos de efectivo por medio de cheques, excepción de los controlados por la caja chica.
- 8. Afianzar a todos los empleados que maneien fondos,
- 9. Efectuar arqueos periódicos de forma sorpresiva.
- 10. Verificar mensualmente que la suma de registros auxiliares sea igual al saldo del mayor.

·----·---------------------

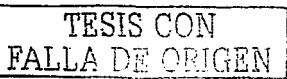

1:?7

- 11. Archivar en lugar seguro y apropiado todos los comprobantes que amparan tanto los ingresos como los egresos.
- 12. No rnczclar las cntrudas diarius de dinero con los fondos fijos de cuja.
- 13. Todo ingreso y egreso dcbcrú ser debidamente soportados con documcntución comprobatoria.
- 14. Adquirir cajas registradoras y buenas custodias que salvaguarden físicamente el efectivo.
- 15. Contar con los niveles mínimos de dinero en operación.
- 16. Turnar al departamento de cuentas por cobrar copia de la relación de cobranzas.
- 17. Enviar una copia adicional de la relación a un empicado ajeno al departamento de cuja.
- 18. Registrar la venta de contado por medio de maquina registradora y recibos prenumerados.
- 19. Verificación diaria de los totales de las máquinas registradoras y otros instrumentos mecánicos.

#### Procedimientos.

- 1. En el Departamento de Administración, se asignará a un responsable de la caja, encargado de recibir los pagos por las ventas efectuadas ó desembolsar el efectivo por las compras realizadas cuando rebase el monto autorizado del fondo fijo. Así como a un responsable de la caja del fondo fijo, donde se establecerá la cantidad múxima de los pagos a realizar, los cuales deberán estar debidamente autorizados por personal con facultades para el efecto.
- Al momento en que se pague algún servicio, se registra dicho ingreso en folio a parte. Cuando el ingreso sea un cheque se lleva un comrol en un registro de cheques.

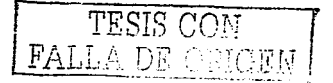

- 3. Abrir una cuenta de cheques, el corte de caja que sea del día, al día siguiente se deposita en dicha cuenta el importe de los ingresos de ese día, realizando un formato especial donde se respalde que dicha cantidad salió de la caja.
- $\pm$ . El Contador tendrá sus labores independientemente de la caja, es decir solo lo revisa para sus registros y el departamento de tesorería tiene personal que se hará cargo de la caja tínica y exclusivamente para recibir los pagos de los clientes.
- 5. La persona que maneja la entrada de efectivo. es la única que se hará cargo de Ja caja. así como de recibir los cobros de los clientes.
- 6. En el departamento de caja, poner una máquina registradora que este a la vista del cliente para que verifique el pago correspondiente.
- 7. Para los pagos <le cualquier egreso scrü por medio de chéciucs manejada por la persona encargada de la entrada y salida de efectivo; siempre y cuando sean pagos que excedan del fondo fijo de caja. y se controlará por medio de un formato donde constate la persona que recibió el cheque de que lo recibió.
- S. Contratar un seguro de fianza en el banco.
- 9. Se realizara un recuento físico sorpresivo de la existencia del efectivo y sus equivalentes en poder del cajero. El cuál se hará constar en un documento denominado "arqueo de Caia", para compararlo contra el saldo que muestra el libro mayor. El administrador y el contador realizanán en forma sorpresiva arqueos periódicos de caja.
- 10. Cada fin de mes se van a sumar-los auxiliares contables todos los registros respectivos tanto los auxiliares como el del mayor para ver si son iguales.
- 11. En un archivo se van a guardar todos los documentos (facturas, fichas de depósitos de cheques J que comprueban tanto la cornpra y venta de artículos.

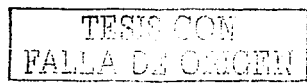

- 12. Se van a estar por separado las ganancias diarias de la caja, depositando los ingresos en la 111:.u.¡uina registradora y el fondo fijo en un tipo de caja adiciomd. Al termino del díu se restituirá de la caja la cantidad faltante del fondo fijo, para que mantenga su cantidad múxinrn. antes de depositar los ingresos de lu caja. Realizando un comprobante.
- 13. Deben de expedir notas o comprobantes de los ingresos o egresos para comprobar dicha compra o venta. Por cada pago que efectúe el encargado del fondo de caja chica. la persona que lo solicita firma un vale de caja chica, estos vales son controlados en un registro a auxilim· de caja chica el cual puede adoptar la forma de un diario tabular.
- 14. Comprar máquinas registradoras seguras para recibir los ingresos.
- 15. Lns niveles mínimos de dinero en operación en caja chica es de \$3000.00.
- 16. Proporcionar una lista de las cobranzas efectuadas al departamento de cuentas por cobrar para que tengan una relación de las mismas.
- 17. Esa copia se le proporcionará al administrador para que tenga la relación de las mismas.
- 18. En cada venta al contado, el efectivo se quedará en caja, es decir, en la maquina registradora y se le dará una nota o un recibo.
- 1 <J. Todos los días se hurú corte de tu cuja. es decir de la maquina registradora y de los que se usen pura conocer los totales.

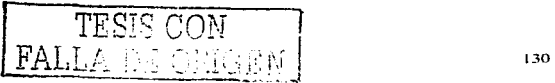

#### $\frac{1}{2}$ **Formatos.**

## No. 2  $\qquad \qquad$

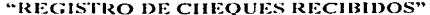

 $\label{eq:2.1} \frac{1}{\sqrt{2\pi}}\int_{\mathbb{R}^3}\frac{d\mu}{\sqrt{2\pi}}\left(\frac{d\mu}{\mu}\right)^2\frac{d\mu}{\sqrt{2\pi}}\frac{d\mu}{\sqrt{2\pi}}\frac{d\mu}{\sqrt{2\pi}}\frac{d\mu}{\sqrt{2\pi}}\frac{d\mu}{\sqrt{2\pi}}\frac{d\mu}{\sqrt{2\pi}}\frac{d\mu}{\sqrt{2\pi}}\frac{d\mu}{\sqrt{2\pi}}\frac{d\mu}{\sqrt{2\pi}}\frac{d\mu}{\sqrt{2\pi}}\frac{d\mu}{\sqrt{2\pi}}\frac{d\$ 

الموارد والمتعارض والمستعمر والمتعارض والمتعارض والمعارض والمستحدث والمستحدث والمستحدث والمستحدث

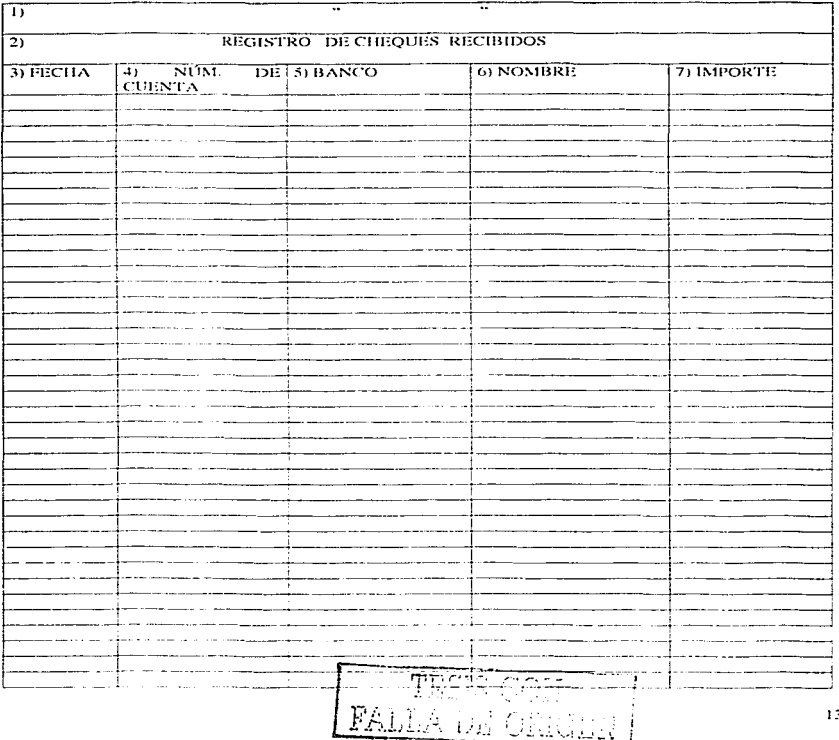

31

diam'r.

#### Llenado de Formato.

Formato No. 2 "REGISTRO DE CHEQUES RECIBIDOS"

- Nombre de la Empresa.  $\mathbf{L}$
- Nombre del formato.  $\overline{ }$
- Día, mes y año en que es recibido el cheque. 3.
- Número de la cuenta que trae impreso el cheque.  $\overline{4}$ .
- Nombre de la institución bancaria del que pertenece el cheque. 5.
- Nombre de la persona que nos da el cheque. 6.
- Cantidad por la que se recibió el cheque. 7.

A través de este formato tendremos un control sobre los cheques que se recibieron, para conocer en cualquier momento el monto total de dichos documentos, además de conocer la fecha en que se recibieron, y así poder realizar correctamente una conciliación.

L-1 DE ORGEB

No. 3

J.

## " CONTROL DEL EFECTIVO A DEPOSITAR"

is a simple polarization of the state of the properties of the state of the properties of  $\mathcal{O}_{\mathcal{A}}$ 

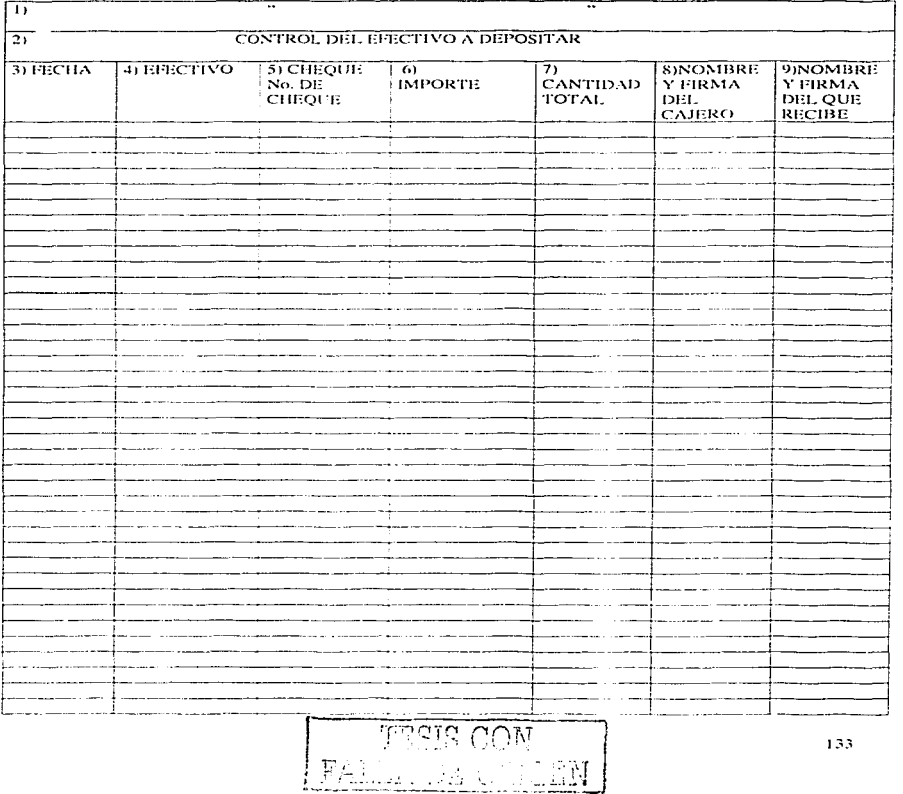

#### Llenado de Formato

Formato No. 3 " CONTROL DEL EFECTIVO A DEPOSITAR "

- Nombre de la empresa.  $\mathbf{L}$
- Nombre del formato.  $\mathbf{P}$
- 3. Día, mes y año en que se realizó el recuento del efectivo y de los cheques destinados a depositar.
- 4. Importe del dinero en efectivo.
- No, de cheque que se recibió.  $5.$
- 6. Cantidad de dinero que representa el cheque.
- Suma del efectivo con el de los cheques.  $7<sup>1</sup>$
- Nombre y firma del cajero que entregó el efectivo, el cual es el responsable. 8.
- Nombre y firma del auxiliar responsable de ir a depositar dicha cantidad.  $9.1$

A este formato se le debe anexar la ficha de depósito.

Este formato sirve para tener un control sobre la persona que está encargada de ir a depositar el dinero al banco, y para saber de donde salió ese dinero.

No. 7

## " COMPROBANTE DEL CHEQUE EXPEDIDO"

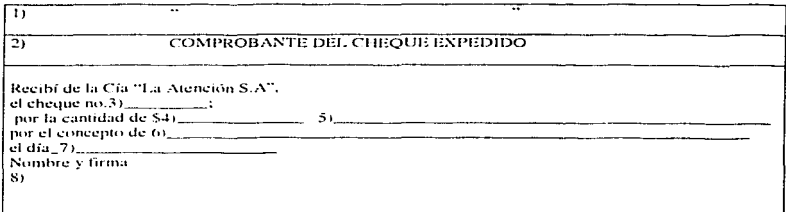

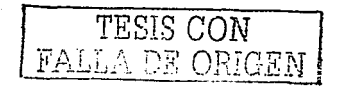

#### Llenado de Formato

Formato No. 7 ... COMPROBANTE DEL CHEQUE EXPEDIDO ...

1. Nombre de Ja empresa.

Nombre del formato.  $\overline{2}$ 

3. Número de cheque expedido.

4. Importe en número por la que se expidió el cheque.

5. Impone en letras por Ja que se expidió el cheque.

6. La causa por la que se expidió el cheque.

7. El día, mes y año en que se entregó el cheque.

S. Nombre y firma del beneficiario.

Este formato sirve para comprobar que el cheque fue expedido y entregado, además de llevar un control de los cheques expedidos, y avuda a claborar.

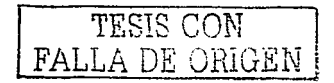

No. 7 A

## " REGISTRO DE CHEQUES EXPEDIDOS"

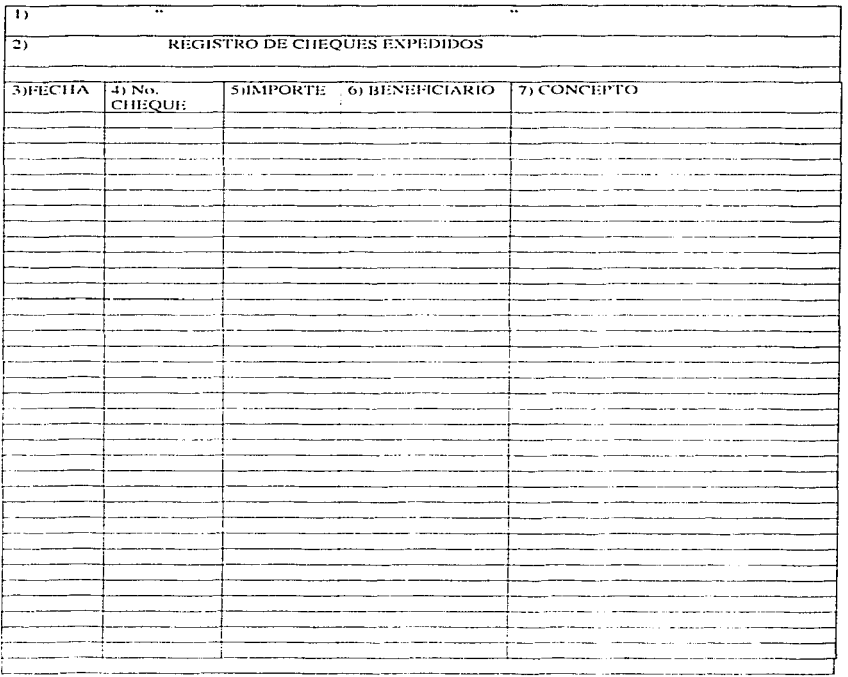

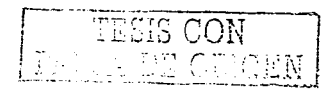

المحالف المراجع والمحالف والمنا

#### Llenado de Formato

Formato N.7 A " REGISTRO DE CHEOUES EXPEDIDOS"

- Nombre de la empresa.  $\blacksquare$
- $\overline{\mathbf{z}}$ . Nombre del formato.
- El día, mes y año en que se entregó el cheque.  $\overline{3}$ .

El número del cheque que expedimos.  $4.$ 

- 5. La cantidad por la que se realizó el cheque.
- 6. El nombre de la persona a la que se le entregó el cheque.
- 7. La causa que origina la salida del cheque.

Esté formato va unido con el formato No. 7

A través de este formato tendremos un control sobre los cheques que se dieron, para conocer en cualquier momento el monto total de dichos documentos, además de conocer la fecha en que se expidieron, y así poder realizar correctamente una conciliación y saber con el dinero que se tiene en la cuenta en cualquier momento.

No. 9

## " ARQUEO DE CAJA "

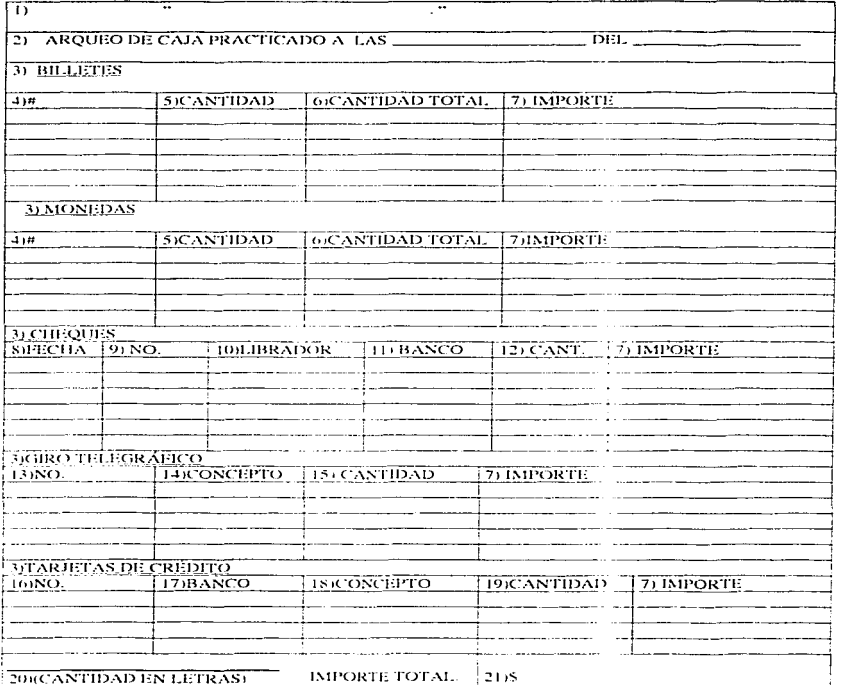

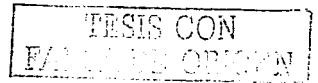

, where the contract of the contract of the set of the set  $\mathcal{L}_\text{max}$  , where  $\mathcal{L}_\text{max}$ 

139

 $\mathcal{L}_{\text{max}}$  , and  $\mathcal{L}_{\text{max}}$  , and  $\mathcal{L}_{\text{max}}$ 

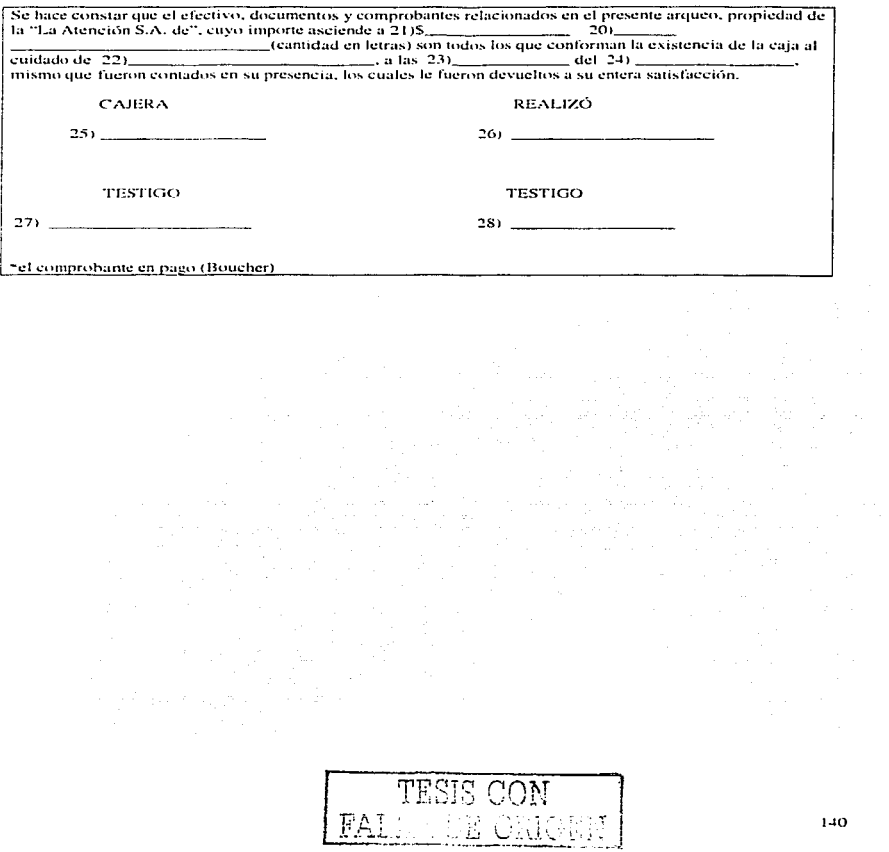

and the con-

#### Llenado de Formato

#### Forrnato No. 9 °· ARQUEO DE CA.JA <sup>4</sup>

- I. Nomhrc de lu empresa .
- ..., Nombre del formato. horu y díu. mes y año en que se reulizó el arqueo.
- 3. Dinero o documentos del que se va a contar.
- 4. Que valor representa el billete o lu moneda.
- 5. El número de billetes o monedas que hay.
- 6. La cantidad que representan en dinero. (se multiplica el 4 por el 5)
- 7. Lu suma de tus cantidades. es decir el lotal que hay en ese lipo de dinero o documenlos.( la suma de la columna 6)
- S. El día. mes y año en que se recibió el cheque.
- 9. El número del cheque recibido.
- JO. Nombre de la persona que nos dio el cheque.
- J J. Nombre de la instilución bancaria al que penenecc el cheque n:.:ibido.
- 12. Cantidad de dinero por la que se emitió el cheque recibido.
- 13. Número que corresponde el giro lelcgrúfico.
- 14. La ruzón por la que surgió. el giro telegráfico.
- 15. Cantidad por la que se dio el giro telegráfico.
- 16. Número que pertenece a la tarjeta de crédito.
- 17. Nombre de la institución bancaria a la que pertenece la tarieta de crédito.
- 18. La causa que originó el uso de la tarjeta de crédito,
- 19. Cantidad que se va a cobrar.

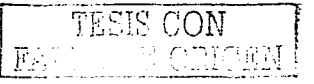

 $1-11$
- 20. Cantidad total de efectivo en lctrus que se encontró en el arqueo de caja. (suma de todos los 7).
- 21. Cuntidad total de efecfrvo que se encontró en el arqueo de c::iju. (suma de todos los 7)
- 22. Nombre del cajero que estuvo a cargo.
- 23. Hora en que se realizó el arqueo.
- 24. Fecha en que se realizó el arqueo.
- 25. Firma de conformidad de la cajera que estuvo a cargo.
- 26. Firma de la persona que realizó el arqueo.
- 27. Firma de la persona que estuvo de testigo en Ju realización del arqueo.
- 28. Firma de otra persona que estuvo de testigo en la realización del urqueo.

Esté formato sirve para controlar al cajero, y revisar en cualquier momento que lo que se encuentra físicamente en la caja, coincide con los documentos en que se registra dichos movimientos.

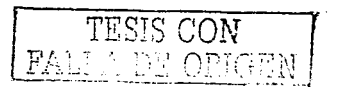

---- ·-----------------------------------------

# No. 12

الموارد والمتعمد

# " RESTITUCIÓN DE FONDO FIJO "

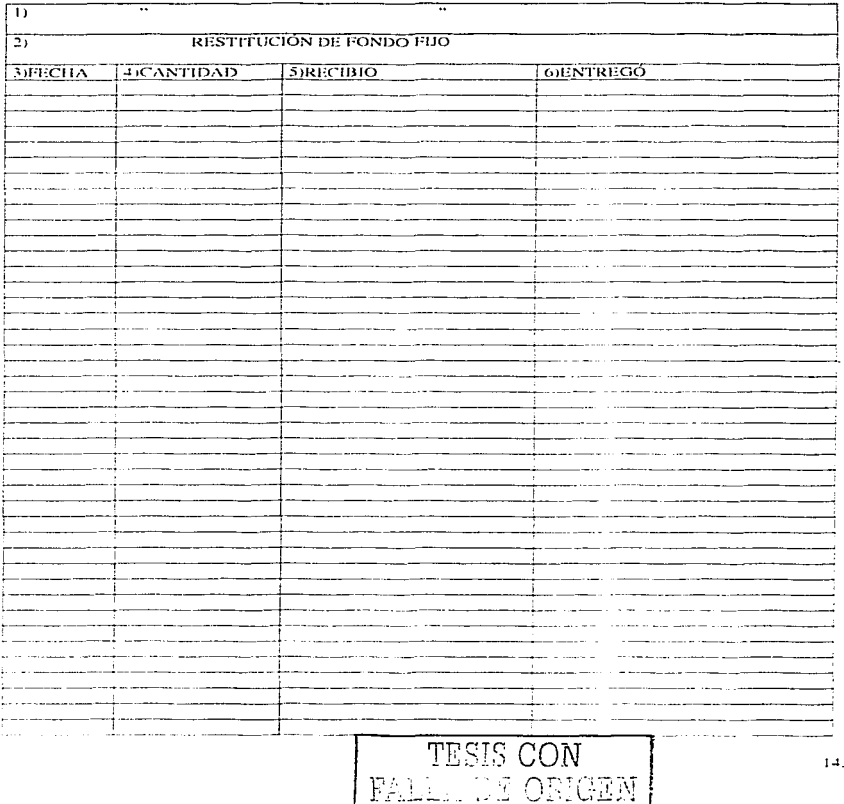

13.

 $\omega_{\rm{max}}$  $\mathcal{L} =$ 

Formato No. 12 " RESTITUCIÓN DE FONDO FLIO".

Nombre de la empresa.  $\mathbf{L}$ 

Nombre del Formato.  $\overline{ }$ 

Día, mes y año en que se llevó a cabo la restitución del fondo fijo. 3.

Cantidad de dinero que se entrego al encargado del fondo fijo.  $\mathbf{4}$ .

Nombre y forma de la persona que recibió el dinero para la restitución del fondo. 5.

Nombre y firma de la persona que entregó el dinero para la restitución del fondo. 6.

Este formato sirve para controlar la entrada de dinero al fondo fijo y demostrar quien es el encargado por si surgiera alguna duda.

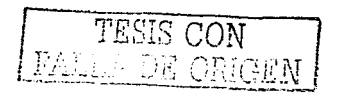

No.13

# " VALE DE CAJA CHICA"

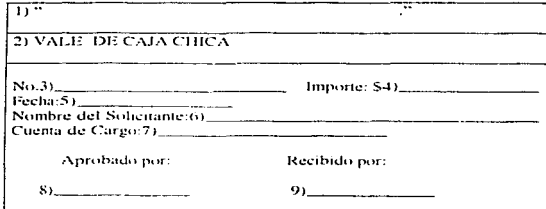

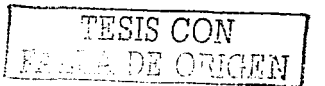

Formato No. 13 h VALE DE CAJA CHICA \*

- 1. Nomhre de la empresa .
- 2. Nombre del formato.
- 3. Número consecutivo del vale.
- 4. Cantidad por la que se solicitó el vulc.
- 5. Día. mes y año en que se llevó a cabo la operación.
- 6. Nombre de la persona que solicitó el préstamo.
- 7. Cuenta de cargo que corresponde.
- S. Finna de lu persona que aprobó el pago.
- 9. Firmas de la persona que recibió el dinero.

Este formato sirve para tener un registro del uso del dinero que se encuentra en caja chica por el cual va a ser sustituido; así como saber que dicho gasto fue autorizado.

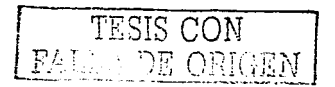

## No. 13 A

the company's

## "REGISTRO AUXILIAR DE CAJA CHICA"

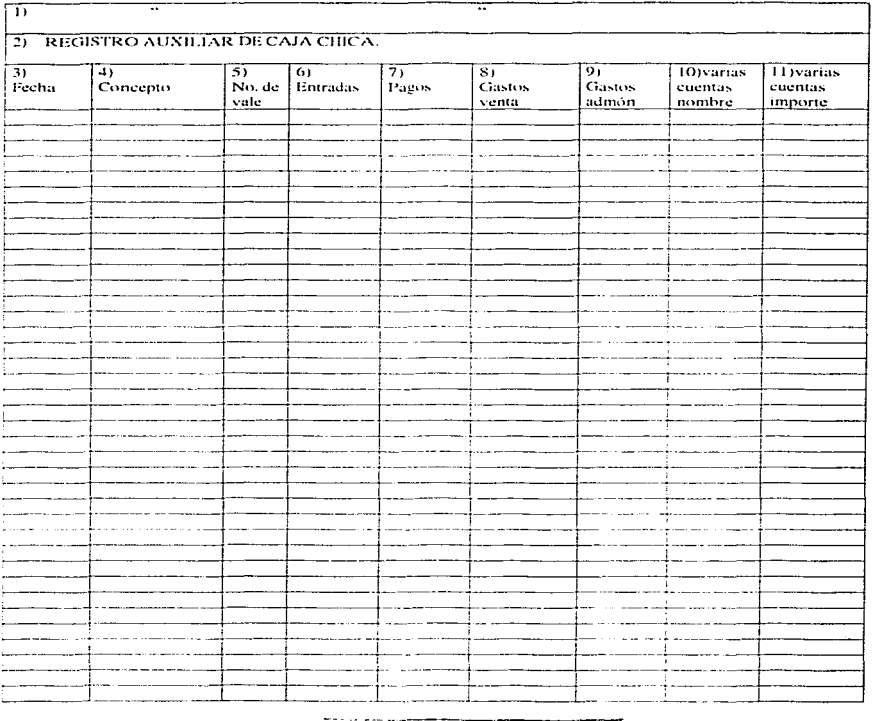

TESIS CON

 $\sim 5$ 

 $\ddot{\phantom{a}}$ 

į Ÿ and the state of the power of the state

Formato, No. 13 A \* REGISTRO AUXILIAR DE CAJA CHICA

- Nombre de la empresa.  $\mathbf{L}$
- Nombre del formato.  $\overline{2}$ .
- Día, mes y año en que se realizó el vale. 3.
- La causa que origino el vale.  $\ddot{ }$
- Número consecutivo que corresponde al vale empleado. 5.
- Importe de reposición en caja. 6.
- Cantidad de pagos.  $7<sub>1</sub>$
- Clasificación. S.
- Clasificación.  $\Omega$
- 10. Clasificación contable.
- 11. Importe de la clasificación contable.

Este formato sirve para llevar un registro sobre las salidas que ha tenido la caja chica y poder controlar su saldo.

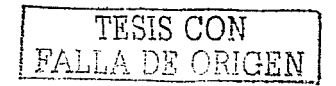

## Flujogramas.

#### ANÁLISIS DE PROCEDIMIENTO DE OPERACIÓN L.

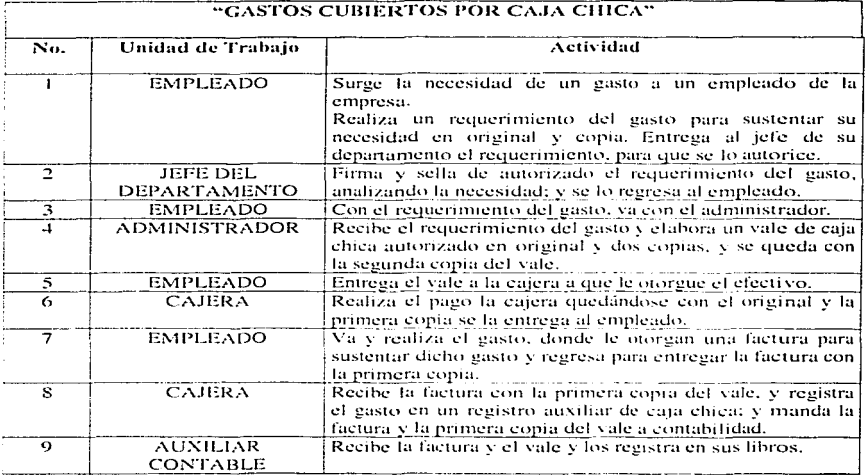

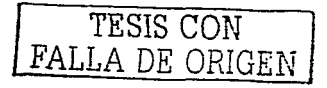

 $1.19$ 

**CAJA** 

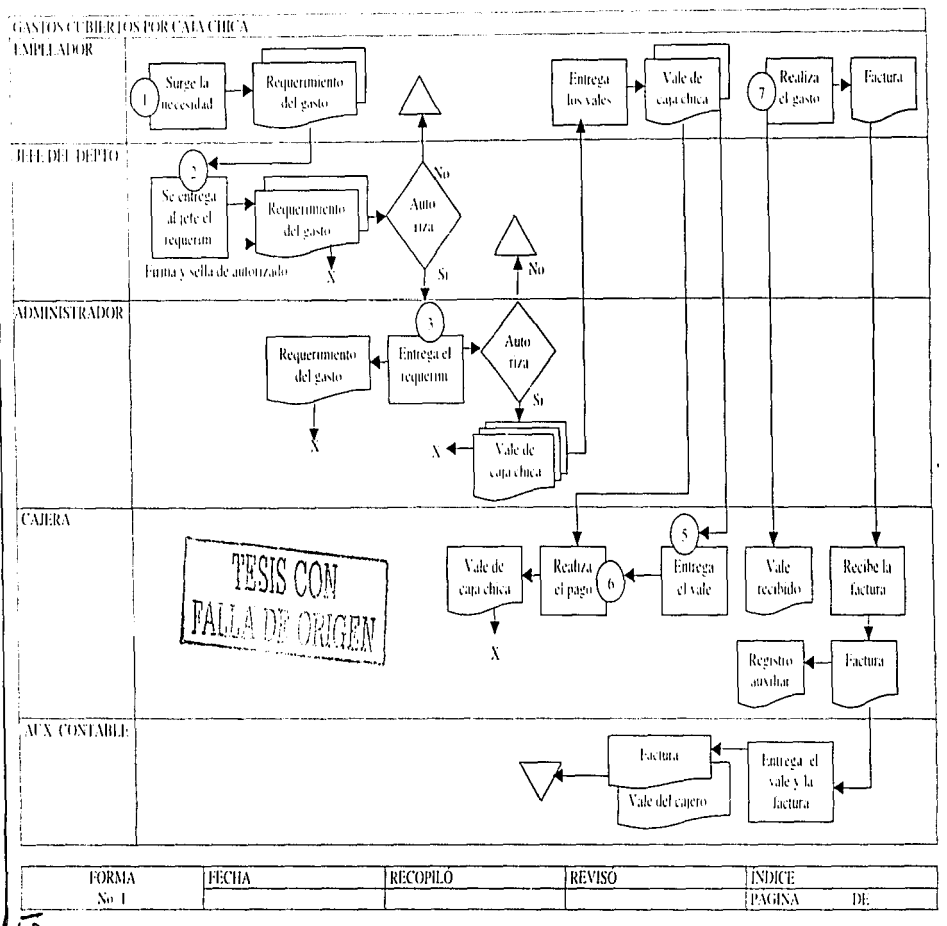

#### 6.5.2 Politicas. Procedimientos y Flujogramas De Banco

Políticas.

- 1. Los desembolsos se han cfcc1uado únicamcnlc para los fines autorizados para la empresa y udccuudumcn1c rcgistrudos.
- 2. El efectivo se encuentra sujeto a adecuadas salvaguardas.
- 3. Registrar los ingresos en forma inmediata.
- *....i.* Depositar intactos los ingresos diarios.
- 5. Efectuar los desembolsos por medio de cheques con excepción de Jos desembolsos de caju chica.
- 6. Separar el n1anejo de efectivo del mantenimiento de los registros contables.
- 7. Dchcrú responsabilizarse a una persona el manejo de Ju cuenta de cheques.
- *S.* Afianzar a las persona que maneian efectivo.
- 9. La cuenta de cheques deberá estar a nombre de la entidad.
- 10. La apertura de cuentas bancarias deberá ser autorizada por el consejo de administración o personal con la autoridad necesaria.
- 11. Mantener en un lugar seguro copias donde aparecen las firmas autorizadas para expedir cheques.
- 12:. Custodiur en caja fuerte los talonurios de cheques por usar.
- 13. Todo ingreso o egreso deberá estar soportado por documentación comprobatoria que permita conocer su origen y uutorización.
- 14. Archivar en lugar apropiado y seguro todos los comprobantes.
- 15. Se sclhirán o pcrforarün los documentos para evitar su doble presentaci6n.

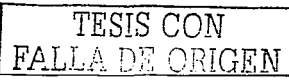

IS 1

16. Preparar un reporte diario de saldos en cuentas de cheques, a través de un formato que toma como base los formatos de registros de cheques expedidos y recibidos.

Las cntrudas:

17. Deben ser registradas sin excepción scñalando la fecha en que se recibieron.

18. La persona que elabora la ficha de depósito debe ser distinta a la que efectúa físicamente el depósito en el banco.

19. El efectivo y documentos deben ser depositados en el banco inmediatamente.

Las salü.Jas:

.--- -- --- ----

20. Los cheques se expedirán nominutivamcnte.

21. Cada cheque que se expida deberá estar amparado por la documentación correspondiente.

22. La firma para la expedición de cheques se hará en forma mancomunada.

23. Los cheques cancelados deberán ser conservados, archivados correctamente

24. Se deberá prohibir la emisión de cheques al portador.

25. Se dchcrü prohibir la firma de cheques en blanco.

26. Se deberán cancelar a un tiempo determinado según la LGTOC aquellos cheques en tránsito que no han sido cobrados.

- 27. Verificar mensualmente que la suma de los saldos de los registros auxiliares sea igual al de control de libro mayor.
- 28. Se harán conciliaciones mensualmente.
- 29. Las conciliaciones bancarias las harán personas que no sean responsables con el manejo de cheques o efectivo.
- 30. Los estados de cuenta del banco deberán ser enviados directamente a las personas encargadas de realizar la conciliación.

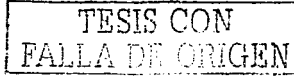

#### Procedimientos.

- J. Todos los desembolsos de la empresa se hanín en cheques. por lo lanto quedan auton1útica1nenle registradas en la contabilidad siendo estos desembolsos adecuados para funcionamiento de la entidad, teniendo estos desembolsos documentación comprobatoria.(como la factura de lo que se pagó).
- 2. Todo el efectivo se encontrará dentro de una institución bancaria y el dinero de cuja chica se tiene en la entidad por medio de una seguridad absoluta y centralizada.
- 3. Al momento de recibir cualquier ingreso esté queda debidamente registrado en Ja contabilidad.
- 4. Todos los ingresos son inmediatos porque al día siguiente de haber sido recibido los ingresos, estos son depositados en forma inmediata. Se depositan intactos ya que no sufren modificación alguna por la entidad.
- 5. Todo movimiento de efectivo se hará por medio de un cheque exceptuando el gasto de caja chica.
- 6. El efectivo será controlado por unu sola pcrsonu diferente a la que lleva el registro contable siendo en este caso el Contador.
- 7. El manejo de la cuenta de cheques lo tendrá el administrador, pero cada cheque expedido deberá estar debidamente autorizado por el representante del Consejo de Administración..
- S. Se debe contratar con el banco que estén trabajando un seguro de fianza al trabajador encurgado de la cuenta de cheques.
- 9. Todos los cheques, los clientes los expedirán a nombre de la empresa, no pudiendo ser aceptados si es a una persona física.

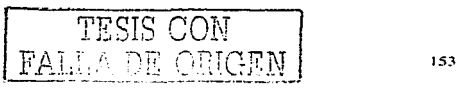

- 10. Puru abrir una cuenta bancaria es necesario que esté autorizado por todos los socios y el encargado de abrirla será el representante del Consejo de Administración.
- 11. Toda información confidencial o que se presta para poner en peligro la salida de efectivo quedará archivada en forma segura y hajo representantes de dicha entidad.
- 12. Los talonarios de cheques que estén por usar deberán está guardudos a cajón.
- 13. Todos los gastos o ingresos que se efectúen deberán ser respaldados por documentos comprobatorios(ya sea factura ó notas de remisión). Los gastos están respaldados por la aprobación de compra y la factura.
- 14. El departamento de contabilidad se encargará de archivar todos los documentos correspondientes.
- 15. Para mayor seguridad de la entidad se sellarán los valores o recibos que soporte la documentación comprobatoría con el fin de evitar su duplicidad.
- 16. Se realizará un reporte diario a través de un formato que toma como base los formatos de registros de cheques expedidos y rccihidos.

Entrndas:

- 17. Todas las entradas a la empresa se registraran por medio de un formato.
- 18. La ficha de depósito es realizada por el encargado de la caja, y el encargado de depositarlo. es el auxiliar de la cajera.
- 19. Todo el efectivo manejados dentro de la entidad se deposita y registra en forma inmediata. al igual que los documentos por cobrar, siendo estos controlados por medio del reporte y cuentas por cobrar.

Salidas:

 $15.1$ 

- 20. Todos estos cheques deberán expedirse al nombre de la persona que se le entregue, se controlarán por medio de un formato donde proteste que se le ha sido entregado dicho cheque.
- :! 1. Todo cheque scr:.í soponado por un contrarecibo el cuül se les da pura que hechos se presenten por su cheque.
- 22. Paru expedir el cheque deberá estar firmudo y uutorizado por el representante del Consejo de Administración..
- 23. Los cheques cancelados. serán archivados junto con la documcruución comprobatoria y quedará bajo la supervisión encargada de Ju expedición de cheques.
- 24. Esto se cvitaní. pues es común de que se extravíen dichos cheques y este sea cobrado por otra persona así que únicamente se expedirán a nombre de la persona que lo va a cobrar.
- 25. Al arrancar un cheque del talonario debe estar obligatoriamente autorizado.
- 26. A las personas que se les expidan los cheques se les aclarará que a más tardar en 30 días sino es cobrado el cheque, esté se cancelará.
- 27. El auxiliur verificuní inmcdiutamentc el suldo de los registros auxiliares y checurá que sea compatible con el saldo del mayor.
- 28. El auxiliar claborará mensualmente conciliaciones bancarias comprobando la documentación que se tiene e el departamento de contabilidad con lo que le es proporcionada en bancos.
- 29. La persona que realiza las conciliaciones bancarias, es la auxiliar del departamento de  $\epsilon$ contabilidad, siendo esta persona ajena al manejo de cheques $\epsilon$  de efectivo.
- 30. Los estados de cuenta de los bancos serán dirigidas directamente a la auxiliar del departamento de contabilidad.

\_\_.--.-- - . -----~ ----

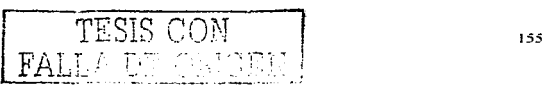

### Formatos.

# No. 16.

 $- - - - - - -$ 

# " REGISTRO AUXILIAR DE BANCO"

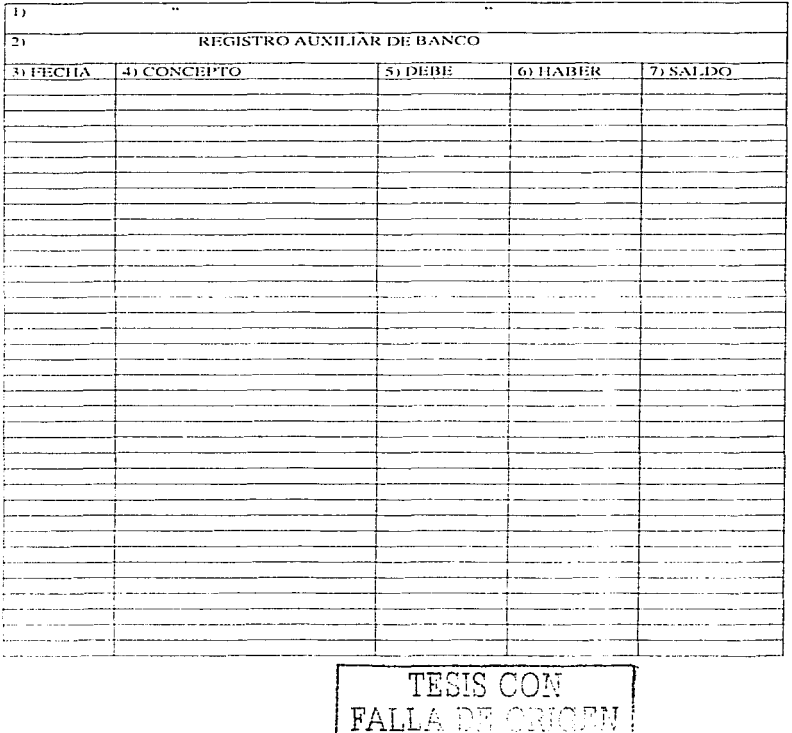

156

the company's company's

 $\sim$ i.

#### Formato No. 16. " REGISTRO AUXILIAR DE BANCO "

- Nombre de la empresa.  $\mathbf{I}$
- Nombre del formato.  $\overline{2}$ .
- Día, mes y año en que se recibió o se entrego un cheque. 3.
- La causa por la que se recibió o se entregó el cheque. En caso de haber recibido un cheque 4. anotar el núm, de cuenta; y si entregó un cheque anotar el nombre del beneficiario.
- Cantidad que se recibió. 5.
- Cantidad que se entregó. 6.
- La cantidad que queda después de haber recibido o entregado un cheque. 7.

Este formato nos sirve para llevar un control sobre el saldo que se tiene en la cuenta de cheques, así como para que se ha utilizado.

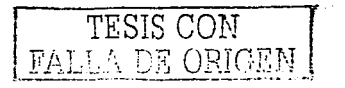

## No. 17

the company of the

# " REGISTRO DE CHEQUES RECIBIDOS"

and the contract of the company

inter in the state of the

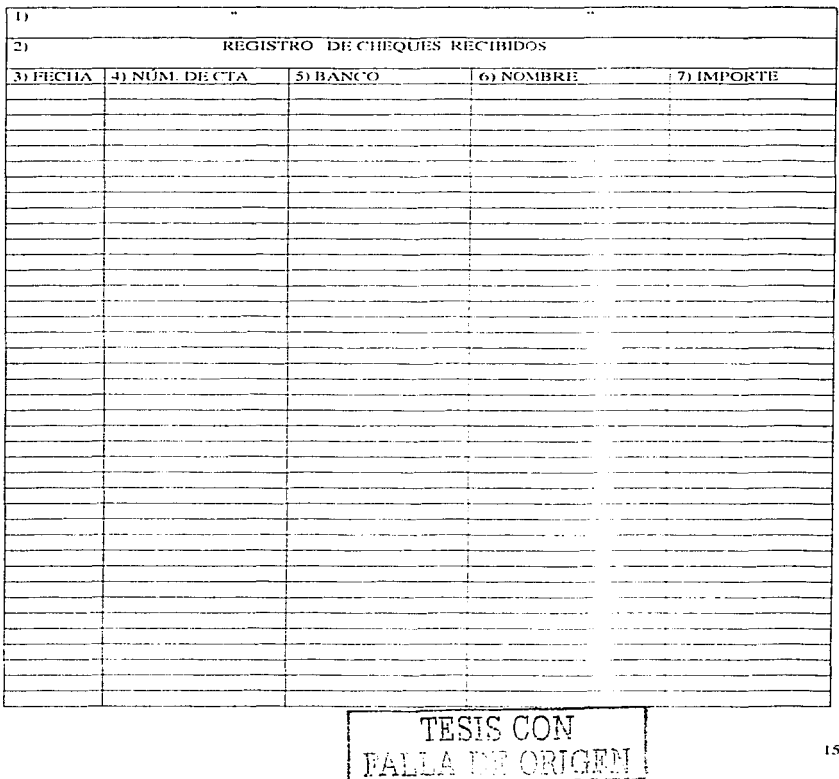

#### Formato No. 17 " REGISTRO DE CHEOIES RECIBIDOS"

Nombre de la Empresa. L.

Nombre del formato.  $\overline{2}$ .

Día, mes y año en que es recibido el cheque.  $3.5$ 

4. Número de la cuenta que trae impreso el cheque.

Nombre de la institución bancaria del que pertenece el cheque. 5.

Nombre de la persona que nos da el cheque. б.

Cantidad por la que se recibió el cheque. 7.

A través de este formato tendremos un control sobre los cheques que se recibieron, para conocer en cualquier momento el monto total de dichos documentos, además de conocer la fecha en que se recibieron, y así poder realizar correctamente una conciliación.

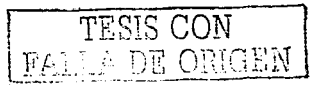

 $No. 20$ 

# " COMPROBANTE DEL CHEQUE EXPEDIDO"

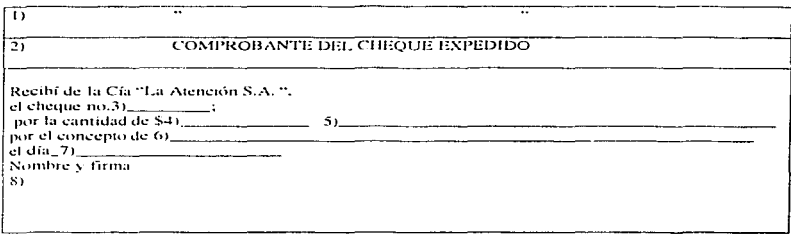

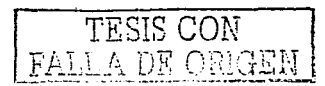

Formato No. 7 " COMPROBANTE DEL CHEQUE EXPEDIDO"

- Nombre de la empresa.  $\mathbf{L}$
- Nombre del formato.  $\overline{2}$
- Número de cheque expedido. 3.
- Importe en número por la que se expidió el cheque.  $\ddotsc$
- Importe en letras por la que se expidió el cheque. 5.
- La causa por la que se expidió el cheque. 6.
- El día, mes y año en que se entregó el cheque. 7.
- 8. Nombre y firma del beneficiario.

Este formato sirve para comprobar que el cheque fue expedido y entregado, además de llevar un control de los cheques expedidos, y ayuda a claborar

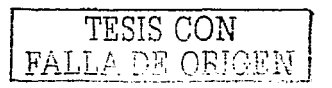

## No. 20  $\Lambda$

# " REGISTRO DE CHEQUES EXPEDIDOS"

 $\alpha$  is a second constant of the second second particles  $\alpha$ 

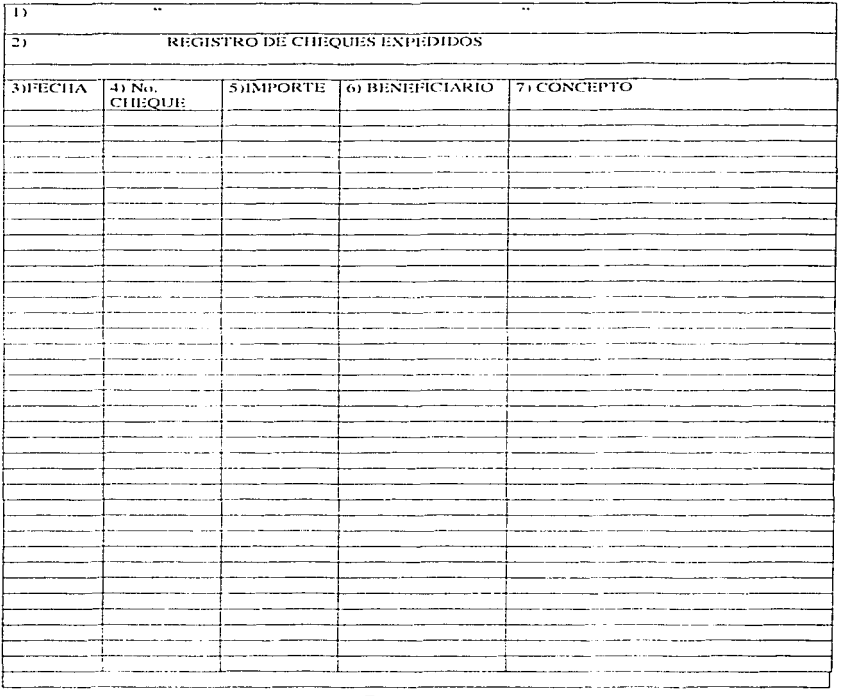

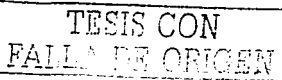

Formato N. 20 A " REGISTRO DE CHEQUES EXPEDIDOS"

- Nombre de la empresa.  $\mathbf{1}$ .
- Nombre del formato. 2.
- El día, mes y año en que se entregó el cheque. 3.
- El número del cheque que expedimos.  $\mathbf{A}$
- 5. La cantidad por la que se realizó el cheque.
- El nombre de la persona a la que se le entregó el cheque. 6.
- La causa que origina la salida del cheque. 7.

Esté formato va unido con el formato No. 20

A través de este formato tendremos un control sobre los cheques que se dieron, para conocer en cualquier momento el monto total de dichos documentos, además de conocer la fecha en que se expidieron, y así poder realizar correctamente una conciliación y saber con el dinero que se tiene en la cuenta en cualquier momento.

TESIS CON<br>LA DE ORIGEN

# Flujogramas.

#### ANÁLISIS DE PROCEDIMIENTO DE OPERACIÓN L.

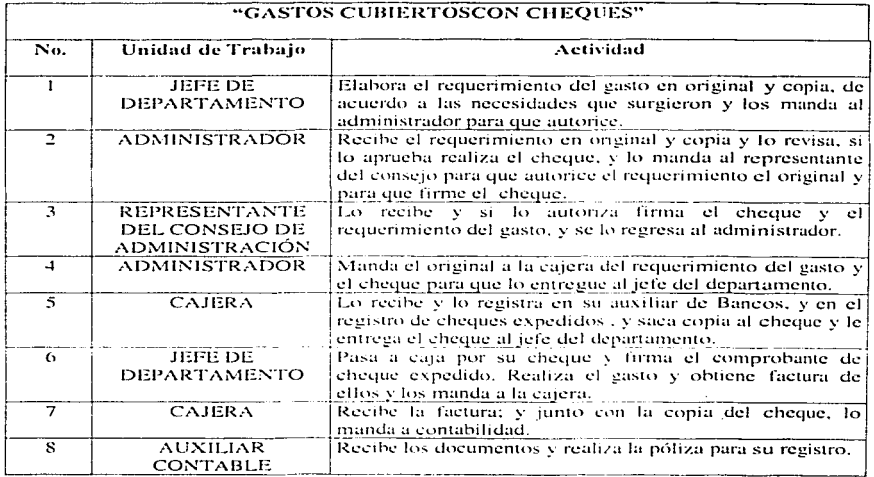

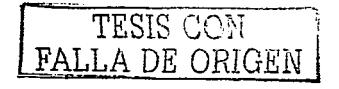

the construction of the control of

# **BANCOS**

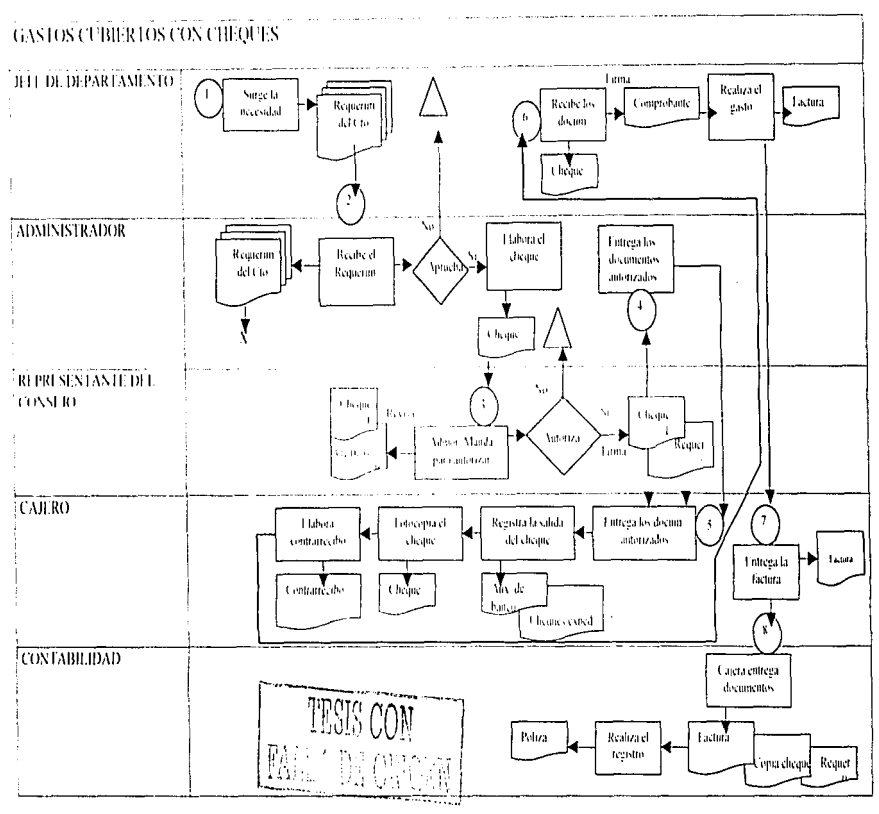

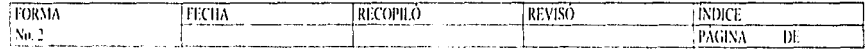

### 6.5.3 Politicas. Procedimientos y Flujogramas De inversiones y Valores.

## Politicas.

- 1. Las adquisiciones de inversiones temporales, deberán ser autorizadas por el Consejo de Administrución.
- 2. Cuando menos un funcionario de jerarquía y facultado, deberán aprobar las transacciones a rcalizur por el encargado de las inversiones.
- 3. Los funcionarios que deciden sobre las transacciones. deben estar constantemente actualizados y adecuadamente capacitados.
- 4. Los títulos que amparan las inversiones, deberán ser guardados en caja fuerte o en un banco.
- 5. El personal deberá estar afianzado.
- 6. Mantener un registro auxiliar uctualizudo.
- 7. Rcalizur arqueos sorpresivos de los títulos que umparun las inversiones.

#### Procedimientos.

- 1. El Representante del Consejo de Administruci6n es el que autoriza las posibles inversiones en valores.
- *2.* El administrudor es quien aprueba las transacciones a realizar. y es el encargado de las inversiones.
- J. El Representante del Consejo de Administración. debe estar uctuulizado acerca de las finunzas que se pueden muncjur paru llevur u cubo una buena inversión. teniendo conocimiento de Jos valores del mercado bursátil.

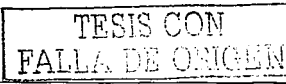

- 4. Los títulos que amparan las inversiones, serán guardados en el banco, y copia de ellos en la caja fuerte de la empresa.
- 5. La persona que lleve a cabo está actividad estará afianzado, a través de un seguro contrutudo en el banco
- 6. Se llevará un registro. donde se controlan las inversiones. adcmús de las ganancias que resultan de dicha inversión; y estarán respaldados por copia donde se llevó a cabo la inversión.
- 7. Cada mes se llevará arqueos sorpresivos para revisar que las inversiones sean las correctas.

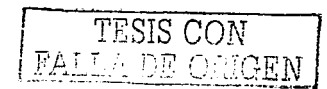

## Formatos.

No. 6.

# " REGISTRO AUXILIAR DE LAS INVERSIONES"

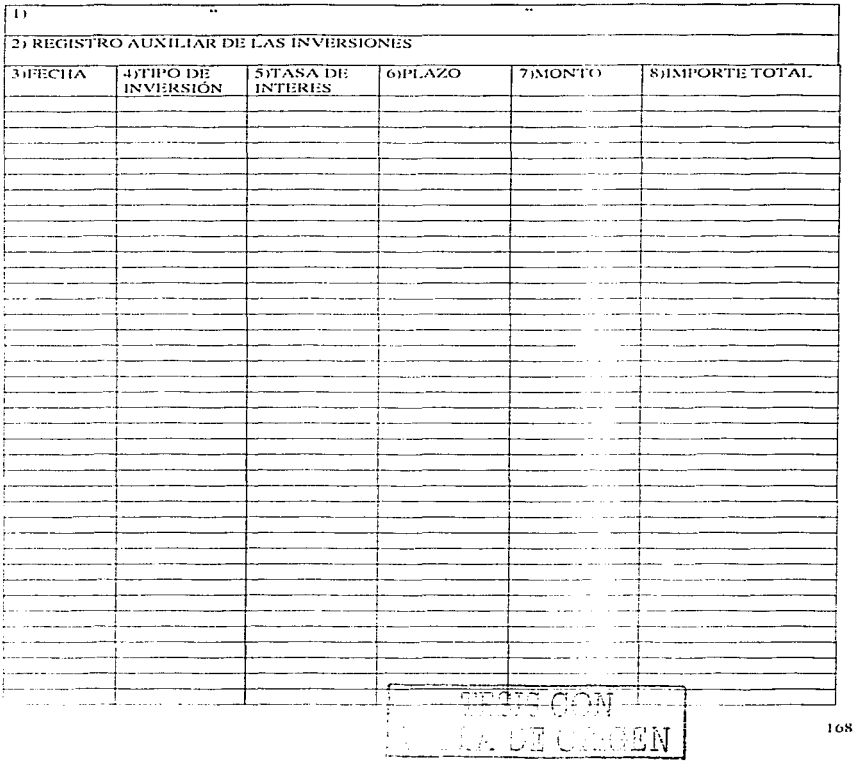

 $\mathbf{a} = \mathbf{a}$  , and a square set and solve  $\mathbf{a}$  ,  $\mathbf{a}$  ,  $\mathbf{a}$ 

#### **Llcn:ulo tic Forrnato**

#### Formato No. 6 "REGISTRO AUXILIAR DE LAS INVERSIONES••

- 1. Nombre de Ja empresa.
- 2. Nombre del formato.
- 3. Díu. mes y año en que se llevó a c01bo **la** inversión.
- 4. Tipo de inversión que se decidió realizar.
- 5. Porcentaje de tasa de interés que se va a recibir por Ja inversión.
- 6. Días en que se va a invertir.
- 7. Cantidad que se va a invertir
- S. Cantidad total a recibir de dicha inversión.

Este formato nos sirve pura llevar un control sobre las inversiones. es decir. para saber los intereses que se van u generar de acuerdo a las tasas de interés que nos otorguen. así como la fecha en que se van acumulando.

TESTS CON LA DE ONIGEN

161J

# Flujogramas.

#### ANÁLISIS DE PROCEDIMIENTO DE OPERACIÓN  $\mathbb{R}^2$

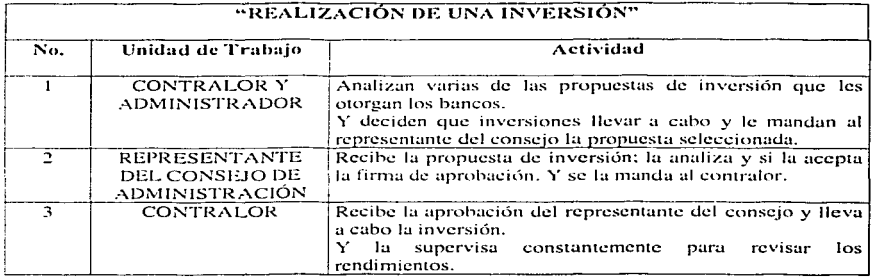

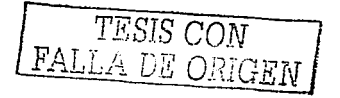

and the same of an experience of the

# **IXVERSIONES EN VALORES**

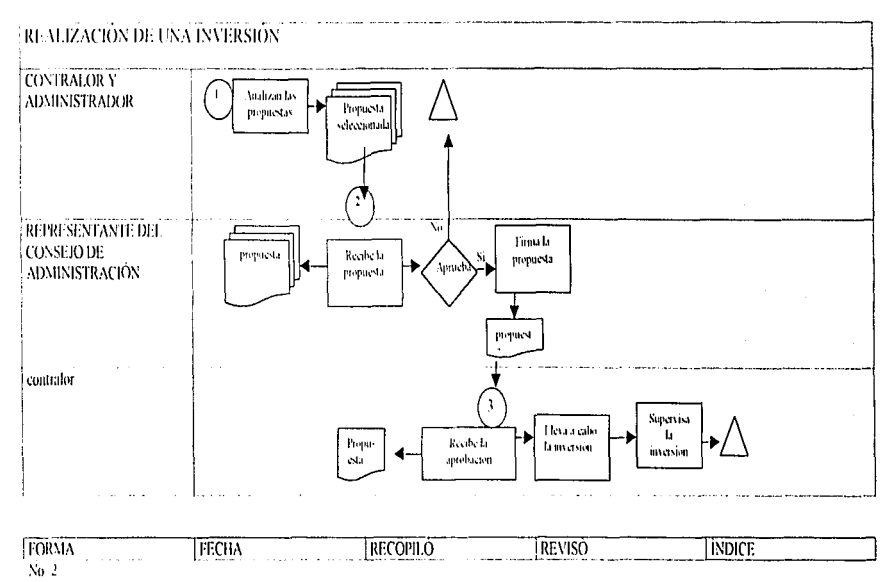

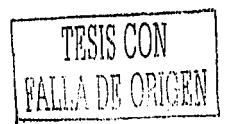

J.

l,

6.5.4 Políticas, Procedimientos y Flujogramas de Cuentas y Documentos por Cobrar.

Politicas.

- 1. Debe asignarse un responsable de las cuentas y documentos por cobrar, el cual los controle.
- Las labores del encargado del auxiliur de cuentas por cobrar deben ser independientes de otras funciones de custodia y registro. No intervienen las funciones de efectivo.
- 3. Los funcionarios responsables de la cobranza no deben estar rclacionudos con los cncurgados del uuxiliar de cuentas por cobrur.
- 4. Deberán de llevar un historial de cada cliente, para conocer su saldo en cualquier momenlo.
- 5. El funcionario responsable de otorgar crédito debe estar separado de las secciones y personas encargadas de:
	- a) Depanamento de ventas.
	- h) Encargado del registro auxiliar de cuentas por cobrar.
	- e) Caja.
- 6. Deberá adoptarse la política de afianzar a todas las personas rclacionudns con lus cuentas por cobrar.
- 7\_ Deberán establecerse políticas para la autorización de líneas de crédito por funcionarios debidamente autorizados y facultados, por escrito.
- S. Dcbenín establecer políticas relativas a devoluciones. rebajas y descuentos sobre venta por escrito.

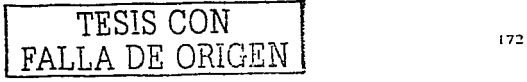

- 9. Las notas de crédito deberán estar siempre soportadas por la documentación comprobatoria y deben incluir autorización de un funcionario facultado.
- JO. Respecto a las notas de crédito deben:
	- a) Ser remuneradas progresi vamente.
	- b) Controladas o custodiudas tanto las usadas. como las pendientes de uso.
	- e) Autorizudus por personul ujeno ul efectivo.
- 11. Para agilizar la recuperación del efectivo:
	- a) Emplear recursos legales para acelerar lo más rápido posible los cobros.
	- b) Establecer los mejores sistemas de cobranza para que sean ágiles y pennitan recuperar el efectivo lo más pronto posible.
- 12. No deben incluirse en las cuentas de los clientes importes no originados por ventas o prestación de servicios.
- 13. No deberán enviarse las facturas a Jos clientes si no están pagados.
- 14. Las cuentas canceladas por incobrables deberán ser autorizadas por un funcionario facultado.
- 15. Establecer adecuados registros e informes de las cuentas canceludas.
- 16. Deberán efectuarse arqueos sorpresivos a los encargados de las cuentas por cobrar.
- 17. Rcalizur mensualmente conciliaciones por cuentas por cobrar.

## POLÍTICAS DE DESCUENTOS SOBRE LAS VENTAS.

- 1. Los descuentos deben ser uutorizudos por el udrninistrador.
- 2. La autorización se debe de dar por cscnto.

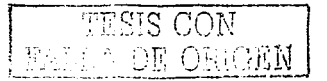

- 3. Si el cliente realizó el pago de su deuda a la mitad de tiempo de su plazo, se le otorgará pór pronto pago.
- 4. Oc acuerdo al monto es el descuento.
- 5. El máximo de descuento es un 5%.
- 6. Si el cliente no tiene cuentas vencidas tendrá derecho al descuento.

### POLÍTICAS DE DEVOLUCIONES SOBRE VENTAS.

- 1. Las devoluciones serán autorizadas por el Administrador.
- 2. La autorización es por escrito.
- 3. Para aceptar una devolución no debe haber pasado más de tres días máximos.
- 4. La devolución no debe pasar de más de la mitad de la mercancía que halla adquirido.
- 5. Si se hacen devoluciones se anulun descuentos o rebujas.

### POLÍTICAS SOBRE CANCELACIONES.

- 1. Las cancelaciones deben estar autorizadas por el administrador.
- La autorización de cancelaciones son por escrito.

## 1•roccdin1icntos.

- 1. En la empresa. dentro del departamento de administración,\_ existe un jefe de cobranza que es el responsable de llevar a cabo las cuentas por cobrar.
- 2. El auxiliar del cobrador únicamente llevará las operaciones de cuentas por cobrar para después revisarlo el jefe de cobranzas y autorizarlo el administrador.

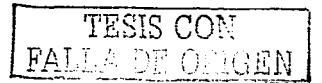

- 3. El administrador será la única persona autorizada de efectuar los cobros de los clientes, no teniendo nada que ver con el auxiliar, ya que no es su superior directo.
- 4. El auxiliar de cobranza lleva un auxiliar de clientes, donde se registra tanto sus pagos como sus saldos pendientes.
- 5. El administrador será el único responsable de otorgar créditos
- *(1.* El jefe de cobranzas se cerciorará que las cuentas por cobrar estén protegidas por terceras personas. ya que él es el encargado de cobrar dichos créditos y este sabrá a quien dirigirse en caso de que el cliente no pague.
- 7. El ¡administrador para autorizar el crédito deberán hacerlo constar por escrito.
- 8. Para poder otorgar a los clientes devoluciones, rebajas y descuento sobre ventas, deberán obedecerse las políticas establecidas. p~1ra poder otorgarlas a su tiempo.
- 9. Las notas de crédito las autorizará el administrador. las cuulcs deben de ir soportadas por su s comprobantes.
- 1 O. El depanurncnto de contubilidad revisará que las notas de crédito estén foliadas progresivan1cntc. autorizadas por el administrador y después pasarán al jefe de cobranzas para que tenga un control absoluto de ellas y de las pendientes de uso.
- 11. En lus notus de crédito se estipulará que se puede exigir el cobro legalmente, pero para evitar tal situación. rccunirú el administrador a estrategias pura tener una mejor cobranza como descuentos por pronto pago.
- 12. En las notas de crédito únicamente incluirán el importe que pertenezca a los giros de la empresa para hacer un buen uso de los créditos otorgados.
- 13. La factura será entregada al cliente cuando este halla sido totalmente liquidado.

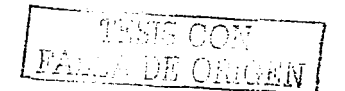

- 14. Cuando una cuenta se halla reconocido como incobrables, está debe ser autorizada por el adrninistrador.
- 15. Al csw.r cancelando una cucntu. está deberá ser registrada en un auxiliar de cuentas canceladas.
- 16. Mensualmente el departamento de contabilidad realizará arqueos sorpresivos a las cuentas por cobrar.
- 17. Mensualmente el auxiliar contable realizará conciliaciones de las cuentas por cobrar, junto con el uuxiliar de cobranza, para verificar la veracidad de las cuentas.

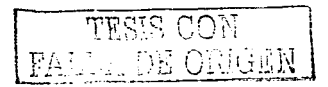

## **Formatos**

 $No.4$ 

## "REGISTRO AUXILIAR DE CLIENTES"

المناسخة فاستعملت والمستقرب والمستقر المنادر والمنابي والمتعارف والمنافر والمنادر والمستقر والمتناوب والمنادر

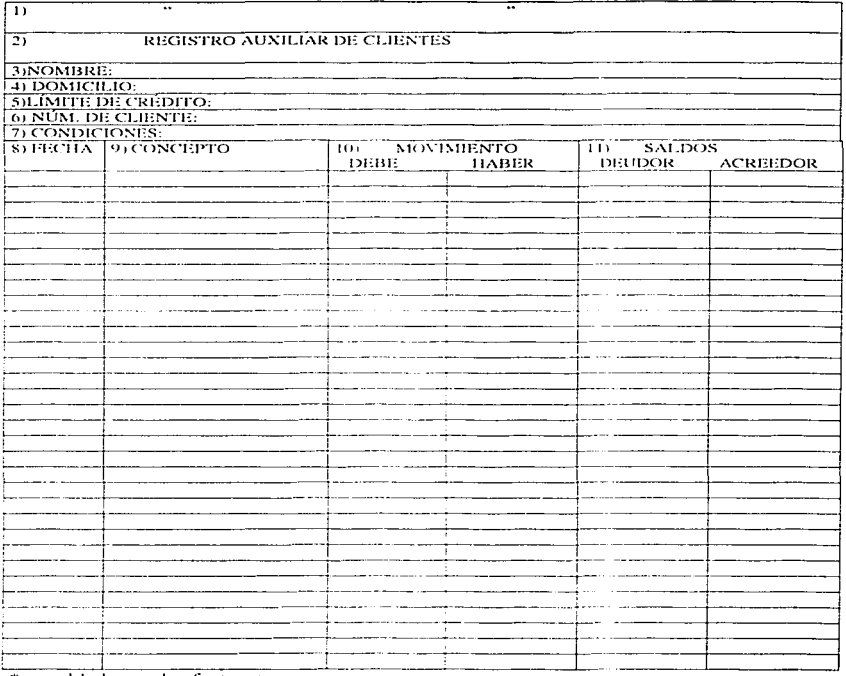

\*respaldado con las facturas
### Llenado de Forrnuto

Formato No. 4 "REGISTRO AUXILIAR DE CLIENTES"

- 1. Nombre de la empresa.
- 2. Nombre del formato
- 3. Nombre del cliente
- 4. Domicilio en que se ubica el cliente.
- 5. La cantidad límite de crédito que se le puede otorgar al cliente en total.
- 6. El número del cliente que representa en la cartera de clientes.
- 7. Plazo que le dieron de pago en cada crédito.
- S. Día, mes y fecha en que se origino la cuenta por cobrar.
- 9. La factura que ocasionó el crédito. o si fue um1 devolución. rebaja. dcScucnto 6 pago.
- 10. El movitnicnto que origino el concepto dependiendo si es cargo o abono.
- 11. La cuntidad que le queda pendiente de cubrir en cada movimiento.

Este fom1uto nos sirve para llevar un control sobre los clientes. es decir. para saber cuanto nos deben para ver *si* es posible seguir otorgándoles crédito. de acuerdo al pago de su deudus anteriores.

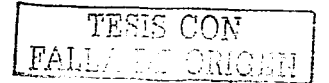

### No. 15

## " REGISTRO DE CUENTAS CANCELADAS"

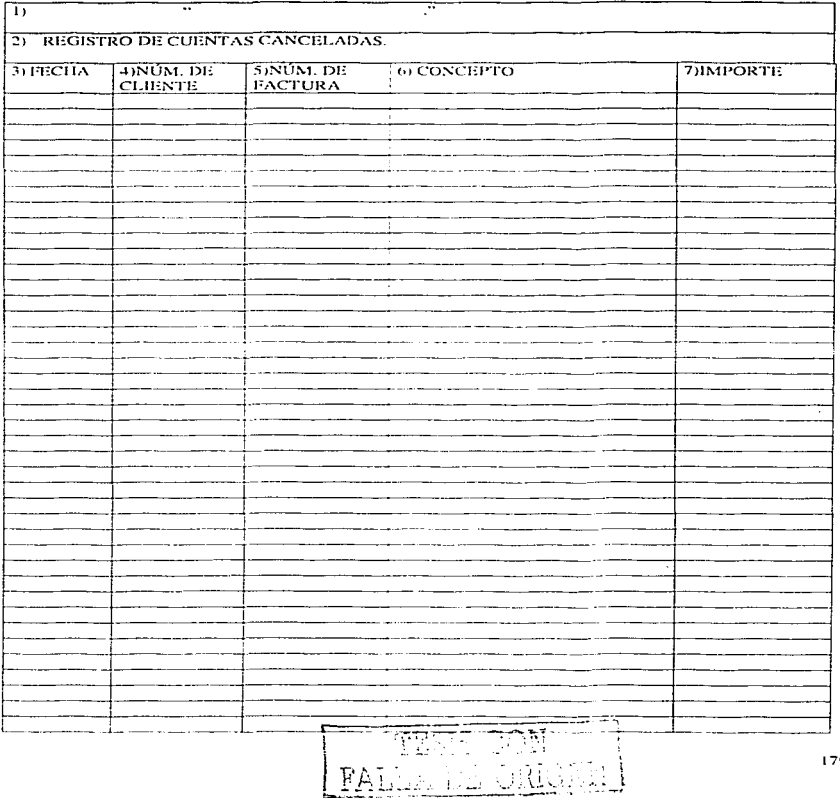

9

. The property considerable constraints are also the property of  $\mathcal{L}_\mathcal{A}$ 

### Llenado de Formato

Formato No. 15 "REGISTRO DE CUENTAS CANCELADAS".

- 1. Nombre de la empresa.
- 2. Nombre del formato.
- 3. Día. mes y año en que se cancela la cuenta por cobra ..
- 4. El número del clicnlc al que se le cancela Ja cuenta.
- 5. El número de Ja faclura que se cancela.
- 6. La causa que origino la cancelación de la cuenta.
- 7. Lu cantidad por la que se cancela.

Este formato nos sirve para llevar un control sobre las cuentas que nos cancelan y así poder saber cual es el importe cancelado. y la fecha de la misma. y poder cancelar el importe :.d crédito correspondiente.

## No. 16

### "ORDENES DE INVERSIÓN"

.

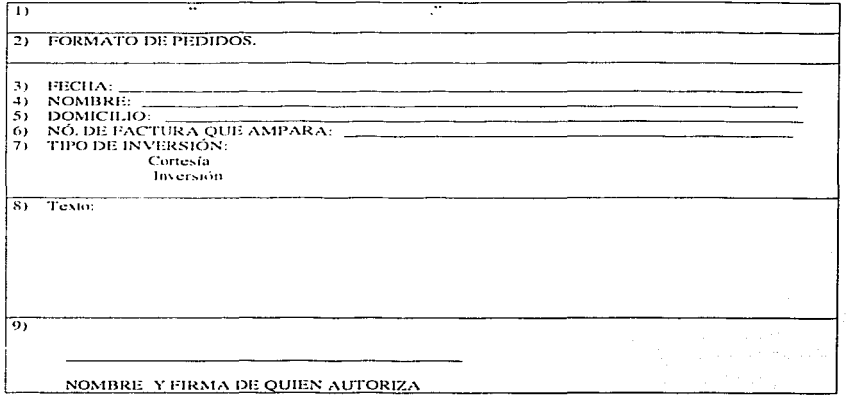

Northern and a series of the con-

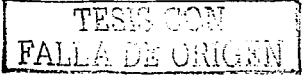

 $181\,$ 

### Llenado de Formato

Formato No. 16 "ORDENES DE INVERSIÓN".

- Nombre de la empresa.  $\mathbf{1}$ .
- Nombre del formato.  $\overline{2}$ .
- Día, mes y año en que se requiere la orden 3.
- $4.$ Nombre de la persona que lo solicita.
- Lugar donde se encuentra el solicitante. 5.
- Número de la factura que corresponde al pago de esta orden. 6.
- Clase de inversión.  $\overline{7}$
- Lo que va a decir la orden. S.
- $\Omega$ Nombre y forma de la persona que autorizó.

Este formato nos sirve para llevar un control sobre los pedidos que nos piden los clientes y que todavía no son pagados, pero se requiere que se manden al taller para su realización.

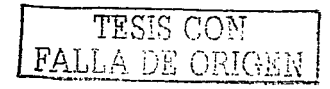

## No. 17

## "NOTAS DE CRÉDITO"

the company of the company of

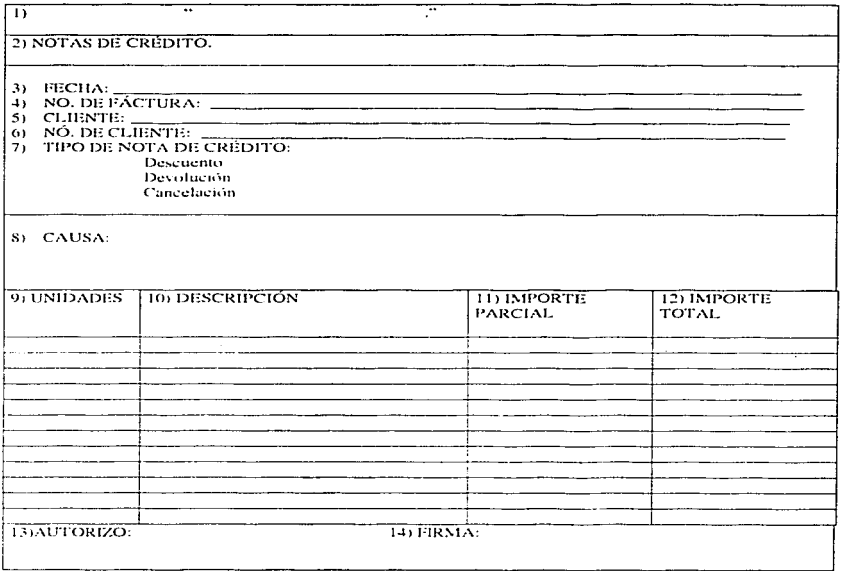

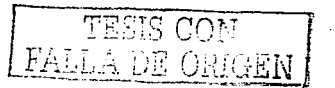

 $\mathbf{q}_{\mathrm{c}}$  and the contract of the contract contract with a spectral contract of  $\mathbf{q}_{\mathrm{c}}$ 

 $\ddot{\phantom{a}}$ 

### Llenado de Formato

### Formato No. 17"NOTAS DE CRÉDITO"

- l. Nombre de la empresa.
- 2. Nombre del formato.
- 3. Día. mes y uño en que se originó Ja nota de crédito.
- 4. Número de la factura que se le va a realizar la nota de crédito.
- 5. Nombre del cliente .
- 6. Número de cliente .
- 7. Tipo de nota de crédito
- S. La razón por la que lo solicita.
- 9. Las unidades que se van a cancelar o devolver.
- 10. La descripción de la mercancía.
- 1 1. El importe de cada una.
- 12. El importe total.
- 13. Nombre de la personu que uutorizó Ja nota de crédito.
- 14. Firma de la persona que autorizó la nota de crédito.

Este formato nos sirve para llevar un control sobre las notas de crédito que se han llevado a cabo y poder registrurlas en Jos registros de los clientes.

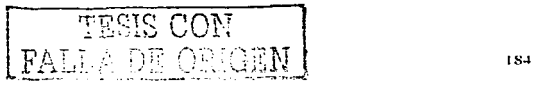

## Flujogramas.

### ANÁLISIS DE PROCEDIMIENTO DE OPERACIÓN  $\ddot{\phantom{a}}$

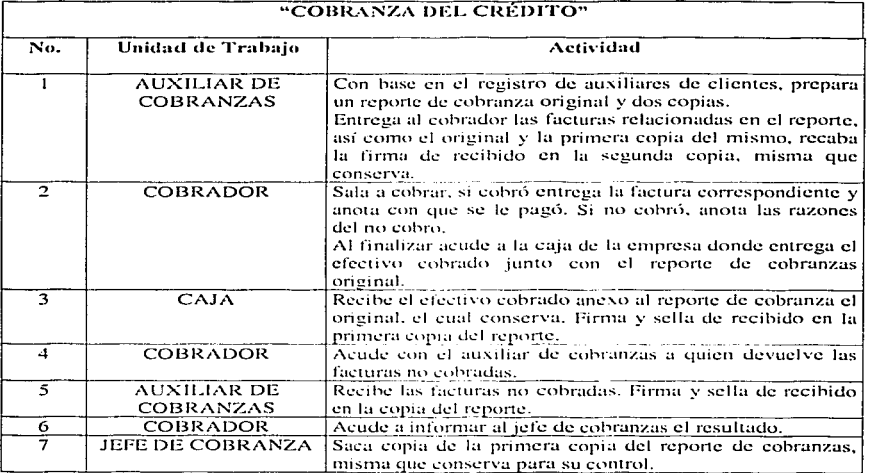

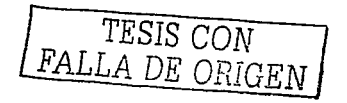

 $\mathbb{E}[\mathbf{1}^{\top} \times \mathbf{1}^{\top} \times \mathbf{1}^{\top}]$  ,  $\mathbb{E}[\mathbf{1}^{\top} \times \mathbf{1}^{\top} \times \mathbf{1}^{\top}]$  , and the contribution of  $\mathbb{E}[\mathbf{1}^{\top} \times \mathbf{1}^{\top}]$ 

ومرابطه البابا

## **CUENTAS Y DOCUMENTOS POR COBRAR**

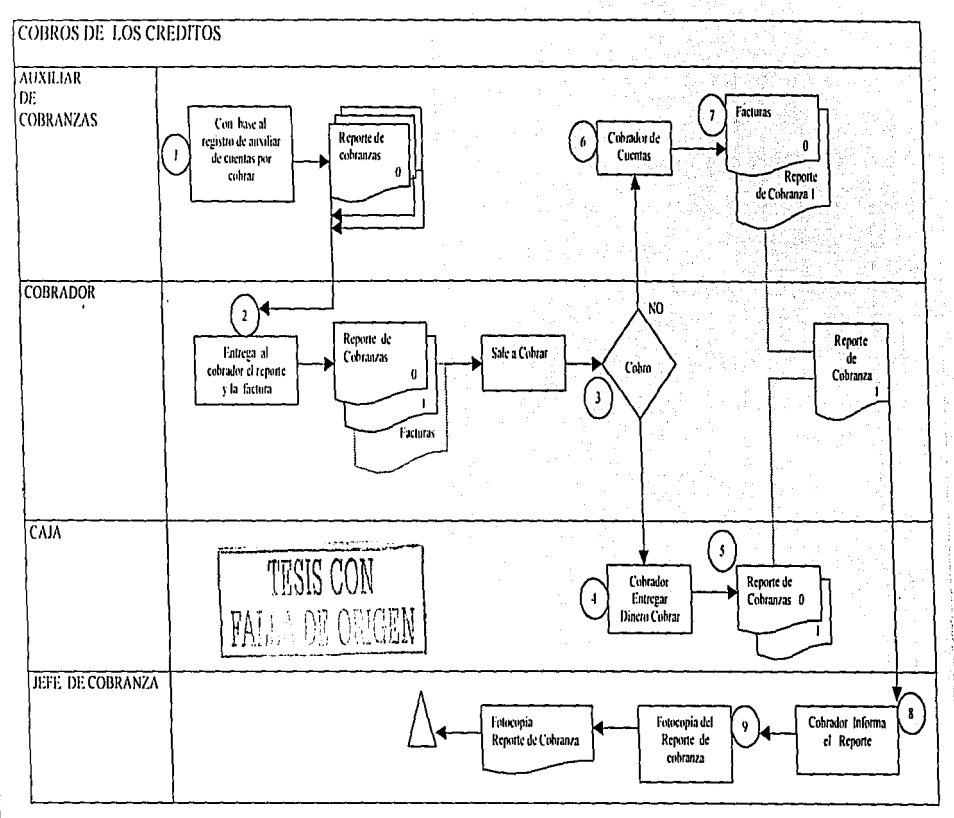

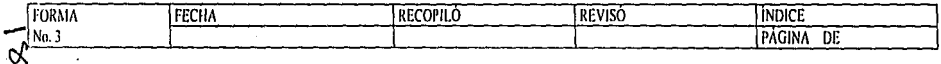

#### ANÁLISIS DE PROCEDIMIENTO DE OPERACIÓN  $\sim$

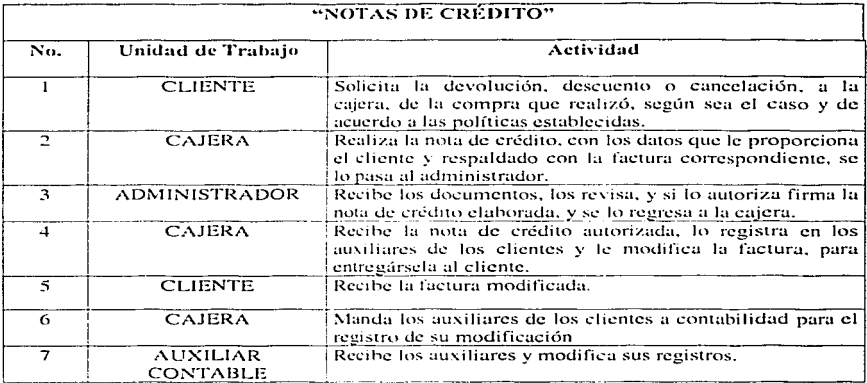

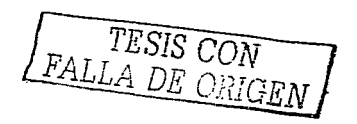

 $\alpha$  , and a second companion

## CUENTAS Y DOCUMENTOS POR COBRAR

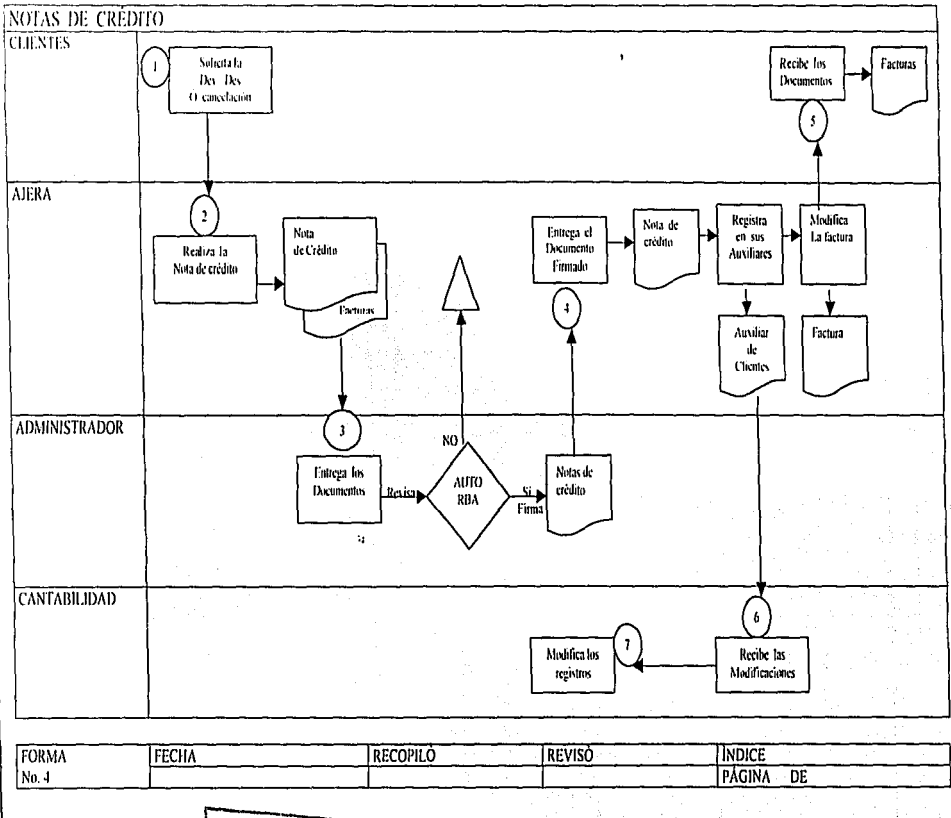

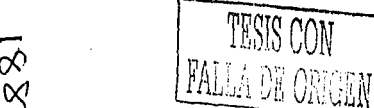

6.5.5 Politicas, Procedimientos y Flujogramas wontarias -

TESIS CON PALLA DE CRIGEN

### Políticas.

- 1. Deberá establecerse el procedimiento de inventarios perpetuos para el registro de las operaciones de mercancías.
- 2. Mantener inventarios perpetuos de materia prima, materiales, producción en proceso, productos terminados, refacciones para mantenimiento.
- 3. Para que el control sea más eficiente, los registros contables deberán contener la información en unidades y valores.
- 4. Un funcionario facultado deberá revisar los registros de inventarios en lo concerniente a conteos completos de existencia.
- 5. Se deberá responsabilizar a una persona capacitada la custodia de los inventarios.
- 6. El almacenista deberá estar afianzado.
- 7. Todas las adquisiciones serán controladas y recibidas por el departamento de recepción.
- 8. Todas las existencias deberán almacenarse en una bodega, bajo la custodia del responsable.
- 9. Con relación al almacenamiento tener en cuenta cuando menos las siguientes actividades:
	- a) Apilar las mercancías adecuadamente.
	- b) Almacenar los materiales más voluminosos.
- 10. Implantar medidas de seguridad contra incendios.
- 11. Todas las salidas de almacén deberán estar soportadas por la documentación comprobatoria.
- 12. Deberán implantarse controles físicos y contables para las ventas de desperdicios.
- 13. El encargado de almacén deberá informar oportunamente sobre los inventarios obsoletos o de lento movimiento.
- 14. Deberán separarse físicamente los artículos obsoletos que hayan sido dados de baja en libros.
- 15. Deberá solicitarse Ju autorización por escrito de funcionarios para disponer o dar de baja de los inventarios obsoletos.
- 16. Dchcrá practicarse un conteo o inventarios físicos de las mercancías cuando menos una vez al año.
- 17. Deberán implementar un método de valuación para los inventarios de mercancías.

### Proccdin1icntos.

- 1. El contador llevará el procedimiento de inventarios perpetuos para tener un mayor control del almucén.
- 2. Este procedimiento nos permitirá ver la mercancía que se encuentra como en proceso. terminada, etc.
- 3. Se utilizarán tarjetas de almacén que nos permitan ver la información tanto en unidades y lo que vale cada uno de ellas.
- 4. El administrador revisará que realmente lo que haya en existencia sea lo mismo que el contador tenga registrado en sus libros.
- 5. Todas las mercancías deberán estar colocadas en un almacén y bajo llave en donde nada más tenga acceso el almaccnistu. el cual es el responsable de la mercancía. y para tener en cuenta que las mercancías deberán estar acomodadas de acuerdo a su naturaleza, de mayor

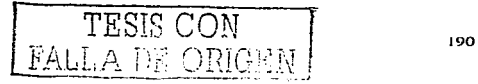

a menor volumen y para su acumulo utilizar equipos más avanzados para que sea más rápido y con mucho más cuidado.

- *(1.* Se contrataní en el banco otro seguro de fianz:::1 para el aln1uccnista.
- 7. Cuando sea adquirida una materia prima, esta será recibida por el departamento de recepción, el cual verifica, pesa y mide que las condiciones de la mercancía pedida sean las recibidas; para después de autorizada la recepción de la mercancía pasarla al almacenista pura su ahnuccnun1icnto.
- S. Toda la n1ercancíu se encontrará guardada en una bodega dentro de la compañía. y bajo Ja custodia del almacenisrn.
- 9. De acuerdo al almacenamiento, las mercancías se encontraran apiladas de acuerdo al tipo de material que sea, así como serán acomodadas de acuerdo al volumen de las mismas. dejando las de mayor movimiento al principio.
- 10. Tener bien plancados en todo el almacén y en la empresa programa contra incendios para seguridad de la mcrcancfu. Aplicando en toda Ju emprcsu señales de scguridud contra algún dcsustrc.
- 1 J \_ El ulmaccnista puru dar salida a una mercancía deberá quedarse con una notu ó documento la cual compruebe la dicha salida de la mercancía.
- 11. Cuando se produzcan desperdicios. estos serán ulmaccnados con las materias primas. scparúndolos. y se hará constar de esto al dcpanamento de ventas para que puedan ser vendidos como artículos de desperdicios, y estos serán controlados también por el almacenista, por medio de un formato
- 13. Cuando el almacenista se de cuenta de que existen inventarios obsoletos o de poco movimiento deberá informar al administrador para que estos ya no sean adquiridos.

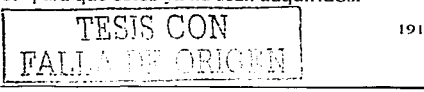

- 14. El almacenista deberá separar dentro del almacén los inventarios obsoletos para, llevar un control de ellos y para darlos de baja.
- 15. Para noder darlos de baja deberá entregar el registro auxiliar de inventarios obsoletos, y está deberá ir autorizada por el administrador para poder darlos de baja.
- 16. Se realizarán conteos físicos para que se compruebe con lo contable, la existencia de los inventarios. Se anotara en hojas con un rayado especial uno tras otro todos los artículos que se van contando en los almacenes. Se realiza por parejas, el administrador con el almacenista, una de las personas practica el recuento y otra las anotaciones,
- 17. Los métodos de valuación utilizados son los UEPS, ultimas entradas, primeras salidas.

### Formatos.

No. 3

## "TARGETA AUXILIAR DE ALMACÉN"

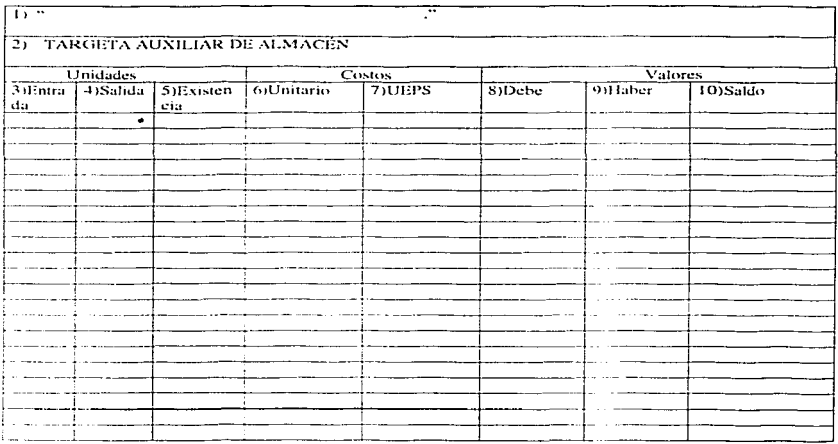

the process of the control of the control of the community of the community of the community of the control of

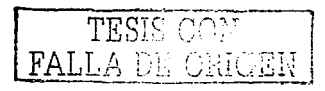

### Llenado de Formate

**Formato No. 3 "TARGETA AUXILIAR DE ALMACEN"** 

- Nombre de la empresa.  $\mathbf{L}$
- Nombre del formato.  $\overline{2}$ .
- Número de unidades que entraron al almacén. 3.
- Número de unidades que salieron del almacén. 4.
- Número de unidades que se encuentran en el almacén después de haber entrado o salidos  $\sim$ unidades.
- El precio de cada unidad, en ese momento de entrada o salida. 6.
- El precio en UEPS que tiene las unidades en existencia.  $\overline{7}$ .
- La cantidad que representan las mercancías que entraron al almacén.  $S$ .
- La cantidad que representan las mercancías que salieron del almacén.  $\Omega_{\rm L}$
- 10. La cantidad que representan las mercancías que quedaron en el almacén.

Este formato nos sirve para saber la cantidad de mercancía que se encuentra en almacén, así como su costo, y el movimiento que ha tenido.

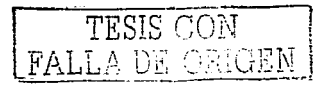

### No. 7

## "ENTRADA DE MERCANCÍAS"

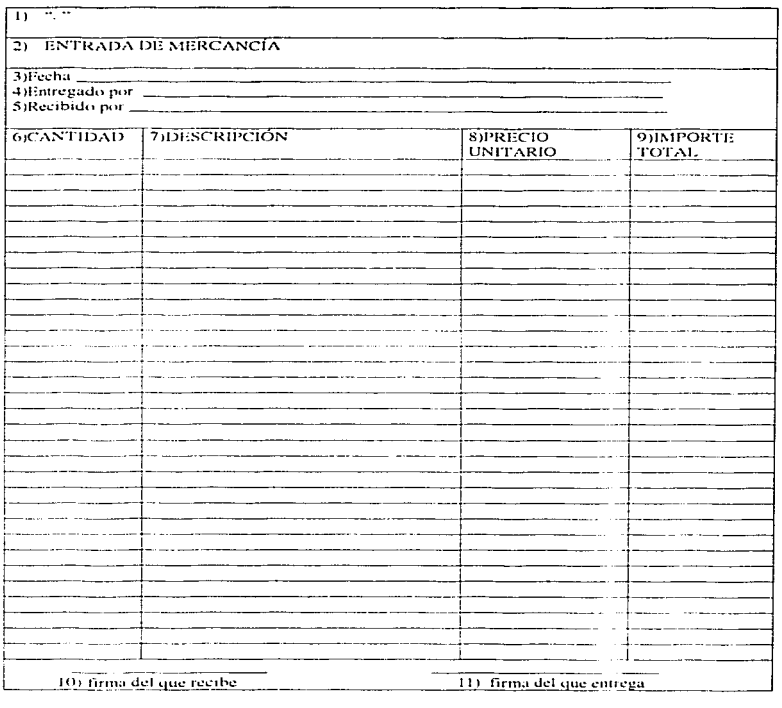

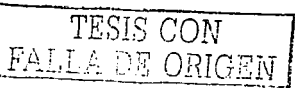

 $\sim$  -  $\sim$ 大学  $\mathcal{L}_{\mathcal{A}}$  and  $\mathcal{L}_{\mathcal{A}}$  and  $\mathcal{L}_{\mathcal{A}}$  are  $\mathcal{L}_{\mathcal{A}}$ 

### Llcnndo de Forrn:1to

### Formato No.7

- 1. Nombre de la empresa.
- 2. Nombre del formato.
- 3. Día. mes y día en que se recibió la mercancía.
- 4. Nombre de la persona que entregó la mercancía.
- 5. Non1bre de Ja persona que recibió Ja mercancía.
- 6. Número de unidudes que se recibieron.
- 7. Curacteristicus de las unidades recibidas.
- S. El precio de cada unidad.
- 9. El importe total de las unidades recibidas.
- 10. Firma de la persona que recibió la mercancía.
- 11. Firma de la persona que entregó la mercancía.

Este formato nos sirve para llevar un registro de las mcrcancíus que hun entrado al almacén. así como conocer su precio unitario.

# TZSlS CON  $DE$  ORIGEN  $\bigcup_{126}$

--------------------------------------------------------

## $No.11$

## "SALIDA DE MERCANCÍA"

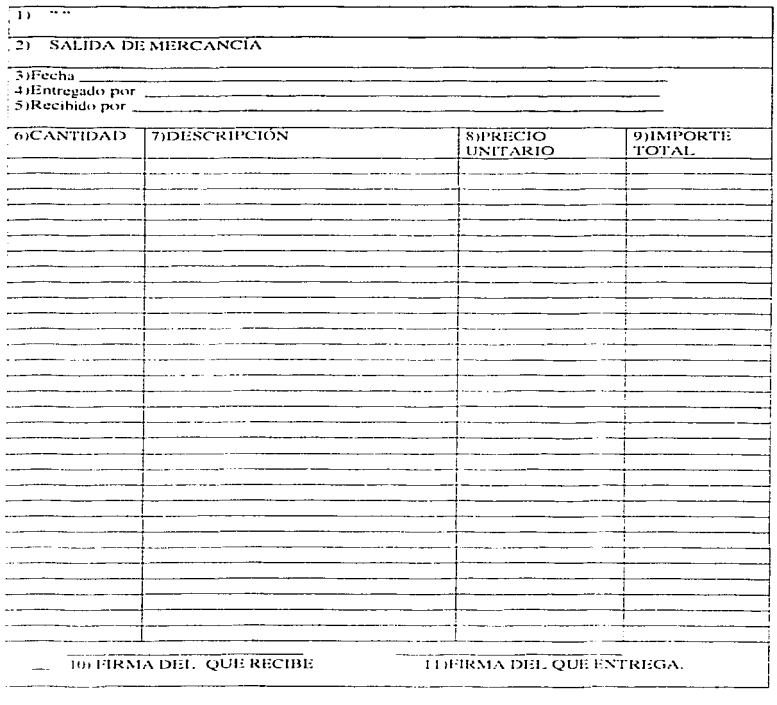

TESIS CON<br>FALLA DE ORIGEN

197

where  $\alpha_1$  is a simple property of the content of the second content  $\alpha_1,\ldots,\alpha_n$ 

### Llenado de Forrnato

### Formato No.11

- 1. Nombre de la empresa.
- 2. Nombre del formato.
- 3. Día. mes y día en que salió la mercancía del almacén.
- 4. Nombre de la persona que entregó la mercancía.
- 5. Nombre de la persona que recibió la mercancía.
- 6. Número de unidades que se entregaron.
- 7. Características de las unidades entregadas.
- 8. El precio de cada unidad.
- 9. El importe total de las unidades entregadas..
- 1 O. Firma de la persona que recibió Ja mercancía.
- 1 1. Firma de la persona que entregó Ja mercancía.

Este formulo nos sirve para llevar un registro de las mercancías que han salido del almacén. así como conocer su importe total y responsabilizar al pcrsonul de la salidad.

# TESIS CON  $_{\rm{FALLA\,DE\,ORIGEN}}$  198

No. 12

# $\frac{1}{11}$   $\frac{1}{11}$ 21 TARGETA AUXILIAR DE MERCANCÍA DE DESPERDICIOS Unidades Costos<sup>-</sup> Valores 3)Entra | 4)Salida | 5)Existen  $60$ Unitario  $7VEF$ 8)Debe 9)Haber 10)Saldo l da. cia

## "TARGETA AUXILIAR DE MERCANCÍAS DE DESPERDICIOS"

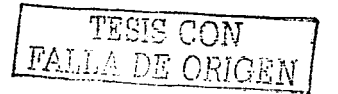

199

in ing

### Llensdo de Formato

Formato No. 12 "TARGETA AUXILIAR DE MERCANCÍAS DE DESPERDICIOS".

l. Nombre de la empresa.

2. Nombre del formato.

3. Número de unidades de desperdicios que entraron al almacén.

4. Número de unidades de desperdicios que salieron del almacén.

5. Número de unidades de desperdicios que se encuentran en el ulmacén después de haber entrado o salidos unidades.

- 6. El precio de cada unidad de desperdicios, en ese momento de entrada o salida.
- 7. El precio en UEPS que tiene las unidades de desperdicios en existencia.
- S. La cantidad que representan las mercancías de desperdicios que entraron al almacén.
- 9. La cantidad que representan las mercancías de desperdicios que salieron del almacén.
- 10. La cantidad que representan las mercancías de desperdicios que quedaron en el almacén.

Este formato nos sirve para controlar las mercancías de desperdicios. y así poder sacar su costo y poder tomarlos en cuenta en los costos de producción. Y saber cuantos hay en existencia en almacén.

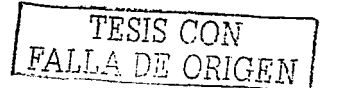

No. 14.

 $\omega$ 

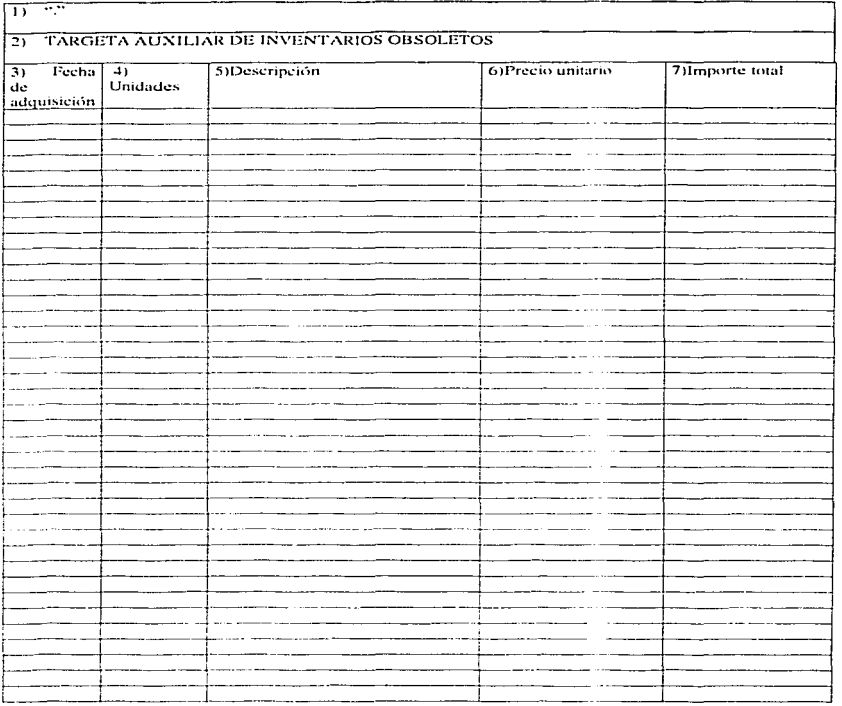

## "TARGETAS AUXILIAR DE INVENTARIOS OBSOLETOS"

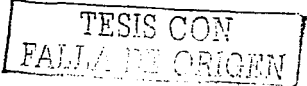

Llenado de Formato

Formato No. 14 " TARGETA AUXILIAR DE INVENTARIOS OBSOLETOS"

- Nombre de la empresa.  $\mathbf{L}$
- Nombre del formato. 2.
- Día, mes y año en que se adquirió ese inventario. 3.
- Número de unidades que se adquirieron.  $\overline{4}$ .
- Características específicas de esos inventarios. 5.
- 6. El precio de cada inventario por unidad.
- La cantidad total que representa ese inventario obsoleto. 7.

Este formato nos sirve para controlar los inventarios obsoletos, y saber cuantos hay en existencia en almacén y el importe que representa.

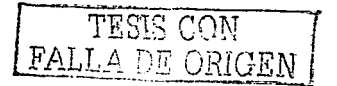

No. 16

## "HOJA DE INVENTARIOS PARA CONTEO FÍSICO"

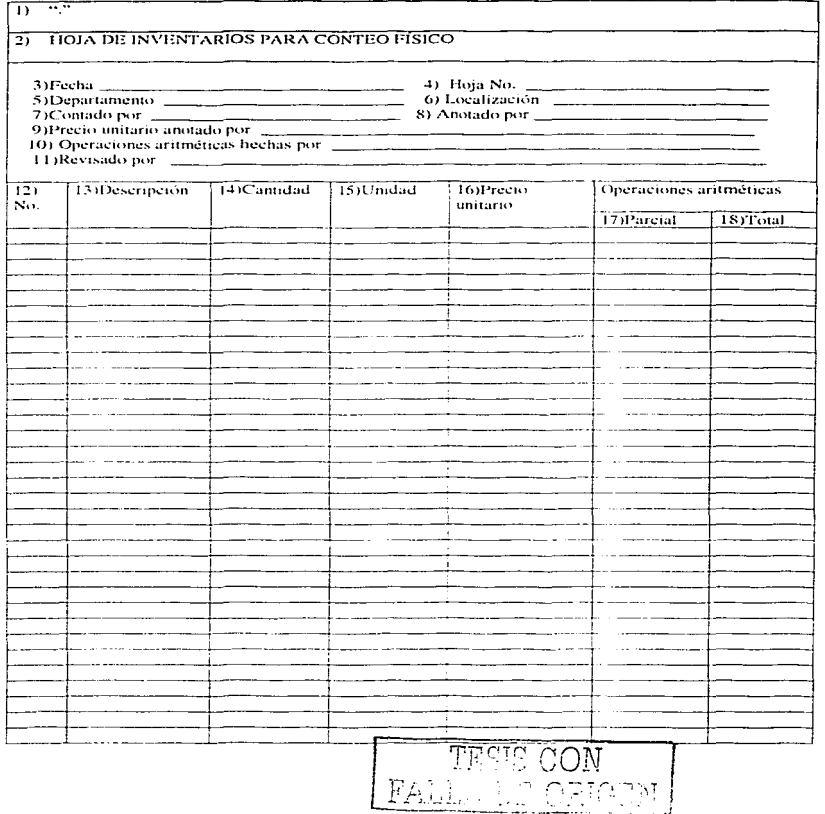

**Contact** 

### Llenado de Formato

Formato No. 16 ... HOJA DE INVENTARIOS PARA CONTEO FÍSICO"

- 1. Nombre de la empresa .
- 2. Nombre del formato.
- 3. Día. mes y año en que se rculizó el conteo físico.
- 4. Número correspondiente a las hojas utilizadas en ese conteo físico.
- 5. El nombre del departamento en que se realizó el conteo físico.
- 6. Lugar en que se encuentra el departamento.
- 7. Nombre de la persona que contó los inventarios.
- S. Nomhrc de Ja persona que hizo las anotaciones del conteo físico.
- 9. El nombre de la persona que anoto el precio unitario a la mercaneía contada.
- JO. Las operaciones aritméticas realizadas.
- 11. Non1hrc de la persona que reviso las operaciones aritméticas.
- l 2. Nún1cro de inventarios contados.
- 13. Características de los inventarios contados.
- 14. Cantidad de los inventarios contados.
- J 5. Unidades de los inventarios contados

 $\sim$ 

- 16. Precio unitario de los inventarios contados.
- 17. La cantidud purciul de las opernciones uritméticas.
- 18. La cantidad total resultado de las operaciones aritméticas.

Este formato nos sirve para comprobar que lo que se registra en las tarjetas existe físicamente. :!0-l

TESIS CON<br>FALLA DE ORIGEN

## Flujogramas.

#### ANÁLISIS DE PROCEDIMIENTO DE OPERACIÓN  $\overline{a}$

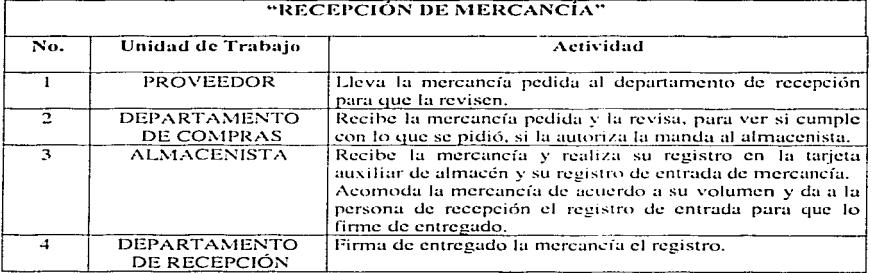

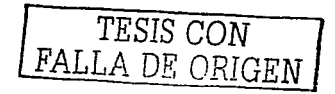

# **INVENTARIOS**

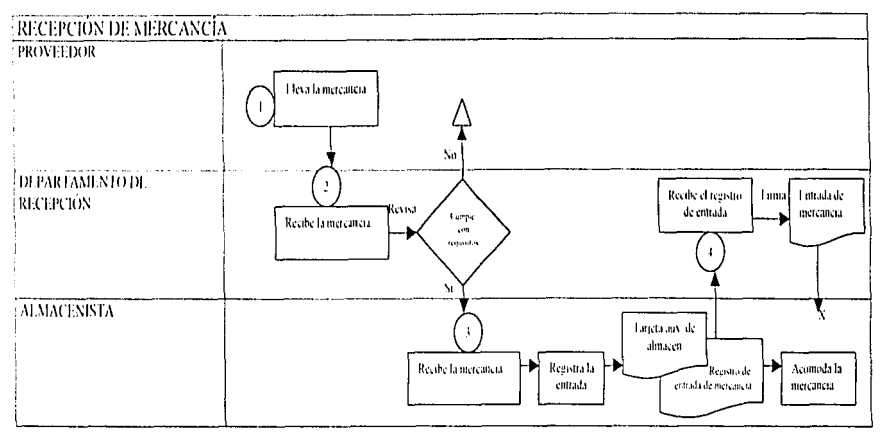

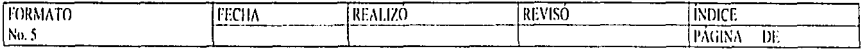

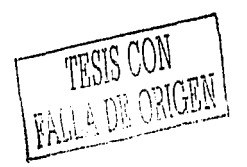

#### ANÁLISIS DE PROCEDIMIENTO DE OPERACIÓN  $\overline{a}$

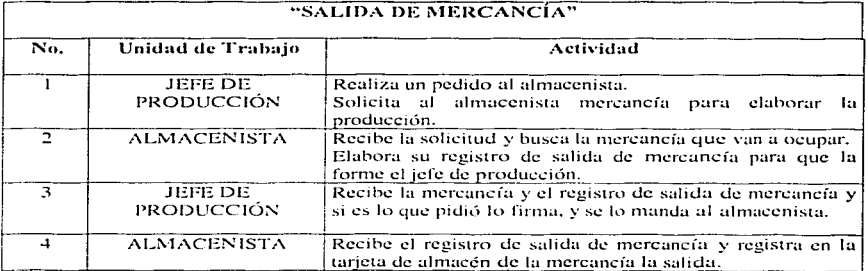

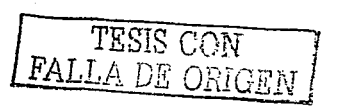

207

 $\sim$   $\sim$ 

## **INVENTARIOS**

ļ

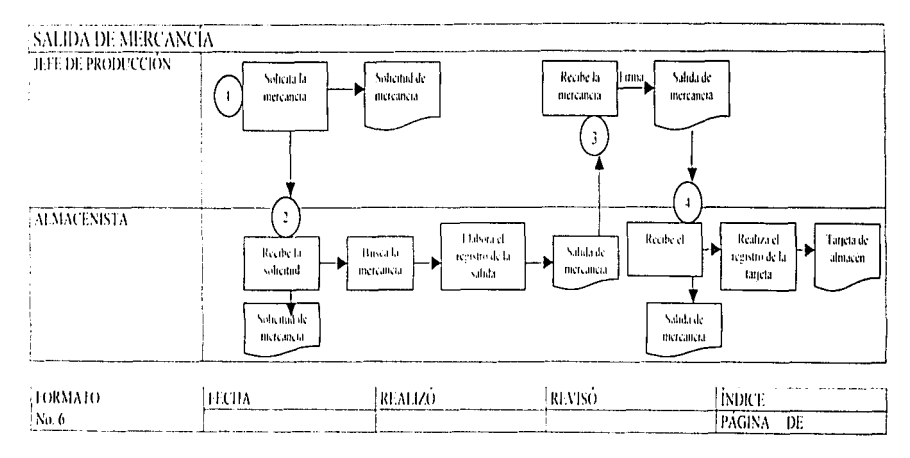

 $\mathbf{r}$ 

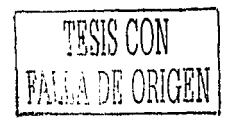

**PC**  $\sim$ 

### 6.5.6 Politicas. Procedimientos y Flujogramas de Inmueble. Maquinaria y Equipos.

### **Politicas**

- 1. Asignar responsabilidades por la custodia de los activos .
- 2. Establecer medidas de seguridad.
- 3. Tener seguros adecuados contra incendios. tormentas y otras pérdidas accidentales.
- 4. Capacitar al personal operativo en el uso apropiado del activo.
- 5. Mantener un programa de mantenimiento periódico.
- 1. Los inmuebles, planta y equipo serán adquiridos libres de todo gravamen, o en su caso. identificar los que hubieren.
- 2. Los terrenos y los demás bienes del activo fijo deberán estar escriturados o facturados a non1brc de Ja entidad
- 3. Las adquisiciones de inmueble, planta y equipo deberán ser necesaria la aprobación por escrito de funcionario responsable de la ulta dirección y turnar esta información a:
	- a) Departamento de compras.
	- b) Departamento de administración.
	- c) Departamento de contabilidad.
- 4. La recepción de los bienes de activo fijo deberá estar sujeta a los mismos procedimientos de control establecidos para inventarios.
- 5. Deberá afianzarse al personal que tenga bajo su custodia la documentación que acredite la propiedad de los inmuebles, planta y equipo.
- 6. Deberá guardarse en lugar seguro los originales que acrediten la propiedad de los activos.

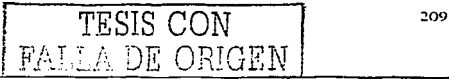

- 7 Se deberán realizar revisiones periódicas de las coberturas de riesgos de los activos fijos.
- 8. Al adquirir un activo filo, se le realizará un registro auxiliar a cada uno para llevar un control sobre su vida útil y su depreciación.
- 9. Los activos deberán ser identificados con un número de control.
- 10. La suma de los registros auxiliares deberá ser igual al importe del saldo en el libro mayor.
- 11. Deberán efectuarse conciliaciones periódicas de los auxiliares con las cuentas de control.
- 12. Los inventarios físicos deberán ser comparados contra los registros mixiliares y las quentas de control...
- 13 Deberán establecerse políticas adecuadas y vigilar periódicamente las tasas de depreciación.
- 14. Establecer controles sobre los activos totalmente depreciados en uso por la empresa.

### **Procedimientos**

- 1. Existirá un responsable por la custodia de la maguinaria, inmuebles y equipo de la empresa. En eugnto al equipos de oficinas cada jefe de departamento será responsable del buen uso y guardia de estos. En cuanto al a maguinaría el jefe de producción será el responsable. Cuidando de que no sufran daños ni perdidas.
- 2. Se establecerán medidas de seguridad para todos los equipos y maquinarias, y serán llevadas a cabo tanto por el que los tenga a su responsabilidad como los que lo usan.
- 3. Toda la maquinaria y cquipo estarán asegurados por una agencia aseguradora contra perdidas accidentales, el cuál será actualizado o renovado cada año.
- 4. Todo trabajador que haga uso de la maguinaría y equipo se le dará instrucciones para el buen uso y manejo de este, por medio de un curso de capacitación y adiestramiento.

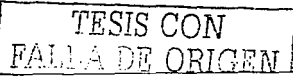

5. Cada me·s se realizará mantcnin1icnto al equipo y maquinaria por un técnico especial para mantenerlos en buen estado y aplicur medidas preventivas.

En cuanto al equipo que sea utilizado en la administración y oficinas de la empresa sean encargado de custodiarlas cada jefe de departamento.

Y para la compra de ellos cuando se necesite abastecerlos el pedido lo hará la secretaria a la administración para que lo pague con el. Dando motivo de que ya se termino ó se desgasto.

- 1. Todo activo fijo adquirido. deberá estar libre de gravámenes para poder adquirirlos.
- 2. Todo activo fijo adquirido, también, deberá estar facturado a nombre de la empresa.
- 3. La adquisición de algún inmueble. maquinaria *6* equipo deberán ser autorizadas por el representante del Consejo de Administración, y mandar esa información al departamento de administración, compras y contabilidad.
- 4. Para recibir un activo fijo. deberá entregarse primera al departamento de recepción. que· revisará todos las características de la misma: para así poderlos aceptar y pasarlos a su correspondiente departamento.
- 5. El administrador al custodiar la documentación que acredita la propiedad de los inmuebles, 111aquinarias y equipos. se le contratará un seguro de fianza por dichos documentos.
- 6. Los documentos originales que acrediten la propiedad del activo fijo se guardarán en la caja fuerte de la empresa en archivero bajo llave.
- 7. Se revisará cada mes las coberturas de riesgos para cobrar las perdidas que se originen en la producción.

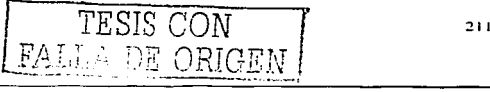

- 8. Al adquirir un activo fijo se formulará un control sobre el mismo, a través de un formato.
- 9. Y se le asignar;í un número de control para su identificación.
- 10. Al llevar un registro de todos los activos fijos adquiridos, servirá para poder revisar que los importes sean iguales al libro mayor.
- 11. Se realizarán mensualmente conciliaciones de los auxiliares para que coincidan con las cuentas de control.
- 12. Cuando se realicen inventarios físicos. estos deben de coincidir con Jos registros auxiliares de los activos fijos y serán realizados por el auxiliar del administrador.
- 13. Para poder depreciar los uctivos fijos. se tiene la política de utilizar el método de línea recta.
- 14. Cuando Jos activos se encuentren totalmente depreciados. se llevará un control especial sobre ellos, considerando si están o no siendo utilizados todavía por la empresa.

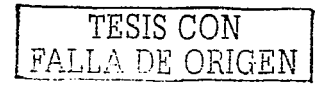

### Formatos.

 $No.3$ 

# " FORMATO DE AUTORIZACIÓN DE ADQUISICIONES"

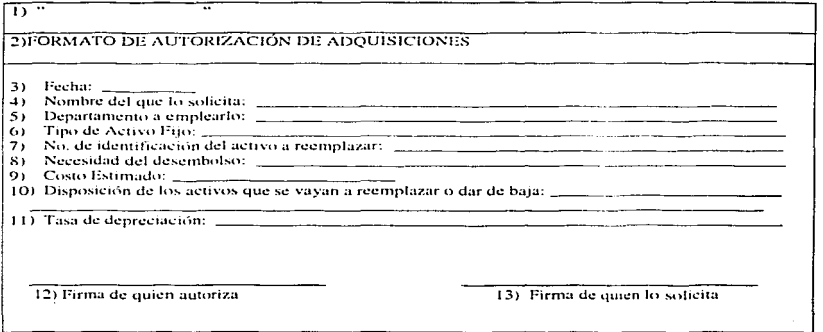

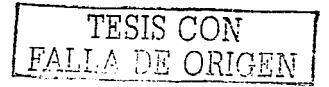
#### Llcn:u.Jo de Forrnato

### Formato No.3 "FORMATO DE AUTORIZACIÓN DE ADQUISICIONES"

- l. Nombre de la empresa.
- 2. Nombre del formato.
- 3. Día. mes y año en que se realizó el formato.
- 4. Nombre de la persona que lo solicitó.
- 5. El nombre del departamento que lo ocupa.
- 6. El tipo del activo fijo que ocupa adquirir.
- 7. Número del activo que se va a remplazar.
- S. El para que se ocupa el activo fijo.
- 9. El costo que se pretende udquirir.
- 10. Donde se encuentra el activo a reemplazar.
- 11. La tasa de depreciación que se utilizará.
- 12. Firma de la persona que autoriza la adquisición.
- 13. Firma de la persona que solicitó la adquisición.

Este fonnato sirve para que quede registrado la autorizacidn de Ja adquisición de un nuevo equipo. así como para identificar las razones de tal sustitucidn.

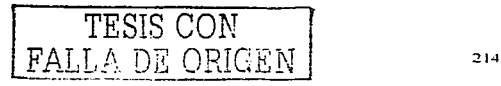

#### No. 8

## " REGISTRO AUXILIAR DEL ACTIVO FIJO"

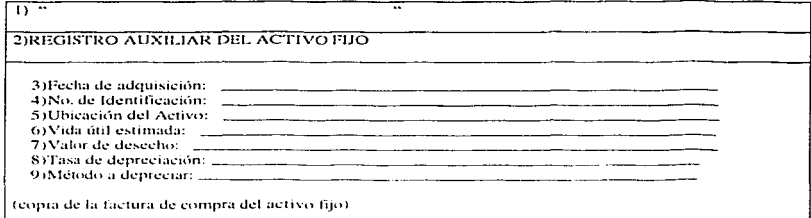

# **IO)PROGRAMA DE DEPRECIACIÓN POR LÍNEA RECTA**

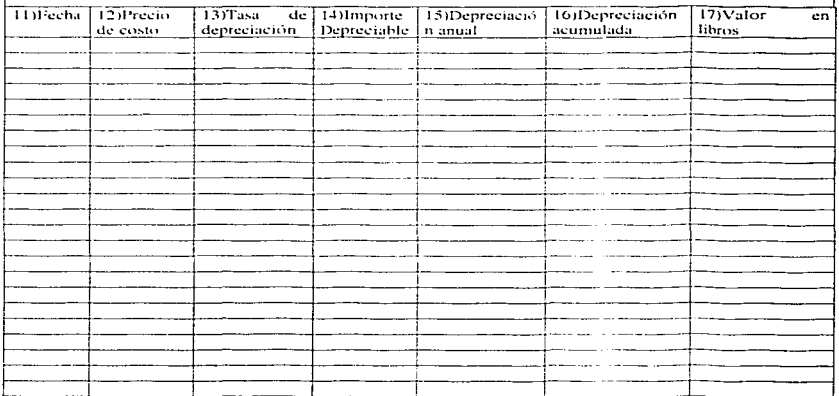

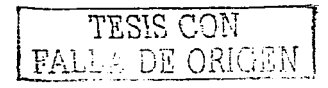

Formato No.8 "REGISTRO AUXILIAR DEL ACTIVO FIJO"

- Nombre de la empresa.  $\mathbf{L}$
- $\overline{2}$ Nombre del formato.
- 3. Día, mes y año en que se realizó el formato.
- Número de identificación del activo fijo.  $\overline{4}$ .
- Lugar donde se encuentra el activo. 5.
- La vida útil estimada del activo. 6.
- $\overline{7}$ . El valor de desecho.
- $\mathbf{S}$ . La tasa de depreciación que se aplicará.
- El método que se va a utilizar para depreciar. 9.
- 10. Fecha en que se depreció.
- 11. El precio del costo del bien.
- 12. Tasa de depreciación aplicado,
- 13. La cantidad a depreciar.
- 14. La depreciación anual.
- 15. La depreciación acumulada.
- 16. Valor en libros.

Este formato sirve para llevar un control sobre la existencia de equipos que existen en la empresa, así como sus respectivas depreciaciones, para saber el valor que representa el inmueble y estimar su vida útil.

TESIS CON A DE ORIGEN

No.  $12$ <sup>2</sup>

## " INVENTARIOS FÍSICOS"

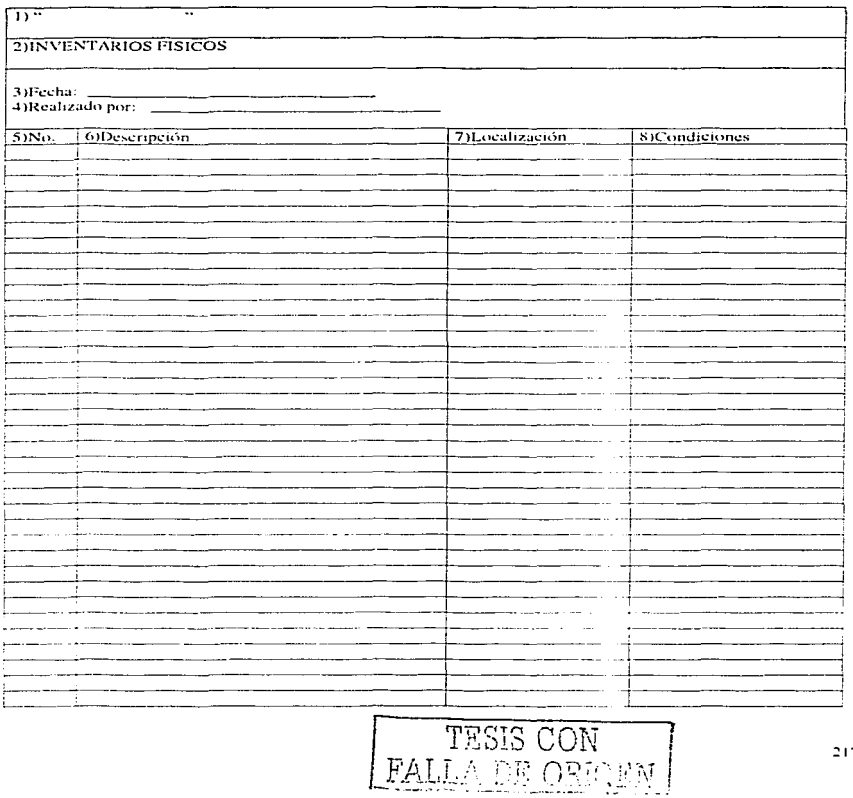

 $217$ 

 $\sim$ 

Formato No.12 "INVENTARIOS FISICOS"

- Nombre de la empresa. ī.
- Nombre del formato.  $\overline{2}$ .
- Día, mes y año en que se realizó el inventario. 3.
- Nombre de la persona que realizó el inventario.  $\overline{4}$ .
- Número de identificación del activo. 5.
- Descripción del activo 6.
- Lugar donde se encuentra.  $\overline{7}$
- Condiciones en las que se encuentra el activo.  $S.$

Este formato nos sirve para verificar el registro de los activos fijos, es decir que físicamente existan, y así poder evitar robos.

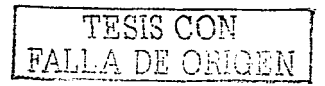

#### No. 13

## "ACTIVOS TOTALMENTE DEPRECIADOS"

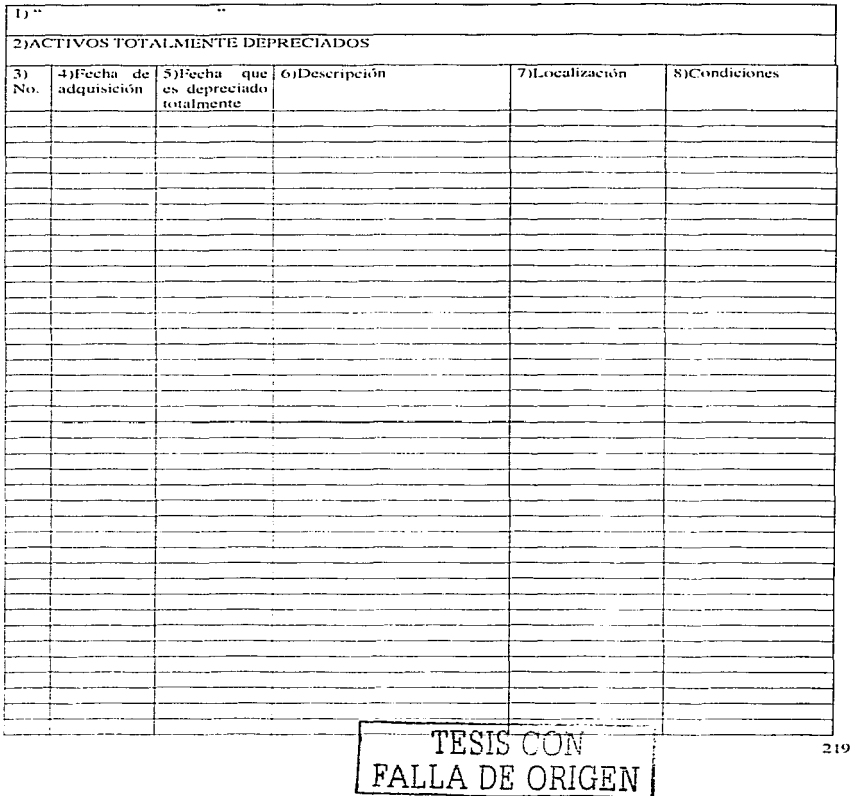

 $\mathcal{L}=\mathcal{L}$  ,  $\mathcal{L}=\mathcal{L}$  and all the following functions

Formato No.13 "ACTIVOS TOTALMENTE DEPRECIADOS"

- 1. Nombre de la empresa.
- 2. Nombre del formato.
- 3. Número de activos.
- ..i. Dfa. n1cs y año en que se adquirió el activo fijo.
- 5. Día, mes y año en que se deprecia totalmente el bien.
- c.. Descripción del bien.
- 7 Lugar donde se encuentra, departamento.
- s. Condiciones del bien en que se encuentra.

Este formato nos sirve pura llevar un control sobre los activos fijos que contablemente se encuentran depreciados totalmente. y saber en donde se localizan para su posible utilización.

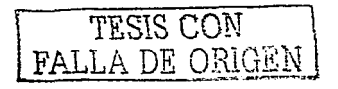

### Flujogramas.

#### ANÁLISIS DE PROCEDIMIENTO DE OPERACIÓN  $\overline{a}$

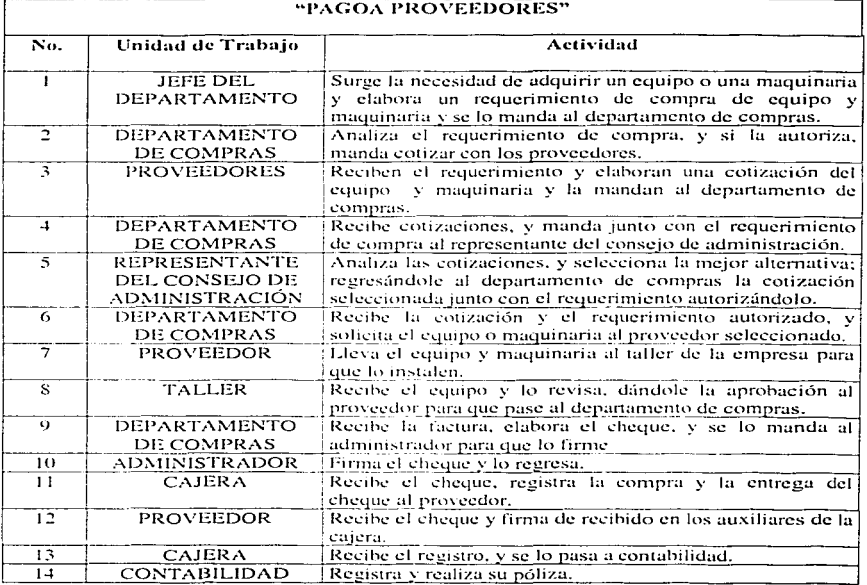

TESIS CONT

# ACTIVO FLIO

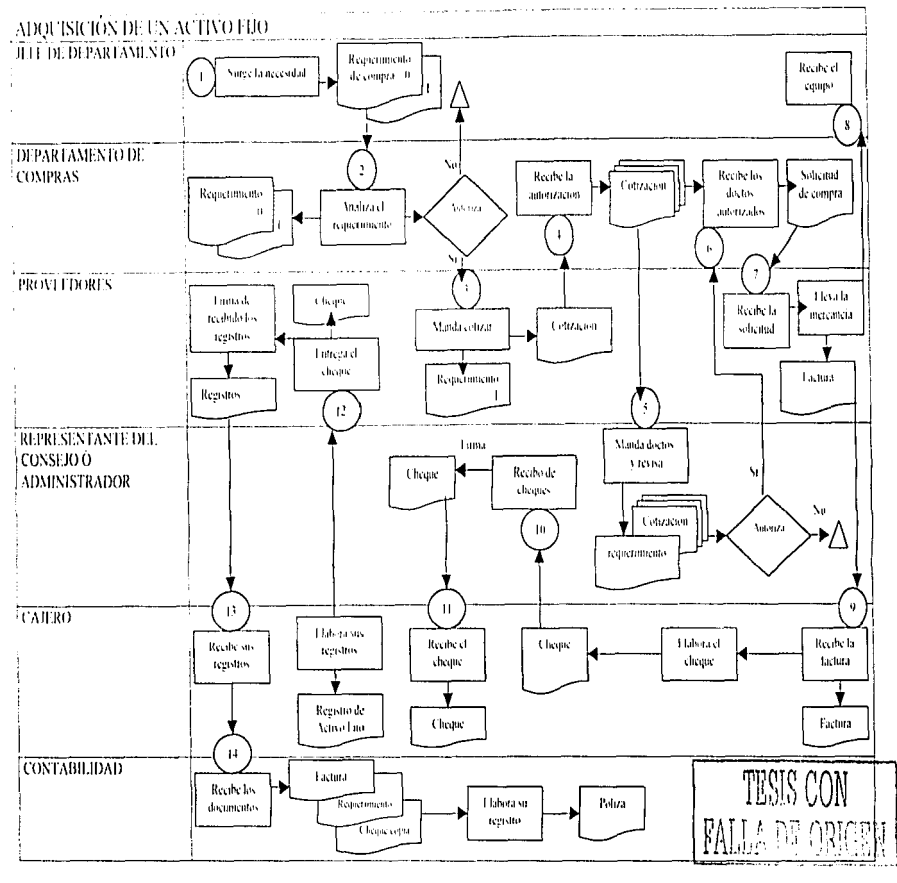

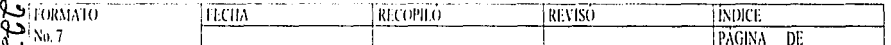

6.5.7 Políticas. Procedimientos y Flujogramas de Pasivo.

Políticas.

- 1. Deberá establecerse una separación de las actividades de operación, custodia y registro, sobre todo de las personus que uutorizun o pasivos por compras .
- 2. Deberá establecerse un solo departamento que realice las compras.
- 3. Deberá adoptarse la política de afianzar al personal que se relaciona con las compras.
- 4. Determinar niveles máximos de endeudamiento.
- 5. Determinar los volúmenes de compra económica.
- 6. Se realizaran conciliaciones de un mes, entre los registros auxiliares y las confirmaciones recibidas de los proveedores.
- 7. Existe la política de aceptar los descuentos por pronto pago, verificar tanto su aceptación. como su contabilización por el método del precio neto.
- S. Los pagos de pasivo deben realizarse de conformidad con el ciclo. comentado en efectivo.
- 9. Se establecen programas de pago para aprovechare descuentos y mantener una buena imagen.
- 10. Mantener actualizado y depurado los saldos de proveedores.
- 1 1. Levar registros auxiliares de documentos por pagar.
- 12. Llevar control de nómina.

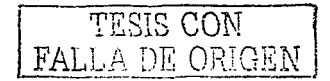

#### POLÍTICAS DE COMPRAS

- 1. El encargado de autorizar una compra es el jefe del departamento de compras.
- 2. Antes de realizar un requerimiento de compra, se debe verificar la existencia en almacén.
- $3<sub>1</sub>$ El departamento de compras debe tener una lista de proveedores.
- Antes de asignar una compra se debe pedir mínimo 3 cotizaciones a diferentes  $\mathbf{A}$ proveedores.
- 5. El jefe del departamento de compras debe seleccionar la mejor alternativa.
- El jefe del departamento de compras debe analizar los créditos, y descuentos otorgados por 6. los proveedores.
- 7. Las compras mayores de \$5,00.00 se pagará con cheque.

#### Procedimientos.

- 1. La persona encargada de las compras es el administrador, el cual deberá estar separada al departamento de contabilidad y del almacenista.
- 2. Dentro del departamento de administración, existe un subdepartamento encargado de las compras. La persona que compra tendrá la capacidad de convenir con el proveedor de que determine porcentaje de compra se le tenga un bajo costo o descuento por dicha mercancía.
- 3. Al jefe de compras se le contratará un seguro de fianza en el banco.
- Los niveles máximos de endeudamiento son \$100,000,00.  $\overline{4}$ .
- $5.$ Los volúmenes de compra económicos son de \$50,000.00.
- 6. Se efectuarán conciliaciones mensuales entre los registros auxiliares de compras y con las confirmaciones de los proveedores, para verificar que sean las correctas.
- 7. Cuando nos otorguen descuentos por pronto pago, estos se aprovecharán, y deberán ir autorizados por el administrador, asegurándose de que si se efectúa, quede registrado en el registro auxiliar.

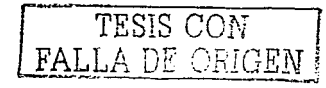

- s. C~tda pago que debe realizarse depende del monto y del proveedor. y serán realizudos por cheque.
- 9. Se llevarü un registro de los plazos de pago. el cual será de quince díus para aprovechar Jos descuentos por pronto pago y no generar intereses por plazos vencidos.
- 10. El jefe de compras cada 15 días deberá tener actualizado el saldo de cada proveedor para chccarlos en el momento que queramos adquirir mcrcancíu a crédito para ver si estamos en condiciones de hacerlo y pagarlo.
- 1 1. Se eh1borarú un formato de todos los documentos por pago.ir pura llevar un control sobre los mismos.
- 12. También se llevará un registro de nómina para control del mismo.

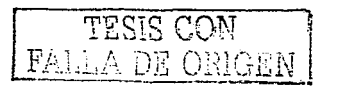

# **Formatos.** The contract of the contract of the contract of the contract of the contract of the contract of the contract of the contract of the contract of the contract of the contract of the contract of the contract of th

#### $Na.2$

# "AUXILIAR DE PROVEEDORES"

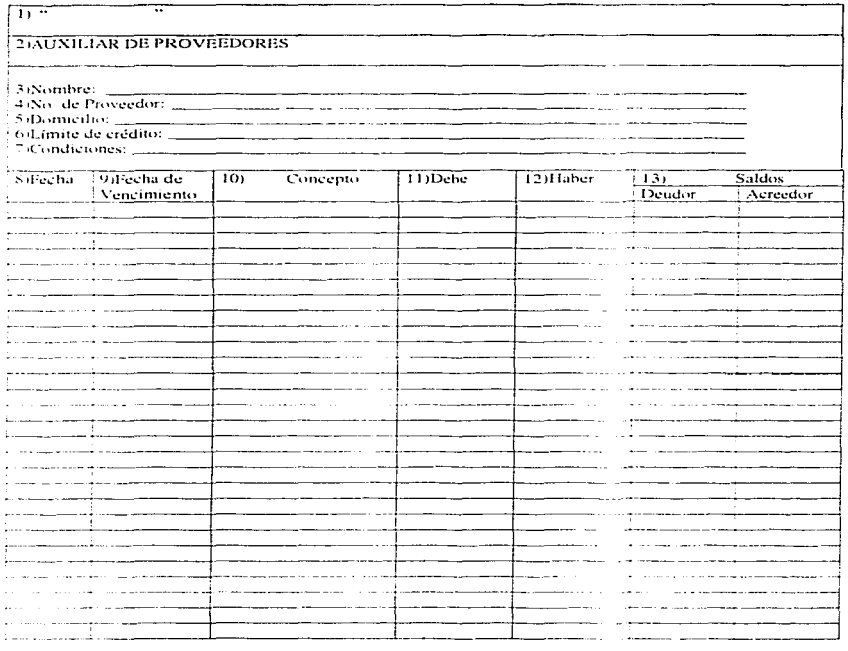

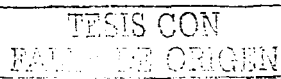

المتحفظ الجاريات

#### Formato No.2 "AUXILIAR DE PROVEEDORES

- $\mathbf{I}$ . Nombre de la empresa.
- Nombre del formato. 2.
- Nombre del proveedor. 3.
- Número de proveedor asignado para identificarlo.  $\overline{4}$ .
- Lugar donde reside el proveedor. 5.
- 6. Cantidad de crédito que nos otorgan.
- Las condiciones de créditos como plazos.  $7.$
- Día, mes y año en que compramos. S.
- $\mathbf{Q}_1$ Día, mes y año en que se vence el crédito.
- 10. Descripción de lo que compramos, devolvimos o cancelamos
- 11. Cantidad que adquirimos.
- 12. Cantidad que abonamos, o descuentos o cancelaciones,
- 13. Cantidad que nos queda como saldo.

Este formato nos sirve para llevar un control sobre los proveedores, es decir para saber cuanto les debemos, así como los plazos que nos otorgaron y el saldo que nos queda por cubrir.

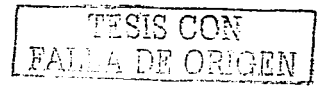

No. 9

# " PLAZOS DE VENCIMIENTO DE PAGO QUINCENALES."

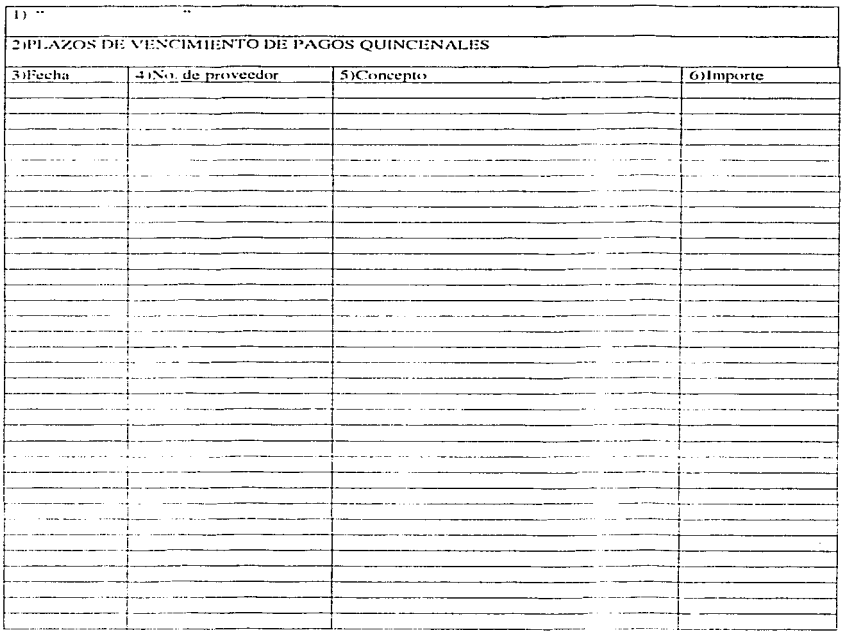

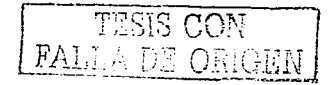

228

The company of the

### Formato No.9 "PLAZOS DE VENCIMIENTO DE PAGOS QUINCENALES"

- Nombre de la empresa.  $\mathbf{1}$ .
- $\overline{a}$ Nombre del formato.
- Día, mes y año en que se vence el pago del crédito. 3.
- Número de identificación del proveedor al que se le debe pagar.  $\ddot{ }$
- 5. El concepto del pago.
- La cantidad a pagar. 6.

Este formato nos ayuda a llevar un control sobre los pagos que debemos efectuar a nuestros acreedores y proveedores y así poder cumplir a tiempo con nuestras obligaciones.

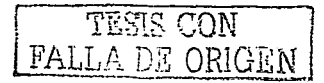

No. 11

# " REGISTRO AUXILIAR DE DOCUMENTOS POR PAGAR"

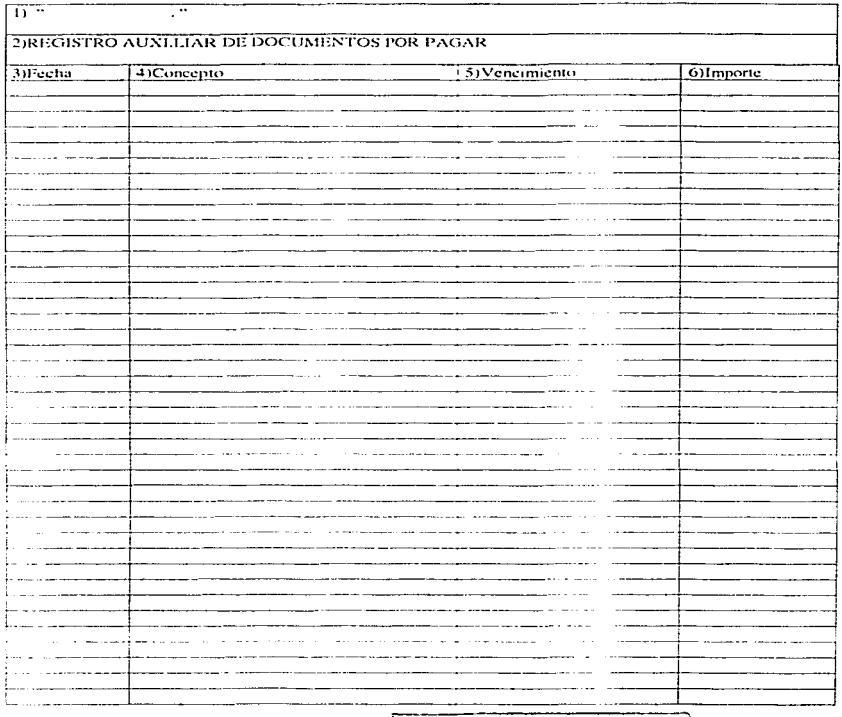

TESIS CON FALLA DE ORIGEN

Formato No.11 "REGISTRO AUXILIAR DE DOCUMENTOS POR PAGAR"

- 1. Nombre de la empresa.
- 2. Nombre del formato.
- Día, mes y año en que se originó el documento a pagar. 3.
- El concepto del documento a pagar.  $\mathbf{A}$ .
- 5. Día, mes y año en que se vence el documento a pagar.
- La cantidad a pagar del documento. 6.

Este documento nos ayuda a llevar un control sobre todos los documentos que tenemos por pagar y poder saber la fecha límite de pago, para contarlo en nuestras deudas.

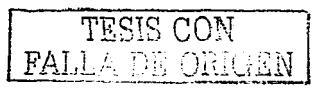

"CATÁLOGO DE PROVEEDORES"

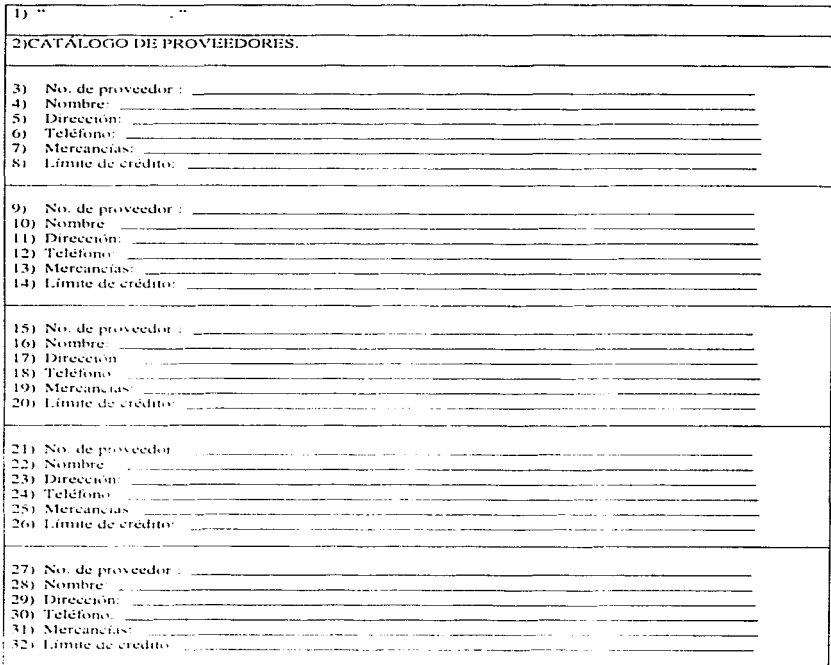

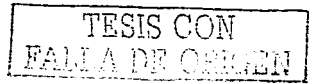

No.

the company of the company of

Formato No. "CATÁLOGO DE PROVEEDORES

- Nombre de la empresa.  $\mathbf{1}$ .
- Nombre del formato.  $\overline{z}$
- Número de identificación del proveedor. 3.
- Nombre del proveedor.  $\boldsymbol{4}$ .
- Lugar donde se ubica el proveedor. 5.
- Número telefónico del proveedor. 6.
- Las mercancías que nos vende.  $\overline{7}$ .
- La cantidad de crédito que nos da. S.

Este formato nos sirve para cuando surge la necesidad de adquirir alguna mercaneta poder cotizar con los proveedores que estamos más en contacto para los posibles descuentos, y además de que conocemos sus productos.

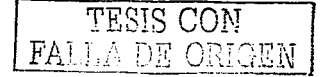

# "FORMATOS PARA REALIZAR LA COMPRA"

Forma de Aprobación de Factura

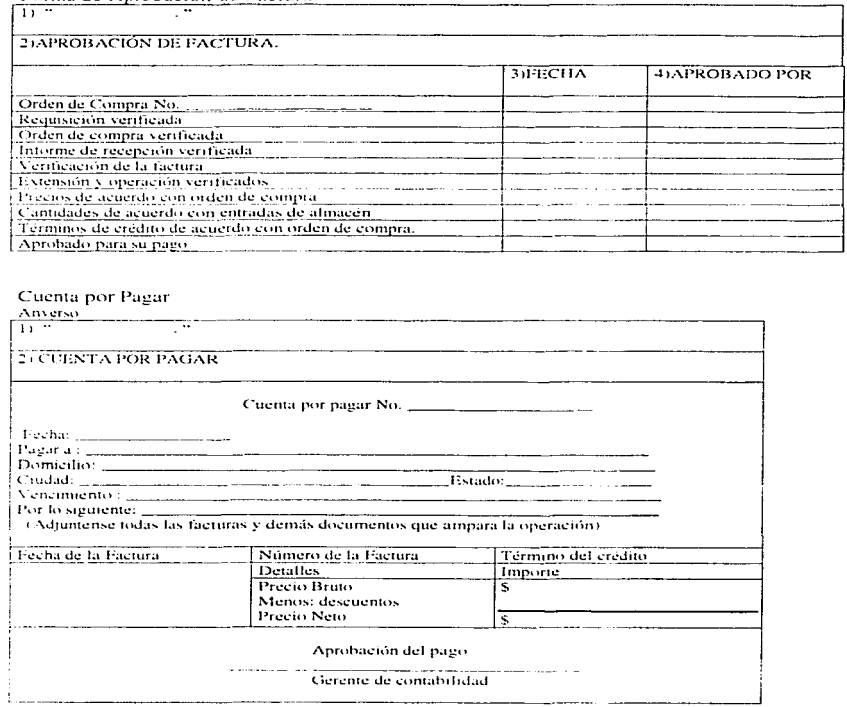

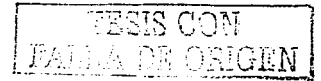

Reverso

÷

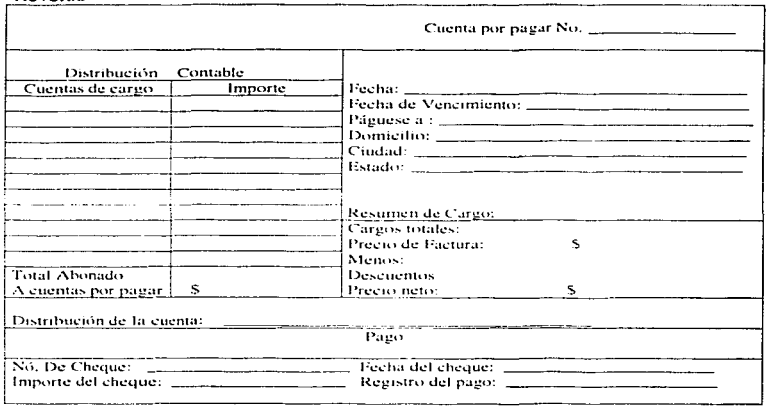

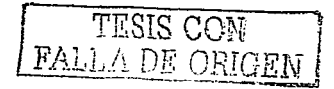

# Registro de Cheques

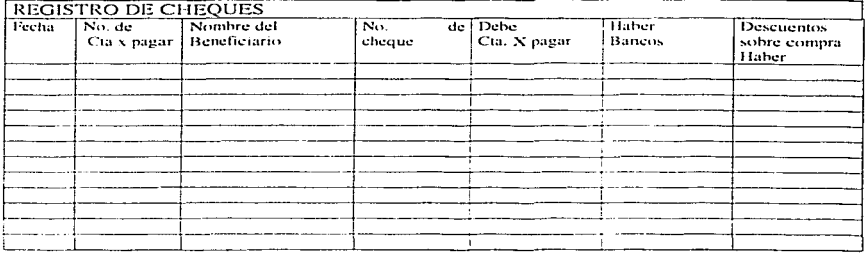

TESIS CON FALLA DE ORIGEN

# Registro de cuentas por Pagar

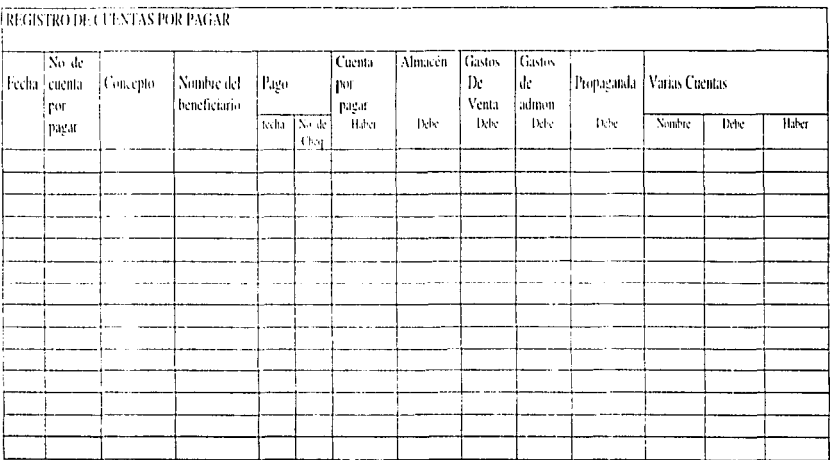

ITVI *FALLA DE ORIGEN TESIS CON*  Ŧ,

دى<br>سا

#### PASIVO.

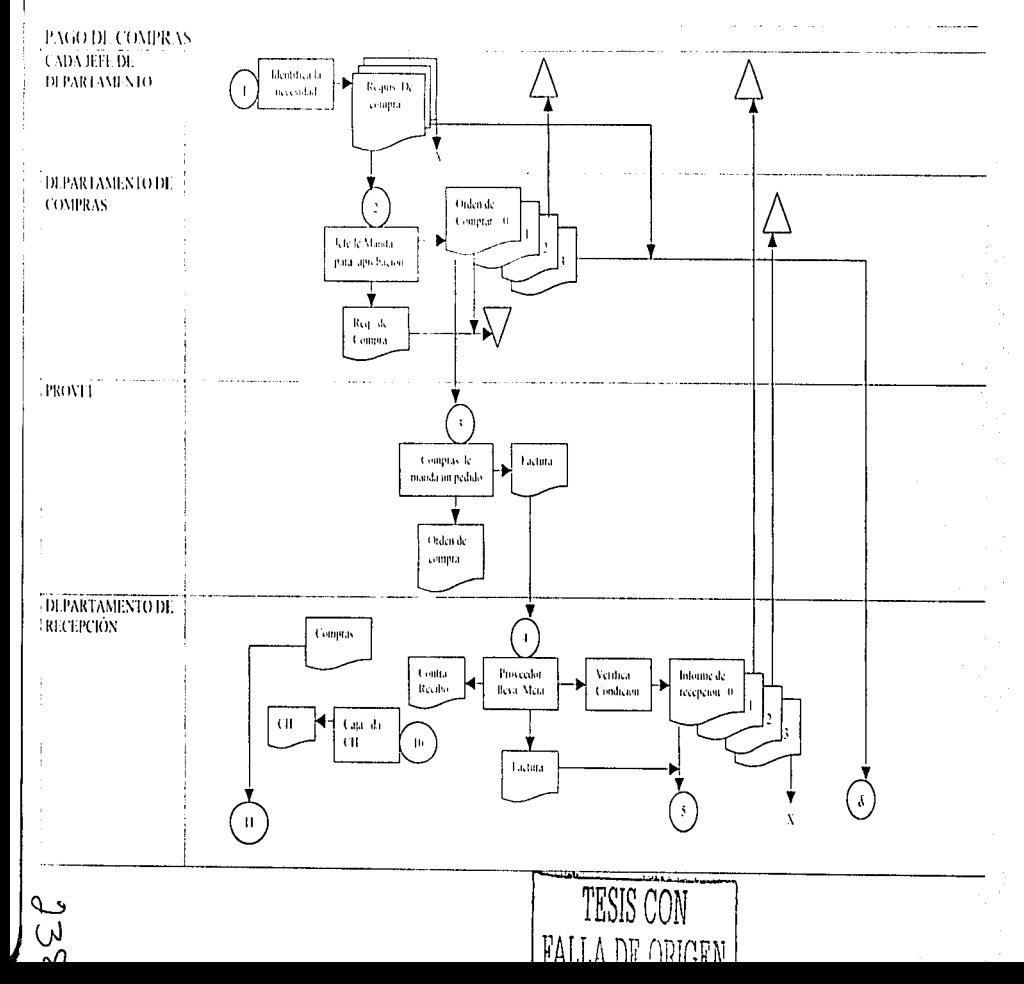

# Flujogramas.

# - ANÁLISIS DE PROCEDIMIENTO DE OPERACIÓN

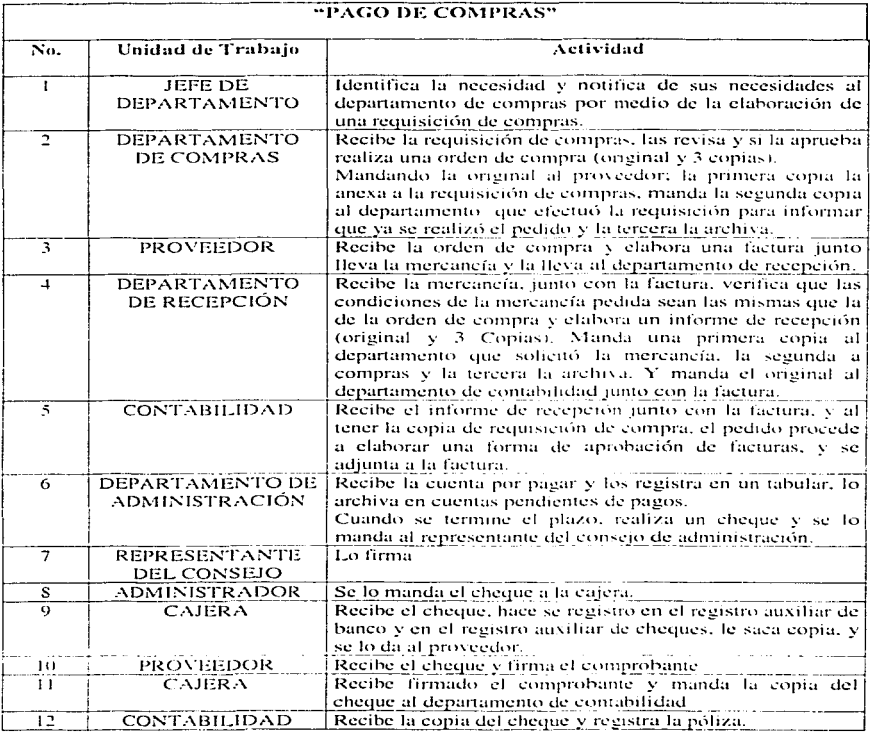

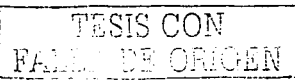

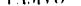

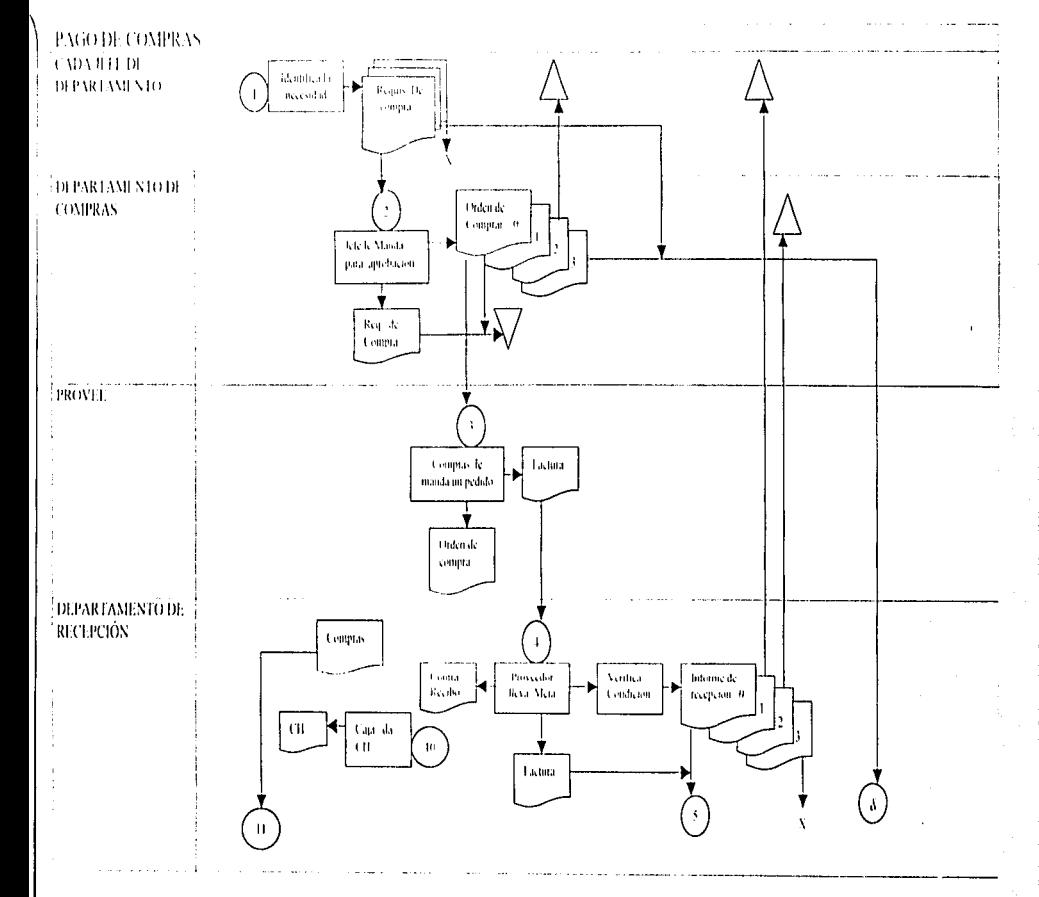

 $3h\zeta$ 

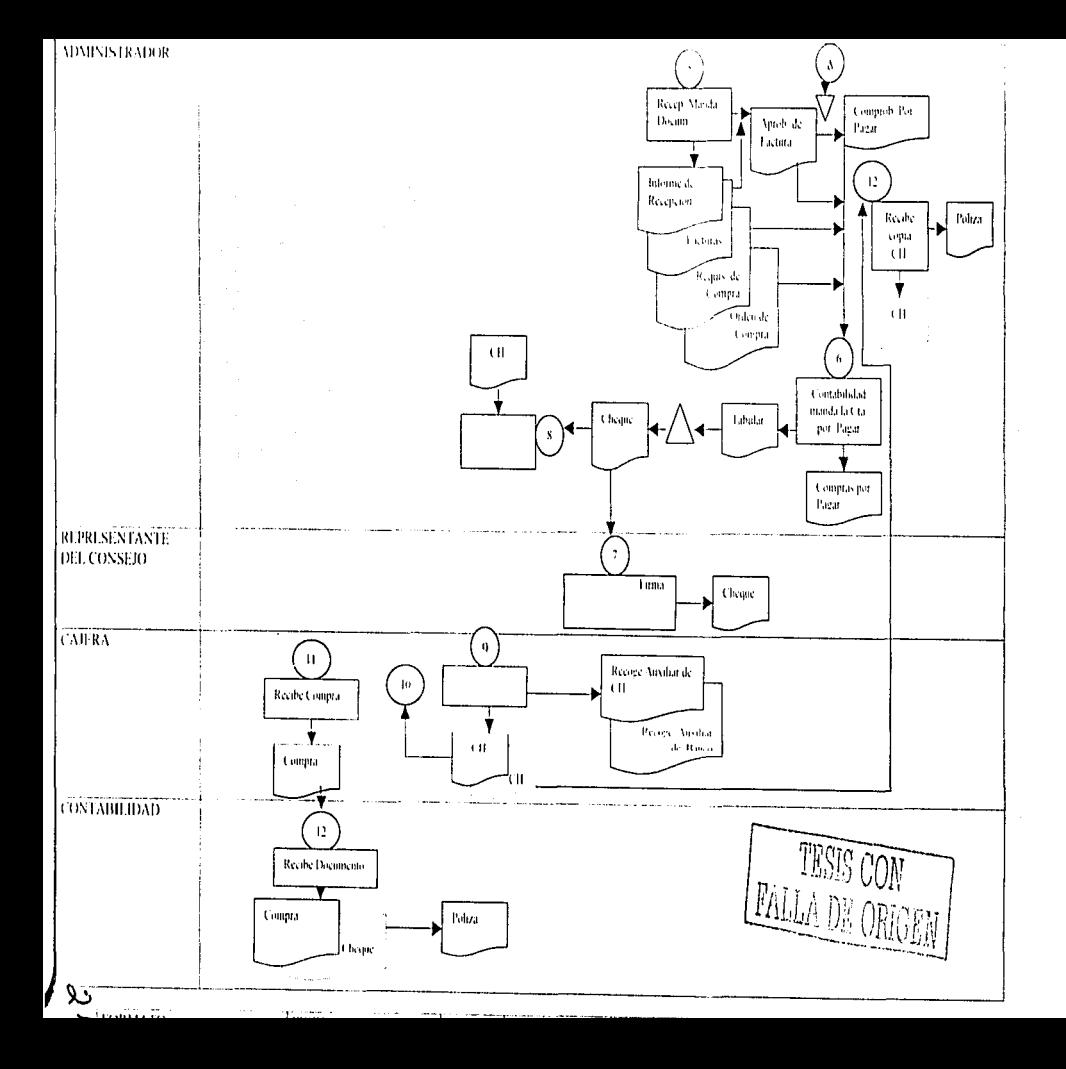

6.5.8 Políticas, Procedimientos y Flujogramas de Nómina.

Controles.

,..------------

Los controles de nómina serán:

-Respecto a Jos registros de personal el departamento a su cargo. es el que debe encargarse de tales registros. los cuales. previa autorizución. deben contener:

a) Generales de contrato de trabajo y determinación del mismo.

- b) Autorización de base del sueldo cada vez que este se modifique.
- c) Ausentismo, vacaciones y enfermedades.
- d) Muestras de su firma.
- Respecto a la preparación de nóminas: L.

a) El personal de contabilidad que elaboré cálculos de sueldos y salarios no debe tener rclución con:

- Contrato de personal.
- Autorización de sucios y salurios. ٠
- Registros de tiempos trabajados.
- Costo de mano de obra.
- h) Autorizar las nórninus antes de firmar el cheque.
- e) Verificar dos veces todos los cálculos aritméticos.
- d) Elaborar el cheque únicamente por la cantidad neta.
- Respecto al pago de los empleados

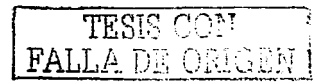

רבר

#### Formatos.

 $\label{eq:2.1} \frac{1}{2} \int_{\mathbb{R}^3} \left[ \frac{1}{2} \int_{\mathbb{R}^3} \left[ \frac{1}{2} \int_{\mathbb{R}^3} \left[ \frac{1}{2} \int_{\mathbb{R}^3} \left[ \frac{1}{2} \int_{\mathbb{R}^3} \left[ \frac{1}{2} \int_{\mathbb{R}^3} \left[ \frac{1}{2} \int_{\mathbb{R}^3} \right] \right] \right] \right] \right] \, d\mathbf{r}$ 

# " CONTROL DE NÓMINAS"

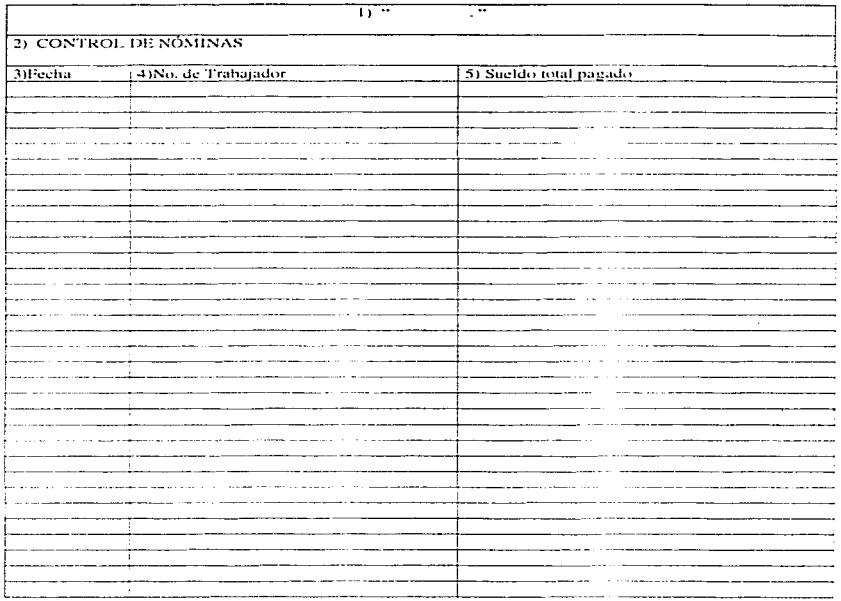

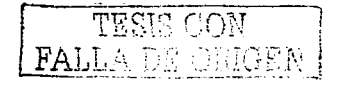

" CONTROL DE NÓMINAS"

- 1. Nombre de la empresa.
- Nombre del formato.  $\overline{2}$
- 3. Fecha en que se pagó la nómina.
- 4. Número de identificación del trabajador.
- 5. Cantidad del sueldo total que se pagó

Este formato nos sirve para llevar un control sobre las nóminas, es decir ver a que trabajador se le pagó y cuanto fue lo que se le pagó.

TESIS CON FALLA DE ORIGEN

# Flujogramas.

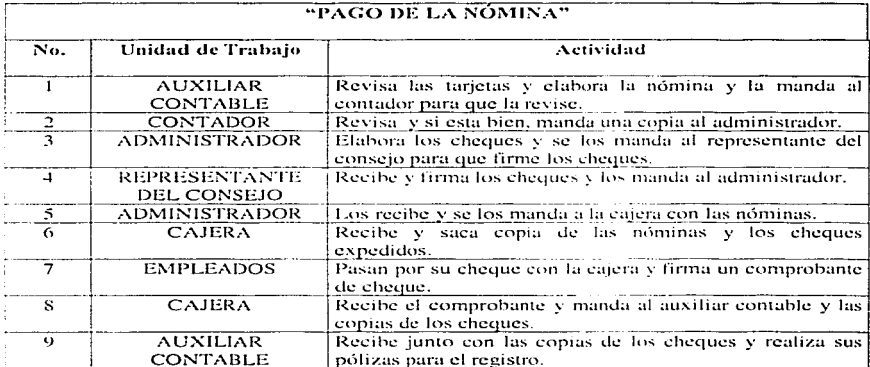

#### ANÁLISIS DE PROCEDIMIENTO DE OPERACIÓN  $\overline{a}$

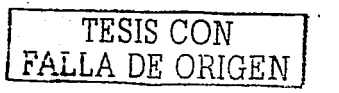

# **NÓMINAS**

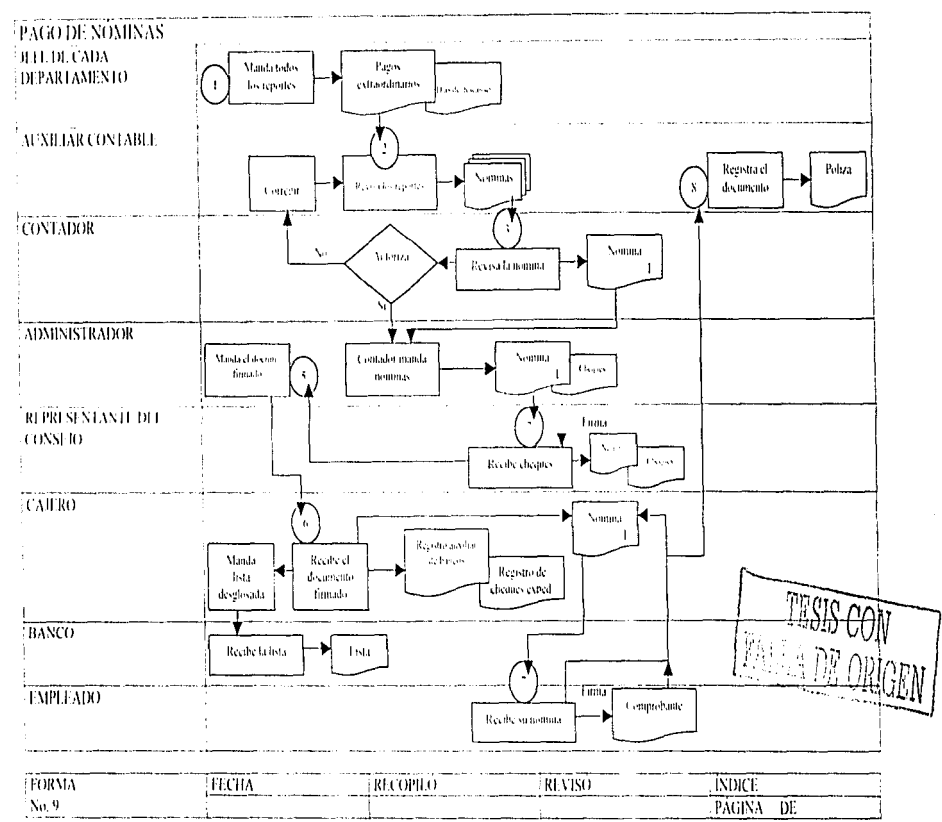

رپه<br>مړ

6.5.9 Politicas, Procedimientos y Flujogramas de Capital Contable.

Politicas.

- 1. Deberán entregarse los certificados correspondientes contra la exhibición en efectivo o en especie por parte de los accionistas.
- 2. Estos certificados serán canicados oportunamente contra las acciones respectivas.
- 3. Las acciones deberán imprimirse de conformidad con las disposiciones de la LGSM, el contrato social.
- 4. Deberá vigilarse que se cumplan las disposiciones establecidas en el contrato social, con relación a acciones preferentes o algunas otras de tipo especial.
- 5. Deberán establecerse talonarios prenumerados ininterrumpidamente para contro certificados de las acciones.
- 6. Debe quedar prohibido firmar certificados de las acciones.
- Deberán asignarse a personal independiente para el registro de las acciones o los títulos. 7.
- 8. Se deberán vigilar que se cumplan las disposiciones de la asamblea general en cuanto a incrementos, reducciones, de capital ya sea por nuevos socios, capitalización de utilidades o amortización de pérdidas, etc.
- 9. Verificar y conciliar periódicamente los saldos de las cuentas del mayor, contra el libro de Actas de Asamblea.
- 10. Verificar que los asientos contables y en su caso, las disposiciones de la asamblea cumplan con las disposiciones legales establecidas en la LGSM. las disposiciones fiscales y en el contrato social.

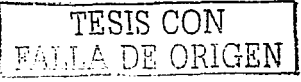

#### Procedimientos

- 1. A cada socio se le entregará su certificado correspondiente a las acciones que le tocan, así C(11no el monto en efectivo que representa por cada una y en su conjunto.
- Esté certificado servirá para que a cada socio se le entregue en su momento las acciones  $2.$ que le corresponden.
- 3. Las acciones se emitirán de acuerdo a las disposiciones que marca la LGSM.
- -L El representante del consejo de udministrución vigilará que se cumpla con todas las disposiciones de la LGSM, en relación a sí existen acciones preferentes.
- 5. Los certificados de las ucciones se controlarán por tncdio de un talonario. el cual deberá ir prenumcrado.
- *(1.* Los certificados de las uccioncs no podrán ir firmados.
- 7. Quien lleva el registro de las acciones será el contador.
- S. El representante del consejo de administración vigilará que se cumplan las disposiciones de la asamblea general en cuanto u incrementos. reducciones. de cupital ya sea por nuevos socios, capitalización de utilidades o amortización de pérdidas, etc.
- 9. El contador deberá realizar conciliaciones periódicas para revisar las cuentas del mayor contra el libro de Actas de Asamblea.
- 1 o. El concudor. también verificurá que los asientos contables y en su caso. las disposiciones de la asamblea cumplan con las disposiciones legales establecidas en la LGSM, las disposiciones fiscales y en el contrato social.

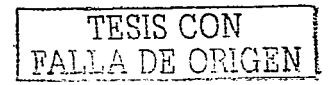

#### Formatos

# No. 1.

# "CERTIFICADOS DE LAS ACCIONES"

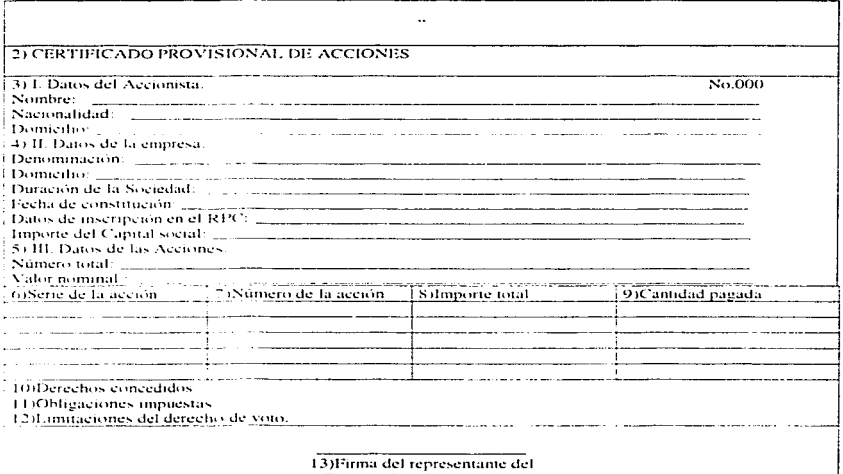

Consejo de Administración
#### Llenado de Formato

Formato no. 1 " CERTIFICADOS DE LAS ACCIONES

Nombre de la empresa  $\mathbf{L}$ 

 $\overline{2}$ . Nombre del formato.

Datos generales del accionista. 3.

Datos de la empresa de la que va adquirir acciones. 4.

5. Datos de las acciones.

- Clase de la serie de acciones a adquirir. 6.
- Número que corresponde a las acciones adquiridas. 7.
- Cantidad total del valor de las acciones. S.
- 9. E importe que pagó.

10. Los derechos que obtiene.

11. Las obligaciones por cumplir.

12. Referencia al derecho al voto.

13. Forma del representante del consejo de administración.

Este formato sirve para llevar un control sobre los certificados de acciones otorgados, así como para que quede registrados cuantas acciones y de que serie fueron concedidas.

### No. 5.

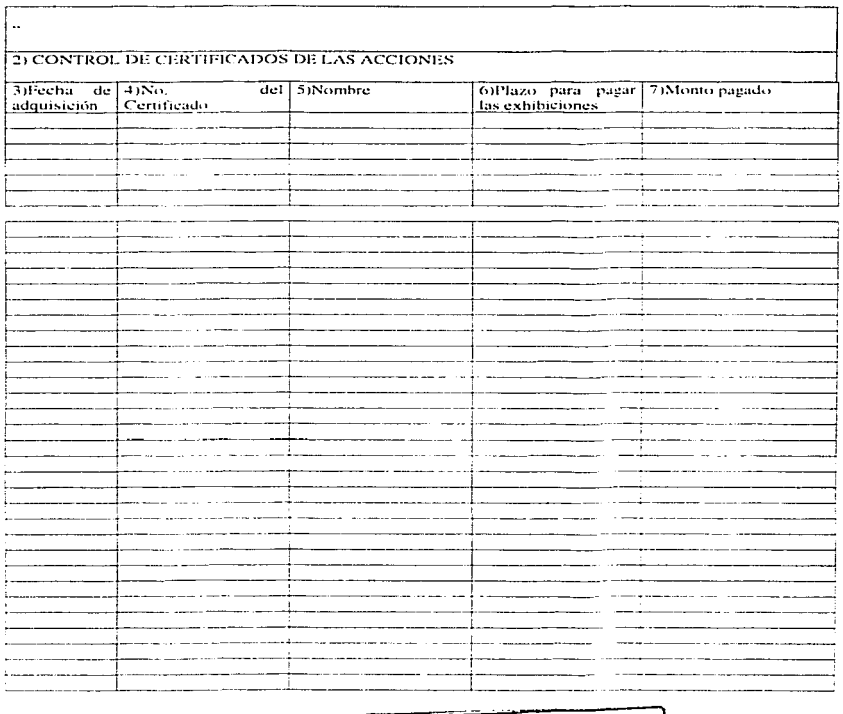

## "CONTROL DE CERTIFICADOS DE LAS ACCIONES"

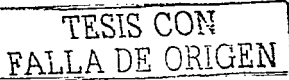

### Llenado de Formato

Formato no. 5 " CONTROL DE CERTIFICADOS DE LAS ACCIONES"

 $\mathbf{I}$ . Nombre de la empresa.

Nombre del formato.  $\overline{2}$ .

- Día, mes y año en que adquirieron las acciones. 3.
- Número del certificado que corresponde.  $\overline{4}$ .
- Nombre de la persona que los adquirió. 5.
- 6. Tiempo en que va a pagar las exhibiciones.
- 7. Cantidad pagada por las exhibiciones

Este formato nos sirve para tener un concentrado de todos los certificados de las acciones, y así mismo conocer el monto que han pagado por dichas acciones.

No. 7.

## "REGISTRO DE LAS ACCIONES"

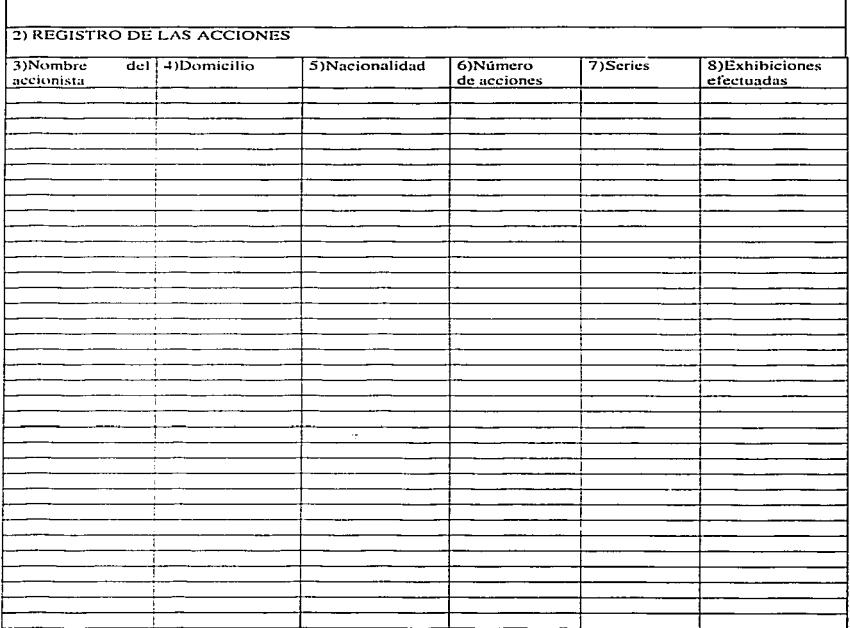

 $\sim$ 

#### Llenado de Formato

Formato no. 7 "REGISTRO DE LAS ACCIONES"

- Nombre de la empresa.  $\mathbf{L}$
- Nombre del formato.  $\overline{2}$ .
- Nombre del accionista. 3.
- 4. Lugar de residencia.
- Nacionalidad.  $5.$
- Número de acciones que posee.  $6.$
- 7. El tipo de serie que pertenecen las acciones.
- 8. Cuantas acciones exhibidas a efectuado.

Este formato nos ayuda a conocer cuantas acciones tiene la empresa y el nombre del accionista.

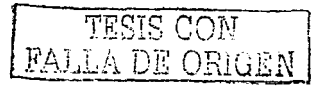

Con la implantación del sistema de control interno para una empresa de comunicación y publicidad concluimos nuestro capitulo práctico.

Es aquí donde se desarrolla todos los procedimientos que se deben establecer en está empresa para poder llevar un mejor desempeño en la organización, debido a que todos estos procesos van en función de los objetivos del Control Interno; los cuales son fundamentales para el buen desempeño de las actividades de la empresa.

En esta sección se genera todos los elementos básicos que requiere una organización para su buen funcionamiento. Ahora lo que queda es que sea llevado a cabo por todas las personas involucradas en dichos procesos, porque de nada serviria implantarlo cuando no se siguen las políticas establecidas.

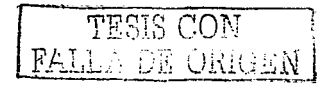

# **CONCLUSIÓN**

De acuerdo con la investigación realizada, tanto documental como práctico, pudimos Hegara la siguiente conclusión:

Como está investigación está basada en un estudio de caso, resultó que esté fue positivo, debido a que se encontró que en la empresa de comunicación y publicidad "La Atención S.A", llevan ciertos controles en diversos procesos o funciones, los cuales no son tomados como tales; es decir, que a pesar de llevar controles, no conocen en sí lo que es un Control Interno, el cual al llevarlo a cabo trae consigo un sin número de beneficios, todos ellos enfocadas al desarrollo de la empresa.

Por lo que nosotros proponemos con esté trabajo de investigación, un conjunto de procesos y políticas que integran a un Sistema de Control Interno, el cual, si es llevado a cabo de forma adecuada traerá como consecuencia a que la empresa sea productiva y alcance sus objetivos para lo que fue creada y por consiguiente llegue al éxito.

Podemos decir que es de gran importancia tener y conocer perfectamente los Controles Internos que se pueden implantar en una empresa, de acuerdo a sus necesidades, ya que estos podrán ahorrar tiempo y simplificar esfuerzos, para lograr apreciar el buen establecimiento de las funciones de la empresa, así como ver si estás son realizadas de manera correcta.

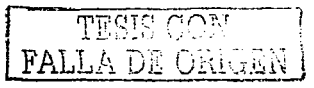

Ya que los objetivos del control interno son adherir las políticas prescritas o establecidas por la administración, promover eficiencia en las operaciones, asegurar la información y salvaguardar los activos, por lo que nos avudan a ver con anterioridad a donde pretendemos llegar y alcanzar, de acuerdo con lo que tenemos,

Por lo que sugerimos que sea llevado a la práctica este sistema de control interno en la empresa, y seguir su actualización para poder tomar decisiones correctas en cuanto al manejo de la misma y que no se nos presenten situaciones imprevistas, que ponga en peligro la existencia de la organización.

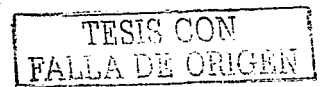

## **BIBLIOGRAFÍA**

CORRIPIO. Fernando. Diccionario Larousse. Larousse. 10<sup>a</sup>.ed. 3<sup>a</sup>.reim. México. 1998. ELIZONDO, López Arturo, El Proceso Contable Primer Nivel, ECASA, 2<sup>9</sup> ed., 4<sup>ª</sup> reim.

México, 1997.

El Proceso Contable Segundo Nivel, ECASA, 5<sup>ª</sup> ed., 5<sup>ª</sup>

reim., México, 1986.

FINNEY, Harry A., MILLER, Herbert E., Curso de Contabilidad: Introducción I.

LIMUSA, 4<sup>2</sup> ed., México, 1991.

GARCÍA, de la Borbolla Manuel, Guía de Control Interno y Objeto de Cada Control. Trillas, 5<sup>a</sup>, reim., México, 1994.

GERTZ, Manero Federico, Origen y Evolución de la Contabilidad: Ensavo Histórico,

Trillas, 5<sup>a</sup>ed., 2<sup>a</sup>reim., México, 1994.

GOMEZ, Morffn Joaquín, Control Interno en los Negocios, FCE, 2<sup>2</sup>.cd., 1956.

GUAJARDO, Gerardo, Contabilidad, Mc Graw Hill, México, 1989.

INSTITUTO MEXICANO DE CONTADORES PÚBLICOS, Principios de Contabilidad

Generalmente Aceptados, 10<sup>a</sup>, Ed., México, 1995,

INSTITUTO MEXICANO DE CONTADORES PÚBLICOS, Normas y Procedimientos de

Auditoria, 14<sup>9</sup>. Ed., México, 1995.

KIESO, Donald E., WEYGANDT, Jerry J. Contabilidad Moderna, LIMUSA, 3<sup>2</sup>reim.,

México, 1990.

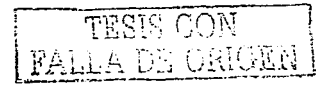

LEE. Hidalgo José, Contabilidad de Sociedades Primer Semestre. ECA, 19<sup>e</sup>cd. 7ªrcim .. México. 1993.

MENDEZ. Villanucva Antonio. MENDEZ. Villanucva Javier. Contabilidad: Primer. Curso Método Autodidactico, sin editorial. 3<sup>ª</sup>ed.. México. 1980.

MENDIVEL. Escalante Victor M., Elementos de Auditoría. Siglo Nuevo Editores.4<sup>ª</sup>.ed.,México.1980.

MOCK. Theodore y L.Turner Jerry. Evaluación y Juicio del Auditor en relación con el Control Interno Contable, IMCP, México, 1989.

MORALES, Sánchez Ma. Elena, Contabilidad de Sociedades, Mc Graw Hill, México, 1996.

MORENO. Femández Joaquín. Contabilidad Básica, Mc Graw Hill. México. 1990. NIÑO. Alvarez Raúl. MONTOYA. Pérez José de Jesús. Contabilidad Intermeda 1.

Trillas. 7<sup>ª</sup>ed., México. 1992.

OROPEZA, Martínez Humberto, Los Procesos Básicos de la Contaduria v la

Informática, ECASA, 2<sup>ª</sup>ed., México, 1993.

PAZ, Zavala Enrique, Introducción a la Contaduría: Fundamentos, ECAFSA, 8<sup>ª</sup>cd.,

2<sup>2</sup>reim.. México, 1998.

PENICHE, De leaza Ma. Elena, Contabilidad Básica: Enfoque Teórico-Práctico,

ECASA, 2<sup>ª</sup>ed., México. 1993.

PERDOMO. Moreno Abraham. Contabilidad de Sociedades Mereantiles. ECAFSA.

6<sup>3</sup>ed., 5<sup>4</sup>reim., México, 1992.

Fundamentos de Control Interno, ECAFSA.5<sup>\*</sup>. Ed.,

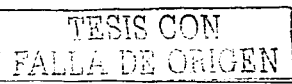

:259

## México, 1996.

PRIETO, Llorante Alejandro, Principios de Contabilidad, Banca y Comercio S.A., 16<sup>2</sup>ed., México, 1992.

ROMERO, López Javier, Contabilidad Intermedia, Mc Graw Hill, México, 1998.

SANTILLANA, González Juan Ramón, Origen de los Principios de Contabilidad,

ECASA, México, 1998.

TORRES, Tovar Juan Carlos, Contabilidad 1: Introducción a la Contabilidad, Diana,

6<sup>ª</sup>ed., México, 1983.

WHITE, Larson Pyle, Principios Fundamentales de la Contabilidad, Continental S.A. de

C.V., 10<sup>a</sup>reim., México, 1991.

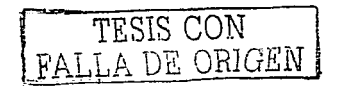

# **GLOSARIO**

Análisis: método que va de lo compuesto a lo sencillo.

Anexo: unido a otra cosa y dependiente de ella.

Contabilidad: arte de llevar las cuentas con exactitud. Parte de una administración encargada especialmente de las cuentas.

Evolución: desarrollo de las cosas o de los organismos. Transformación.

Formato: tamaño de un impreso.

Implantar: introducir, instaurar.

Metodología: ciencia que trata del método. Estudio de los métodos de enseñanza.

Noción: idea que se tiene de una cosa.

Origen: procedencia de donde se derivan las cosas, de donde surgen.

Pronosticar: predecir lo futuro.

Reseña: descripción de las señales más notables de una persona o una

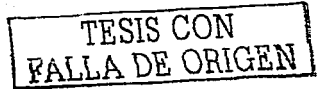